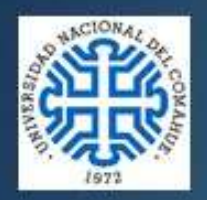

**Universidad Nacional del Comahue** Facultad de Ciencias de la Educación Departamento de Posarado

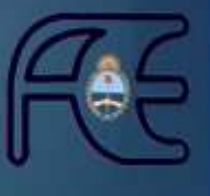

Carrera: Especialización en Didáctica de las Ciencias Sociales con mención en Geografía Plan de estudios: Ord. C.S. UNCo. 0639/12 Sede: FACE- Cipolletti

## Trabajo Integrador Final

# UNA PROPUESTA DE ENSEÑANZA CON EL SOFTWARE **2MP.**

## **NUEVOS USOS DE SUELO EN VISTA ALEGRE (NEUQUÉN)**

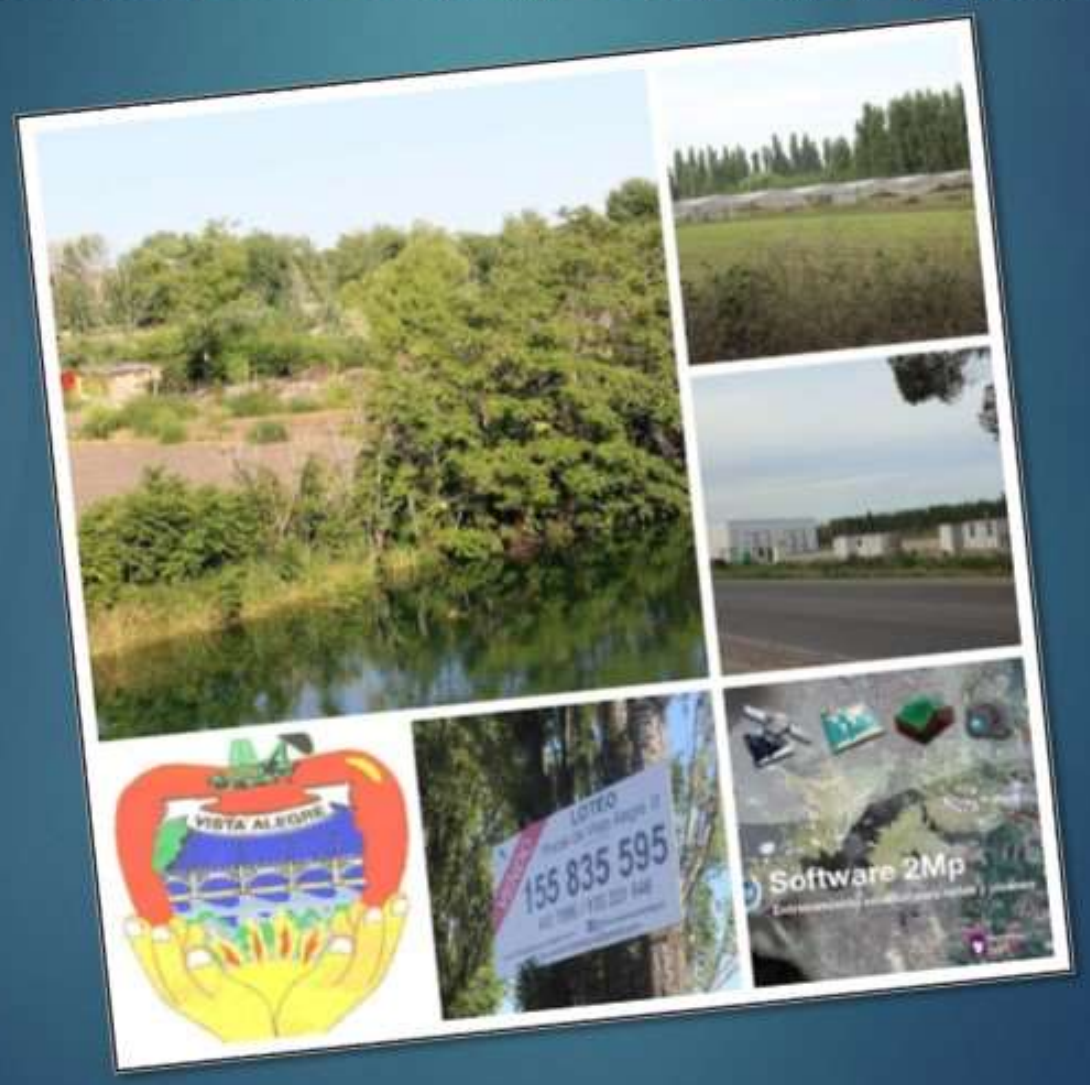

Autora: Prof. Guillermina Muñoz Castillo Directora: Esp. Lorena Higuera Año: 2018

## *INDICE*

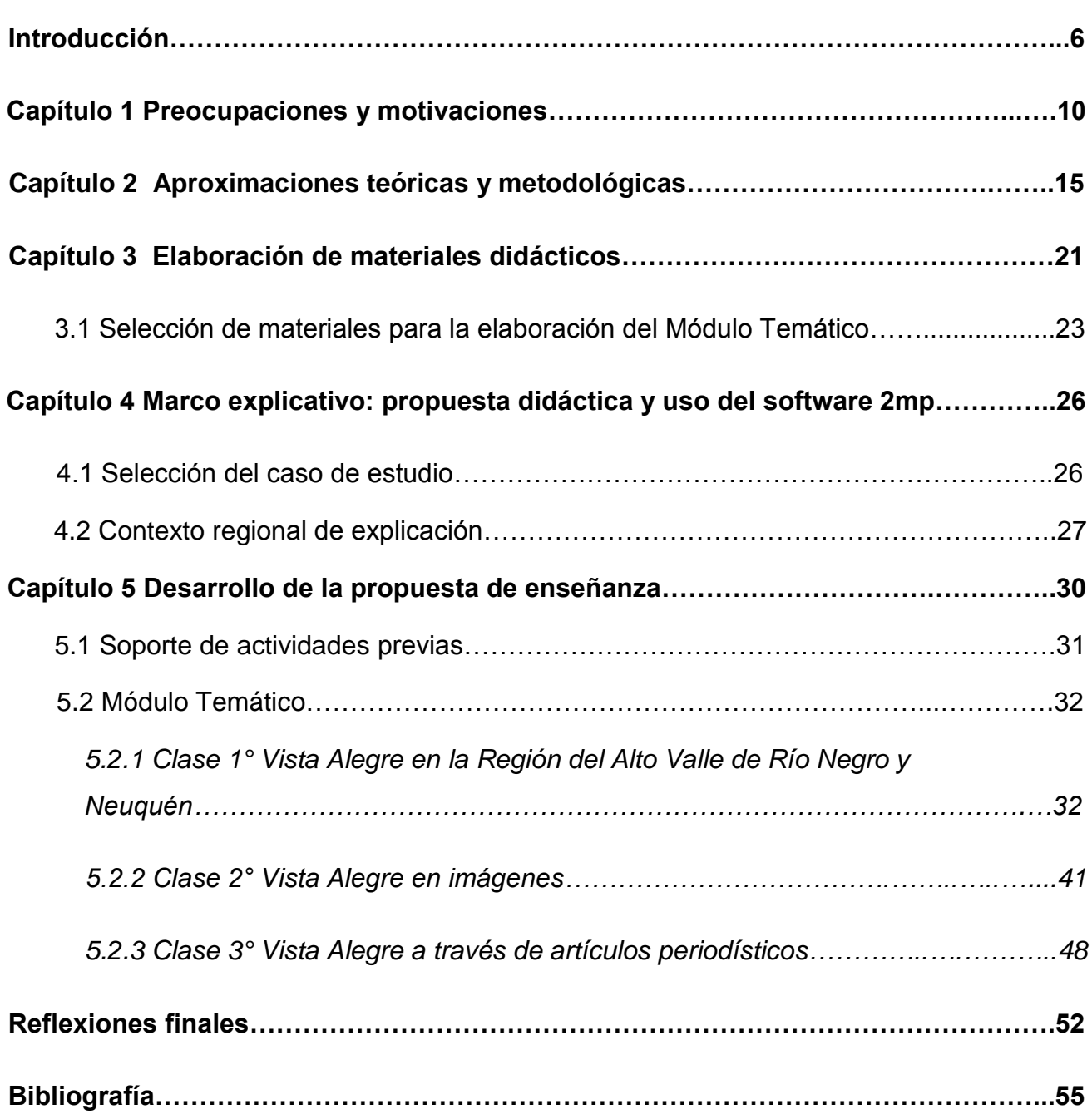

## *INDICE ANEXOS*

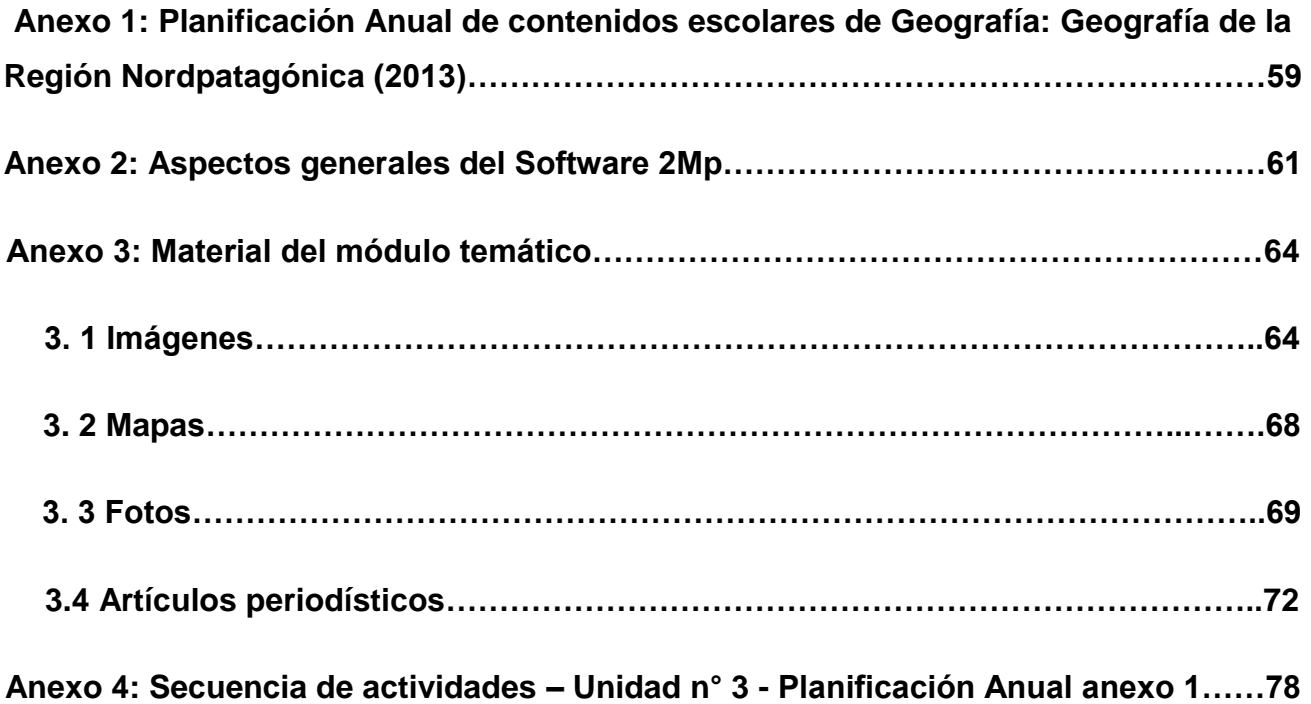

*A mi madre por ser mi ejemplo de esfuerzo, constancia y voluntad.*

*A mi directora de tesis por la confianza y guía constante.*

## *Introducción*

En el marco de la carrera de Especialización en Didáctica de las Ciencias Sociales con mención en Geografía, dependiente de la Facultad de Ciencias de la Educación de la Universidad Nacional del Comahue, se presenta el siguiente trabajo de integración final (TIF) en el que se recuperan distintos aspectos abordados a lo largo de este trayecto formativo. Para ello, se retoman aportes de los diferentes seminarios cursados. Estos aportes son estudiados, analizados y repensados para transformarse en sustento teórico y metodológico de un proyecto de enseñanza sobre una temática local, que se propone vincular el concepto deregión con el uso de las TICs como herramientas generadoras de otros aprendizajes.

A lo largo del recorrido docente como Profesora en Geografía he trabajado en una importante variedad de centros educativos de las provincias de Neuquén y Río Negro<sup>1</sup>, tanto del nivel medio como del nivel terciario. Para esta experiencia de trabajo, recupero la labor docente empeñada en el Centro de Enseñanza Media<sup>2</sup> n° 33, ubicado en la ciudad de Vista Alegre<sup>3</sup>. Un colegio de la zona céntrica rodeado de un área predominantemente rural con características propias derivadas del desarrollo de la actividad frutícola.

Como docente y pobladora me siento interpelada por las problemáticas de la localidad. Desde estos lugares, entiendo que la escuela y el aula son atravesadas constantemente por las situaciones y conflictos del "afuera". Por ello, considero necesario pensar propuestas de enseñanza que permitan abordar problemáticas locales y aportar herramientas a los grupos de estudiantes para poner en tensión la realidad en la que viven. En el mismo sentido; al enseñar Ciencias Sociales, en la organización de las clases, la selección de contenidos y el diseño de posibles abordajes, se torna imprescindible asumir el compromiso político-pedagógico de contribuir a la formación de ciudadanos<sup>4</sup> críticos y reflexivos.

 $1$  Desde el año 2010 en escuelas de nivel medio como el Colegio Secundario Virgen de Lujan de Centenario, el Centro de Enseñanza Media n° 72 de Cinco Saltos y el Centro Provincial de Enseñanza Media N° 33 de Vista Alegre. En el nivel terciario, en el Instituto de Formación Docente n° 14 de Cutral Có, en la carrera de Profesorado en Geografía. Actualmente, desarrollo mis tareas docentes en el Centro Provincial de Enseñanza Media N° 33 desde el año 2012, en el Instituto de Formación Docente n° 9 de Centenario en la carrera del Profesorado para primaria desde el año 2015, y en la cátedra de Introducción a la Geografía de la Carrera de Profesorado y Licenciatura en Geografía de la Universidad Nacional del Comahue, como ayudante de trabajos prácticos desde el año 2015.

 $<sup>2</sup>$  De ahora en más CPEM.</sup>

 $3$  Vista Alegre se ubica a 22 km de la capital neuquina, en el departamento Confluencia, sobre la vera del río Neuquén. Forma parte de la tradicional región del Alto Valle de Río Negro y Neuquén y se divide en 4 (cuatro) sectores que se extienden de norte a sur desde el Dique Ingeniero Ballester hasta el límite jurisdiccional con la ciudad de Centenario. Estos son: Vista Alegre Norte, Vista Alegre Sur, Costa de Reyes y Ruca Luhe. De ellos, los tres primeros, se localizan sobre el valle del río y, el último, sobre la superficie de la meseta que limita con la localidad por el oeste.

 $4$  En este TIF se emplearán términos como estudiantes, ciudadanos, alumnos, chicos, entre otros, a los efectos de permitir una escritura y lectura más operativa. Sin embargo, se aclara la adhesión a la inclusión de la perspectiva de género no sexista.

En el año 2013 elaboro un diseño de planificación anual<sup>5</sup> que se propone abordar el estudio de la región como eje transversal. Aquella planificación (Anexo 1) se enfoca en el abordaje didáctico de problemáticas locales y toma como estudio de caso la localidad de Vista Alegre. La propuesta se aplicó en 5to año del CPEM N° 33.

En el ejercicio de aplicación de dicha planificación surgen interrogantes. ¿Es realmente posible pensar en propuestas problematizadoras de temáticas locales y/o regionales que estructuren la planificación anual? ¿Por qué es escasa la presencia de ese tipo de propuestas en las clases de Geografía en el CPEM N° 33?

En cuanto a posibles respuestas a estos interrogantes, se suele escuchar en charlas entre docentes del área de Geografía que la limitada presencia de propuestas de abordaje didáctico de temáticas locales se asocia a la escasez de materiales escolares específicos y libros de texto que aporten información teórica para que los alumnos puedan consultar, transformándose los artículos periodísticos en la casi única fuente de información concreta.

A la luz de esta situación es que surge la preocupación y el interés por generar material escolar que responda en cierta medida a esa demanda y complemente la propuesta de secuencia de actividades que se elaboró para acompañar la planificación mencionada.

De esta manera, el objetivo de este TIF es presentar un proyecto de enseñanza de temáticas locales con el uso de las TICs, específicamente el Software 2mp<sup>6</sup>. Este diseño se enfoca en el estudio de los cambios en el uso del suelo y el asentamiento de población en zonas inestables geomorfológicamente como consecuencia del crecimiento de la ciudad mediante el análisis específico de la situación de la localidad de Vista Alegre.

Para ello, me interesa revisar la secuencia didáctica que se había propuesto en aquella instancia de planificación (2013) a la luz de los aportes conceptuales de los diferentes seminarios de posgrado y la incorporación de las TICs en el marco del Programa 2mp<sup>7</sup> . De esta manera, me propongo trabajar con la secuencia didáctica para acompañarla, ahora, con el diseño de un módulo temático<sup>8</sup> para el Software 2MP constituido por imágenes satelitales del área, mapas, fotos, artículos periodísticos y

 $7$  Programa de Entrenamiento Satelital para niños y jóvenes 2mp.

 $5$  Se recupera para este trabajo final Integrador de la Carrera de Especialización en Contenidos Educativos de Geografía de la Facultad de Humanidades, Universidad Nacional del Comahue: *"Una propuesta de aula para el abordaje de la región del Alto Valle de Río Negro y Neuquén".*

 $6$  El Sofware 2Mp está pensado como un entorno geoespacial donde los docentes y alumnos pueden analizar y desarrollar estudios de caso basados en la aplicación de las imágenes satelitales combinadas con una variedad de fuentes de información complementarias. Posee una interfaz gráfica intuitiva, es multiplataforma (Windows y Linux) y tiene bajos requerimientos de hardware, permitiendo de esta manera llegar a millones de usuarios nacionales.<https://2mp.conae.gov.ar/index.php/software/software-2mp>

<sup>&</sup>lt;sup>8</sup> El Programa 2mp desarrolla módulos temáticos relativos a diversas temáticas susceptibles de ser analizadas utilizando información de origen satelital. Cada uno de los módulos contiene imágenes, mapas y mosaicos satelitales, coberturas vectoriales, mapas temáticos, fotografías y modelos de elevación en tres dimensiones, seleccionados en función de su pertinencia para el abordaje del tema propuesto. Estos materiales están acompañados de una secuencia de actividades sugeridas, que constituye una propuesta de trabajo posible para el estudio del tema o caso seleccionado, pensadas con el propósito de orientar la inclusión de fuentes de origen satelital en la enseñanza. Asimismo, cada módulo cuenta con un documento teórico que presenta los conceptos centrales de la problemática tratada. Los módulos temáticos son archivos .pat dispuestos para ser cargados en el Sofware 2Mp. [https://2mp.conae.gov.ar/index.php/materiales](https://2mp.conae.gov.ar/index.php/materiales-educativos/material-educativo/modulos-tematicos)[educativos/material-educativo/modulos-tematicos](https://2mp.conae.gov.ar/index.php/materiales-educativos/material-educativo/modulos-tematicos)

materiales teóricos que permitan el abordaje didáctico de las características actuales de Vista Alegre.

El presente TIF se estructura en cinco capítulos. En el primer capítulo se presentan las motivaciones y preocupaciones que resultan del interés de generar planificaciones áulicas problematizadoras con temáticas locales que aporten a la construcción de otros aprendizajes. A lo largo del capítulo se presenta la problemática que afecta a la localidad con sus características particulares y que justifican la importancia de su abordaje desde la Geografía Escolar en la escuela media. En estrecha relación con la necesidad de trabajarlo en las clases de Geografía, se torna indispensable la producción de materiales escolares que acompañen la puesta en práctica de esos proyectos didácticos.

En el segundo capítulo se abordan los fundamentos teóricos y metodológicos que sustentan el proyecto de enseñanza propuesto. Se presentan aportes desde la Geografía como el concepto de Región que permite pensar al Alto Valle como una región en sí misma, y Vista Alegre como parte de ella, un área donde se desarrollan relaciones complejas, no aisladas sino en relación a un espacio nacional e internacional. Se combinan con aportes teóricos de los diferentes seminarios de la carrera de Especialización en Didáctica de las Ciencias Sociales y del reciente programa de actualización en Epistemología e Investigación en Didáctica de las Ciencias Sociales, dictado en la Facultad de Ciencias de la Educación de la Universidad Nacional del Comahue. En este sentido, la elección de la temática a estudiar se desprende de pensar que los cambios en el uso del suelo y el asentamiento de población en zonas inestables geomorfológicamente como consecuencia del crecimiento de la ciudad son *problemas socialmente vivos*, de acuerdo a los aportes teóricos de Joan Pagés y Antoni Santisteban. Se entiende desde este TIF que esos problemas sociales deben formar parte de las temáticas trabajadas por la Geografía Escolar a través de un abordaje problematizador de los contenidos. Esto permitirá generar el espacio en el que el estudiantado pueda preguntarse, cuestionarse, generar hipótesis y explicaciones sobre la realidad que se estudia. Una propuesta de este tipo tiene como propósito final contribuir a la formación ciudadana de los estudiantes.

En el tercer capítulo se relata el proceso de construcción del módulo temático del Software 2mp para el abordaje didáctico del caso de estudio. Es necesario detallar su construcción desde un punto de vista teórico-metodológico y destacar las fuentes de donde se extraen los materiales para dicha construcción y así pueda ser retomada por otros docentes y/o adaptada a las necesidades didácticas de cada profesor. La incorporación de la tecnología satelital, mediante el uso del entorno educativo desarrollado por el Programa 2Mp de la CONAE<sup>9</sup> , potencia y enriquece la propuesta de enseñanza que se presenta y constituye un aporte sustantivo en tanto privilegia otros modos de presentar y producir conocimiento.

El cuarto capítulo presenta el marco explicativo de la propuesta de secuencia didáctica, que revisa y profundiza la planificación elaborada en el año 2013, acompañada ahora del dispositivo tecnológico creado para tal fin. Se desarrollan aspectos relacionados con la selección del caso de estudio y el contexto regional actual de la problemática.

El desarrollo del proyecto de enseñanza y aprendizaje que sugiere el uso de la tecnología satelital<sup>10</sup> como fuente privilegiada de información para trabajar sobre problemáticas socioterritoriales locales tiene lugar en el quinto capítulo. En él se proponen

 $9$  Comisión Nacional de actividades espaciales.

 $10$  Se entiende por tecnología satelital a: imágenes satelitales, sistemas de navegación por satélites, información geográfica, mapas satelitales y modelos en tres dimensiones.

diversas situaciones de enseñanza para un 5to año de la escuela secundaria que permiten a los alumnos no solo avanzar en la comprensión del caso, sino también reflexionar sobre el trabajo intelectual desplegado durante el recorrido.

Por último, en las reflexiones finales interesa poner en valor el tratamiento de contenidos geográficos desde propuestas de enseñanza problematizadoras que presenten y analicen las temáticas locales y cercanas al estudiantado. Se recuperarán las posibilidades que brinda el Software 2mp, en particular, y las TICs, en general, en cuanto al acercamiento de los adolescentes a la observación e interpretación de imágenes satelitales y al uso de herramientas cartográficas y geográficas para el tratamiento de problemáticas locales.

### *Capítulo 1 - Preocupaciones y motivaciones*

El proyecto de enseñanza que se presenta en este TIF para el estudio de la Región del Alto Valle, el caso específico de Vista Alegre, es resultado del análisis de la propia práctica docente y de la necesidad de repensar las formas actuales de abordaje de los contenidos geográficos en la escuela media en el mismo sentido que propone Pagés (2009, 2011 y 2013) para la Didáctica de las Ciencias Sociales. Esto es pensar una propuesta *desde la práctica para la práctica*. De esta manera, surge el interés de construir propuestas de abordaje de contenidos geográficos distintas que aporten en mayor medida a generar aprendizajes significativos en el contexto de la realidad actual de los estudiantes con los que trabajamos. Interesa salirse de la tradicional enseñanza memorística en Geografía, muchas veces, limitante de nuevos aprendizajes, y construir propuestas didácticas de problemáticas geográficas que logren la descripción, análisis y comprensión del problema de enseñanza diseñado.

Elaborar propuestas problematizadoras es uno de los desafíos de la enseñanza que tenemos como docentes hoy. Preocupa incorporar nuevas perspectivas, temáticas y metodologías acordes al estudiantado del siglo XXI. Surgen preguntas sobre cuáles son los recortes conceptuales más significativos y de qué modo organizarlos y presentarlos en clase. Aparecen como propuestas concretas recortes temáticos, estudios de caso o profundizaciones singulares referidas a los temas de interés geográfico. En este proceso de trasposición didáctica, la problematización de los contenidos comienza a perfilarse como uno de los caminos más potentes (Fernández Caso, 2007).

En línea con lo anterior, se pretende en este TIF confeccionar un diseño didáctico que recupere la problematización de los contenidos a través del estudio de un caso. En este sentido, importa que los estudiantes construyan preguntas, generen debates, busquen causalidades, cuestionen la situación y tomen posición frente a lo que analizan. Para lograrlo, será imprescindible analizar las limitaciones y posibilidades que se nos presentan, revisar los propósitos que guían la tarea docente, repensar las planificaciones de clase y las situaciones áulicas que ponemos en práctica.

Para esta propuesta de enseñanza se selecciona la localidad de Vista Alegre como área de análisis, ciudad en la que se reproducen características de otras ciudades del Alto Valle. El estudio de esas características es motivo de la elección del caso al permitir problematizar la realidad actual de la región y proporcionar una aproximación a lo que interesa indagar de manera diferente. Avanzar en estudiar casos singulares lleva a buscar explicaciones y contextos más amplios que sirvan de marco para que puedan leerse las referencias de las geografías más pequeñas y más singulares (Gurevich, R. 2007). En palabras de Blanco (2007: 47-49):

*"en el espacio local confluyen actores cuya reproducción no está limitada necesariamente al ámbito local, esto es, actores cuyo ámbito de reproducción de su poder (político, económico o simbólico) puede ser la escala regional, nacional, supranacional o global. Sin embargo, las decisiones y las prácticas de estos actores son esenciales para comprender el espacio local"* 

En esta línea, la enseñanza de la Geografía recupera, en palabras de Fernández Caso, *"un enfoque en el que el tratamiento de los temas requiere de la multicausalidad, multiperpectividad y el interjuego de escalas de análisis"* (2007: 26-27).

La selección de la ciudad de Vista Alegre para ser estudiada en este TIF se desprende de las características propias de la localidad que la transforman en un ejemplo de lo que sucede en otras ciudades del Valle cuyo proceso de organización territorial se asocia específicamente a los orígenes de la actividad frutícola. Se trata de una localidad ubicada a escasos 22 km de la ciudad capital de la Provincia, con un paisaje rural por excelencia como resultado del desarrollo de actividades agrícolas, destacándose el cultivo de frutas de pepita. Debe su origen a la puesta en producción de las tierras aguas abajo del Dique Ingeniero Ballester sobre el río Neuquén, en el siglo pasado, formando parte de lo que fue la Colonia Centenario. En sus inicios, se conformaba como un barrio más de la localidad de Centenario hasta que en el año 1993 se institucionaliza como municipio de segunda categoría constituido por un ejido de alrededor de 10.000 ha. Los ingresos de gran número de los habitantes de la ciudad dependen, directa o indirectamente de la actividad frutícola. Existen en la localidad tierras en producción, propiedad de pequeños y medianos productores, en contraste con empresas, como Moño Azul, que integran verticalmente la producción al tener sus propias chacras, la planta de procesamiento y empaque, y la posibilidad de comercialización al mercado externo e interno. Cabe destacar la estrecha relación de esta gran empresa con los pequeños y medianos productores al comprarle la producción y luego venderla con su marca de comercialización. Se reconoce, además, la presencia de pequeñas empresas o cooperativas encargadas sólo del procesamiento y empaque de la fruta. Gran parte de la población local accede a trabajar en las diversas actividades de la chacra o de las plantas de procesamiento y, en épocas de cosecha, se intensifica la necesidad de mano de obra la que es cubierta con la llegada de "migrantes golondrina" originarios, en mayor medida, de provincias del norte del país.

Como consecuencia de la baja rentabilidad de la producción frutícola, en las últimas dos décadas<sup>11</sup> para los pequeños y medianos productores de la localidad, estos se ven obligados a generar otras estrategias como alquilar sus hectáreas a familias de origen boliviano para el cultivo de hortalizas y/o lotearlas para uso residencial<sup>12</sup>. Al estar localizada "de paso" hacia la zona de Añelo y el yacimiento "Vaca Muerta"<sup>13</sup> sobre la RP7 también esos loteos son destinados al uso industrial para el asentamiento de empresas de

[http://www.rionegro.com.ar/region/las-verduras-copan-las-chacras-se-producen-35-millones-de-kilos-al-ano-](http://www.rionegro.com.ar/region/las-verduras-copan-las-chacras-se-producen-35-millones-de-kilos-al-ano-YG1923980)[YG1923980](http://www.rionegro.com.ar/region/las-verduras-copan-las-chacras-se-producen-35-millones-de-kilos-al-ano-YG1923980)

<https://www.lmneuquen.com/centenario-vuelve-sentir-la-presion-lotear-chacras-n564715>

 $11$  Se sugiere la lectura de los siguientes artículos periodísticos de alcance regional dado que se vinculan con la situación de crisis de la producción frutícola en el Alto Valle.

[http://www.rionegro.com.ar/region/por-la-crisis-de-la-fruticultura-hay-4-000-ha-en-venta-en-la-region-](http://www.rionegro.com.ar/region/por-la-crisis-de-la-fruticultura-hay-4-000-ha-en-venta-en-la-region-EBRN_7806514)[EBRN\\_7806514](http://www.rionegro.com.ar/region/por-la-crisis-de-la-fruticultura-hay-4-000-ha-en-venta-en-la-region-EBRN_7806514)

[http://www.rionegro.com.ar/pulso/el-precio-de-dolar-impacta-de-lleno-en-la-productividad-fruticola-](http://www.rionegro.com.ar/pulso/el-precio-de-dolar-impacta-de-lleno-en-la-productividad-fruticola-EC4062897)[EC4062897](http://www.rionegro.com.ar/pulso/el-precio-de-dolar-impacta-de-lleno-en-la-productividad-fruticola-EC4062897)

 $12$  Los siguientes artículos periodísticos de alcance regional permiten visualizar la situación presentada en cambio de producción y usos de suelo.

 $13$  Vaca Muerta es una formación geológica que alberga reservas de gas y petróleo de explotación no convencional. Es la principal formación de shale en la Argentina. Su gran potencial se debe a sus características geológicas y su ubicación geográfica. Se encuentra en la Cuenca Neuquina, al sudoeste del país, y tiene una superficie de 30 mil km². De esta cuenca forma parte el centro y este de la Provincia de Neuquén, oeste de Río Negro y sur de Mendoza y La Pampa. En la localidad de Añelo se concentran las bases de las empresas que se encargan de la actividad extractiva y todos los servicios asociados. Tiene un enorme potencial para la obtención de gas (308 TCF) y cuenta con importantes reservas de petróleo que alcanza los 16,2 miles de millones de barriles según el último informe del EIA 2013. La formación tiene entre 60 y 520 metros de espesor, lo que permite en algunos casos el uso de perforación vertical. <https://www.ypf.com/EnergiaYPF/Paginas/vaca-muerta.html>

servicios a la actividad hidrocarburífera.

El crecimiento poblacional de las principales ciudades del Alto Valle, asociado al desarrollo de otras actividades económicas como las hidrocarburíferas en las provincias de Neuquén y Río Negro, es un aspecto sustancial para entender el aumento en los loteos de la zona productiva de la Región como una solución frente a esas necesidades habitacionales. Según la Dirección Provincial de Estadística y Censos de la Provincia del Neuquén, en base a datos de los Censos Nacionales de Población del INDEC, la ciudad de Neuquén, por ejemplo, en el año 2001, tenía 203.190 habitantes y el año 2010 alcanza la totalidad de 231.780 habitantes. En el caso particular de la ciudad de Centenario pasa de 28.956 habitantes (2001) a 34.421 hab (2010). Y la localidad de Vista Alegre, en especial**,** en el censo del 2001 se contabilizaron 2.857 habitantes y en el censo del año 2010, 3.178 habitantes<sup>14</sup>. Estos datos permiten visualizar el crecimiento de algunas de las principales ciudades neuquinas del Alto Valle que, en su expansión, demandan tierras para uso habitacional y dan lugar al crecimiento de la ciudad sobre tierra productiva. Esta situación es una de las principales transformaciones territoriales en el contexto de crisis y retracción de la tradicional actividad frutícola en esta Región (Blanco, 2007; Santos, 1994; Silveira, 2012).

En el caso específico de Vista Alegre, además del loteo de tierras productivas para uso residencial, frente al crecimiento poblacional mencionado y la escasez de planes habitacionales por parte del Estado, se genera el asentamiento de población en zonas inestables geomorfológicamente, en este caso en cercanías del río Neuquén. Quienes construyen sus viviendas allí se exponen al riesgo constante de inundación e infiltración, además del limitado acceso a los servicios básicos. Estas problemáticas que se manifiestan en cambios de uso de suelo es otra de las preocupaciones que motivan la selección del área.

La problemática latente asociada a la crisis de la actividad frutícola en Vista Alegre, en particular, y en la Región del Alto Valle, en general, sumada a la escasez de ayuda económica por parte del Estado Provincial y Nacional para pequeños y medianos productores, la alta especulación inmobiliaria y el crecimiento poblacional, con la consiguiente necesidad habitacional, son algunos de los factores que explican la desigualdad y fragmentación que caracteriza tanto a Vista Alegre como a otras localidades valletanas. Son esas situaciones de desigualdad y fragmentación territorial resultado de relaciones multidimensionales y multiescalares las que interesa abordar desde el proyecto de enseñanza que se elabora para este TIF a través del análisis de una de las situaciones más recurrentes en esta zona como consecuencia del crecimiento de la ciudad: la competencia en el uso del suelo y el asentamiento de población en zonas inestables geomorfológicamente.

Recuperar y poner en valor el aporte de las TICs en las clases de Geografía para acercar problemáticas de la realidad social a los estudiantes del siglo XXI es otra de las motivaciones de este proyecto didáctico. Como dice Litwin (2008: 157):

*"la escuela como institución cultural se encuentra completamente incluida en* 

 $14$  Consultar en [http://www.estadisticaneuquen.gob.ar/index.php?sec=censos\\_poblacion](http://www.estadisticaneuquen.gob.ar/index.php?sec=censos_poblacion)

*una profunda revolución tecnológica de importantes implicancias simbólicas y materiales en las formas de conocer, comunicarse e interactuar con el mundo. Los teléfonos celulares, las cámaras fotográficas digitales, los dispositivos móviles de conexión a internet, entre otros ejemplos, ya son parte de una ecología comunicativa en la que crecen y se forman las jóvenes generaciones"* 

En este contexto de cambios tecnológicos constantes, los docentes se enfrentan al desafío de aprovecharlos para mejorar el desarrollo de sus clases y, por consiguiente, los aprendizajes de sus estudiantes.

En el campo de la enseñanza de la Geografía el uso de las nuevas tecnologías y la comunicación aumentó notoriamente en las últimas dos décadas. El acceso masivo a internet, la divulgación cada vez mayor de imágenes satelitales de diversas regiones y espacios, la difusión de imágenes fotográficas de diferentes paisajes permiten a la población en general familiarizarse con estas herramientas geográficas. Frente a ello, el profesor tiene la posibilidad y el reto de hacer uso en el aula de todos estos recursos como las imágenes de los satélites, las técnicas de fotointerpretación o la cartografía digital que permiten conocer hechos geográficos desde una perspectiva global (Luque Revuelto, 2011).

El Software 2mp brinda posibilidades para presentar hechos geográficos mediante el uso de diversos recursos tecnológicos como pueden ser las imágenes satelitales, mapas, fotos y aportes teóricos a modo de informes escritos por el docente. El trabajo con este software permite la enseñanza de contenidos específicamente geográficos y cartográficos, para, por ejemplo, construir mapas propios, y combinarlos con otras técnicas asociadas a la lectura y comprensión de textos. Así se pueden aportar técnicas de abordaje de diferentes fuentes y formatos de información; fomentar la capacidad comunicativa y la habilidad para transmitir resultados de forma efectiva y a través de varios métodos de representación; desarrollar la capacidad espacial, puesto que hace falta transformar la realidad en imágenes, mentales o visuales o viceversa, y a diferentes escalas; construir un pensamiento crítico, por la ejercitación de las habilidades de análisis, síntesis y evaluación, entre otras cosas (Echeverría, 2000; Boix, Olivella y Sitjar, 2009).

## *Capítulo 2 - Aproximaciones teóricas y metodológicas*

La Geografía ha transitado por importantes cambios a lo largo del tiempo en su desarrollo como disciplina científica, reformulando su objeto de estudio y sus métodos. Hoy la entendemos como aquella que participa del núcleo básico de problemas del conjunto de las Ciencias Sociales, con la característica específica de hacer hincapié en la espacialidad de los procesos sociales.

En el presente trabajo, se toma a la Región, como una dimensión de análisis que permitirá el estudio de temáticas locales a través del uso de las TICs, específicamente el Software 2Mp. Para ello se aborda los cambios en el uso del suelo y el asentamiento de población en zonas inestables geomorfológicamente como consecuencia del crecimiento de la ciudad, mediante el análisis específico de la situación en la ciudad de Vista Alegre como parte de la Región del Alto Valle de Río Negro y Neuquén.

La Región es una perspectiva teórica y metodológica puesta en discusión en el campo de la Geografía como ciencia. En palabras de García Álvarez (2006: 52):

*"…quizá haya sido el concepto más debatido en la historia de la disciplina. Al lado de otros temas centrales como el paisaje o las relaciones entre la sociedad y la naturaleza, las ideas relativas a las regiones y los lugares han figurado en el corazón del discurso geográfico desde su institucionalización académica. La región ha constituido un problema conceptual y un motivo de debate permanente para la geografía, y ha suscitado, suscita y suscitará seguramente en el futuro una ingente bibliografía teórica y metodológica"* 

Desde un análisis vinculado a promover el uso de la región como instrumento pedagógico Farinós Dasí, señala

*"la tarea de regionalizar, de individualizar territorios, le ha proporcionado a la Geografía una sólida herramienta de clasificación, otorgándole el ansiado carácter científico. Le ha dotado de un contenido propio, la región, marco ideal para estudiar las relaciones hombre-naturaleza y excelente instrumento pedagógico para estudiar las diferentes partes del mundo. Más recientemente le ha permitido descubrir los desequilibrios regionales y promover una mejor utilización de los recursos, reafirmando las particularidades propias de cada territorio, haciendo de ello un proceso consensuado en el medio y largo plazo" (2001:55).*

De acuerdo a Benedetti (2009), la región, para la Geografía, ha sido objeto de estudio, instrumento metodológico o bien categoría empleada para reconocer tanto diferencias existentes en la superficie terrestre como las ideas formadas socialmente sobre esas diferencias. En el proceso de formación del campo disciplinar geográfico se pueden reconocer al menos seis perspectivas regionales, y cada una de ellas responde a un momento epistemológico diferente de la disciplina en diálogo e interacción singular con otros campos disciplinares. De esta manera, se pasó de la noción de *región natural* en los inicios de los estudios regionales entendiéndose a la región como una unidad fisiográfica donde el conjunto de los elementos naturales alcanzan un cierto equilibrio, a nociones como *región geográfica, región polarizada, espacio de vida, región económica – política y región político – cultural* en las que se avanza en pensar a la región más allá de los aspectos naturales que la definían. Para esas nuevas definiciones se tienen en cuenta las acciones humanas en cuanto a técnicas y formas de organización, las dinámicas

funcionales del espacio, las concepciones subjetivas del individuo sobre el espacio, las desigualdades que surgen del despliegue del modo de producción capitalista así como también aspectos político, históricos y culturales de las regiones entendidas ahora como procesos abiertos, dinámicos, contingentes, en permanente transformación a partir de las prácticas materiales y culturales de la sociedad.

En este recorrido teórico, en las últimas décadas se puede hablar del renacer de la geografía regional y las causas de ese renacer son diversas, entre las que se destacan poderosos estímulos "externos" derivados del contexto social, económico y político reciente, en especial de los países desarrollados. En cuanto a lo social, se asocia al renovado interés por los estudios y descripciones de lugares en respuesta a la demanda turística procedente de los países europeos y norteamericanos. En el plano económico, se subraya la crisis económica general que experimentó en los '70 la mayoría de los países capitalistas y que incentivó el interés por la diversidad de respuestas locales y regionales en el interior de cada Estado. La globalización y la movilidad creciente de los factores de producción han reducido la capacidad de control de los Estados sobre la economía, se amplían las diferencias de riqueza entre los países y dentro de los respectivos territorios. Las empresas multinacionales, las organizaciones supranacionales, las regiones subestatales y las grandes ciudades han incrementado su papel de manera preponderante. En referencia a estímulos de tipo político o ideológico, son relevantes los procesos de descentralización política o administrativa, y el fortalecimiento de la integración continental, con la integración de políticas, que se superponen y se potencia con regionalismos de tipo cultural e identitario. En cuanto a estímulos de tipo interno a la disciplina geográfica, los estudios regionales han respondido a los intereses de recuperar la unidad de la Geografía y mitigar los riesgos de fragmentación interna.

#### En palabras de García Álvarez:

*"se planteen desde posturas teóricas explícitamente innovadoras o desde lógicas más tradicionales y continuistas, parece evidente que la globalización y los cambios sociales y geopolíticos asociados al final del siglo XX y los primeros años del actual propician nuevas configuraciones y procesos territoriales que interpelan a una de las tradiciones y sensibilidades más longevas de la geografía: la que persigue dar cuenta de la diferenciación y la diversidad regional del mundo" (2006: 27)*

Como ya se dijo, en el plano económico, el contexto actual de globalización o mundialización, a pesar de los intentos de unificación, ha remarcado algunas diferencias espaciales de génesis muy antiguas y generado nuevas formas de diferenciación espacial.

*"La mundialización, en primer lugar, ha incrementado la competencia entre los distintos niveles territoriales por atraer y fijar un capital de movilidad creciente, competencia en la que resultan claves las ventajas comparativas asociadas al territorio, tanto de carácter fijo como de tipo dinámico. En segundo lugar, la globalización parece haber ampliado la desigualdad a varias escalas, no sólo a nivel macrorregional, entre estados ricos y pobres, sino también a escala estatal, regional o local. En tercer lugar, la globalización introduce no sólo nuevas configuraciones espaciales, sino también nuevas formas de relación entre los lugares y entre las diferentes escalas*. [...] *Este sistema – mundo no anula, en modo alguno lo local, ni tampoco las escalas intermedias, pero cambia el régimen de relaciones entre las distintas escalas, intensificando sus relaciones e interdependencias. […] Las regiones "tradicionalmente" (continuas, claramente delimitadas, más o menos autónomas funcionalmente) no han desaparecido del todo, pero dependen cada vez más de factores exteriores (es decir son cada vez menos autónomas) y conviven con otras formas de organización de límites menos precisos, o incluso discontinuos (como las de las multinacionales)" (2006: 57-58)*

De esta manera, el concepto geográfico de escala toma importancia y resulta valioso en el entendimiento de la región como construcción social en el contexto actual de mundialización. Las nuevas geografías regionales ponen atención a las relaciones entre los procesos de distinta escala para interpretar, así, lo específico y particular de cada espacio regional, en el marco de mecanismos que se desarrollan a otros niveles como el estatal e internacional. (García Álvarez, 2006; González, 2005)

En la línea teórica que la expresan estos autores, el Alto Valle de Río Negro y Neuquén, es una región que forma parte del contexto globalizador actual y adquiere características específicas como resultado de la red de relaciones diversas que se establecen entre diferentes actores a distintas escalas no sólo espaciales sino también temporales. Siguiendo a De Jong (2001), esas características espaciales que la constituyen hoy, como para cualquier región, son contradictorias y han sido posibles en base a la desigualdad a lo largo del tiempo. La región lleva en sí los rasgos de esa contradicción pero, además, registra en la configuración del territorio los rasgos de las contradicciones del pasado, tanto aquellas propias del sistema capitalista como de otros sistemas subordinados.

La recuperación reciente de la tradición geográfica regional ha destacado también, la riqueza y actualidad de algunos de sus valores formativos, educativos y éticos. Uno de los principales es el valor cívico, humanista que pueden aportar la lectura y la enseñanza de geografía regional al conjunto de la sociedad. El conocimiento de los diferentes territorios y sociedades del planeta o el aprendizaje y la enseñanza de la diversidad regional de la Tierra, deben además inculcar y fomentar actitudes de comprensión, respeto y tolerancia hacia los grupos, culturas y sociedades distintas de la propia. Es necesario hacerlo desde una posición éticamente preocupada y comprometida con los grandes problemas actuales de la supervivencia humana. Las descripciones de lugares deben ayudar a reconocer los grandes problemas geográficos producto de la relación entre el hombre y el medio dentro de las regiones (García Álvarez, 2006; Font, 1989; Farinós y Dasí, 2001).

En Argentina, la enseñanza de la geografía regional en la escuela secundaria ha tenido una presencia importante desde que la geografía se constituyó como asignatura escolar. En este sentido, Quintero (2002) señala que las geografías regionales elaboradas desde comienzos del siglo XX constituyeron, al igual que en otros contextos, un modo de leer y ordenar en clave territorial las diferencias que atravesaban a la sociedad nacional. En Argentina, uno de los vehículos de las narrativas regionales fue la geografía del sistema escolar. Como la historia y el civismo, la geografía de la escuela ha sido ante todo un discurso sobre la Nación, que complementó el discurso sobre sus instituciones y el pasado nacional con la tematización del territorio estatal. La idea de "región" que se ha enseñado a lo largo del tiempo consiste en una única división regional posible, de aplicación universal, que se expresa en un mosaico de regiones singulares pasando por las "regiones naturales" en un principio, a las "regiones geográficas" después.

Así, la enseñanza de la Geografía, en general, y de la geografía regional, en particular, persiste hoy en la escuela media con algunas propuestas de enseñanza de posturas docentes rígidas en las que predomina la transmisión directa de contenidos, el abordaje memorístico y descriptivo, y la mayor presencia del estudio de los aspectos físiconaturales en detrimento de los análisis sociales. Sin embargo, en los últimos años, se han producido transformaciones curriculares en nuestro país en las que la Geografía como disciplina escolar ha sido el foco de revisión integral de los contenidos y estrategias de enseñanza vigentes. Comienzan a convivir, en este contexto de transformación, esas posturas más rígidas con otras que permiten repensar muchas de las certezas y de los modelos de interpretación del mundo de los que se disponía. Así los docentes, en el marco de estos cambios curriculares a escala nacional, ensayan otras lecturas de la realidad regional para comprender y tomar posición frente a los problemas de nuestras sociedades, reorientar el sentido de la enseñanza de la geografía y renovar el compromiso con la profesión (Fernández Caso, 2007).

La enseñanza de una Geografía Regional más comprometida con los problemas sociales se puede enmarcar en la enseñanza de las Ciencias Sociales a la manera que nos propone Joan Pagés. La Didáctica de las Ciencias Sociales, es entendida por este autor como aquella área de conocimiento que se nutre de los conocimientos que emergen de la práctica de enseñar contenidos sociales. Pretende elaborar conocimientos teóricoprácticos que permitan analizar y comprender qué ocurre cuando se enseñan y se aprenden Ciencias Sociales en contextos concretos y pensar alternativas para su enseñanza. Son conocimientos que emergen de la práctica y se dirigen a la práctica. Es este último aspecto el sentido relevante de la Didáctica de las Ciencias Sociales según Pagés (2011).

Este mismo autor plantea que la naturaleza ideológica de los saberes sociales es evidente. Y este es uno de los primeros problemas de la enseñanza y del aprendizaje de las Ciencias Sociales: ¿Para qué enseñar y aprender ciencias sociales?; ¿qué pueden aportar los conocimientos sociales a la formación de los jóvenes del siglo XXI? Los contenidos sociales que caracterizan el currículo de Ciencias Sociales siguen estando pensados para favorecer "ciudadanías nacionales" y no para ubicar a la juventud en la complejidad del mundo actual. Son contenidos muy resistentes a los cambios y más pensados para formar una ciudadanía del siglo XIX que a una ciudadanía del siglo XXI. No son contenidos pensados para la acción y para la participación en la vida comunitaria y democrática sino que, en general, son contenidos que pretenden adoctrinar, presentándose como la realidad, como conocimientos objetivos, y no una interpretación de la misma. Los intentos de pensar unos contenidos centrados en problemas sociales relevantes, en cuestiones socialmente vivas o en situaciones de la vida cotidiana sólo han interesado al sector más dinámico e innovador del profesorado y no han llegado a impactar la práctica de la mayoría del profesorado (ibíd).

Santisteban y Pagés nos invitan a incorporar en nuestras planificaciones el trabajo con cuestiones socialmente vivas o problemas sociales relevantes. Según estos autores, es

*"…imprescindible trabajar con problemas sociales controvertidos o cuestiones vivas en todos los sentidos, para desarrollar la competencia social y ciudadana y formar el pensamiento social. Ser competentes quiere decir ser capaz de resolver los problemas sociales de nuestra vida y de nuestro entorno, y debe ser el objetivo de la enseñanza de las Ciencias Sociales (2014: 215)".* 

La situación de Vista Alegre que se presenta en este TIF, en el contexto de la Región del Alto Valle, es entendida como una *cuestión socialmente viva o problema social controvertido* de acuerdo a los aportes de Joan Pagés y Fernández Antoni. La crisis de la fruticultura, por un lado*,* y el crecimiento poblacional, por el otro, se expresa en esta localidad en cambios espaciales complejos y problemáticos dables de ser abordados en las clases de Geografía del CPEM N° 33. El análisis de estos problemas locales para su posterior comprensión aportará herramientas claves a los estudiantes en su formación académica y ciudadana. En este sentido, señalo que proponer contenidos polémicos y controversiales facilita las posibilidades para el intercambio y la confrontación de ideas. Nos aproxima a una geografía centrada en temas y problemas relevantes e importantes y resulta portadora de cuestiones y dilemas políticos y éticos. Definir posiciones, poner en

cuestión argumentos, evaluar opciones, debatir e informar los resultados, son ensayos que abren enormes posibilidades para el ejercicio democrático, el intercambio de ideas, la construcción de consensos. En esa línea *"propiciamos situaciones de enseñanza que brinden la oportunidad de experimentar un estado de debate y participar de la discusión alrededor de un tema, proyecto, emprendimiento"* (Gurevich, 2007:185).

Se entiende que, como lo plantea Fernández Caso,

*"quienes hayan transitado por experiencias formativas de este tipo estarán mejor preparados para una participación efectiva, una resolución concreta o un accionar particular, en definitiva, se pondrán en relación pensamiento y acción" (2007: 29-30).*

En otras palabras, como educadores de Ciencias Sociales estamos invitados a diseñar proyectos de enseñanza problematizadores con contenidos que abordan el entorno en el que viven los estudiantes para construir en conjunto una mirada reflexiva de esa realidad que los rodea. De esta manera, se contribuirá a la formación ciudadana de los alumnos, fomentando la capacidad de participar, tomar postura, pensar y aportar nuevas alternativas de solución frente a problemas sociales reales.

En este sentido, el proyecto de enseñanza que se propone retoma estos aspectos teóricos desde las Ciencias Sociales, en general, y la Geografía, en particular, a través del diseño de una secuencia de actividades prácticas organizadas en un módulo temático de elaboración propia para el software 2mp sobre el caso de Vista Alegre. A partir de actividades de observación e interpretación de imágenes satelitales y mapas combinados, con el análisis y discusión de textos y artículos periodísticos de escala regional, se invita a reflexionar y debatir sobre las características de la problemática local y aportar a su formación ciudadana.

## *Capítulo 3 - Elaboración de materiales didácticos*

Tanto en la Introducción como en el capítulo 1 de este TIF se remarcó el interés de elaborar materiales que acompañen el proyecto de enseñanza propuesto frente a la limitada oferta de material didáctico de tratamiento de temáticas locales en el ámbito de la enseñanza de la Geografía en la zona del Alto Valle.

La escasez de materiales de este tipo que acompañen las propuestas de enseñanza sobre problemáticas locales es uno de los obstáculos con los que muchas veces nos encontramos como docentes a la hora de planificar clases sobre esas temáticas. Como lo expresan Villa y Zenobi:

*"cuando los docentes comienzan a avanzar en el camino de las innovaciones, manifiestan como principales escollos la debilidad de la propia formación y con mucha frecuencia –y recurrencia– la falta de fuentes de información que puedan transformarse en recursos didácticos potentes" (2007: 175).*

Según estas autoras,

<u>.</u>

*"la enseñanza de la geografía en los distintos niveles educativos necesita de muchos y variados materiales de diferente tipo para acercar a las aulas realidades aparentemente distantes: testimonios que den cuenta de vivencias, noticias periodísticas, resoluciones gubernamentales y de organizaciones de la sociedad civil, de organismos nacionales e internacionales, artículos de divulgación, textos académicos, fotografías, vídeos, mapas temáticos, información estadística, producciones culturales, etc." (ibíd).* 

En la realidad de las escuelas estos materiales no siempre están al alcance de todos los docentes.

Frente a esta realidad es que se torna necesario sistematizar ideas y aportar al colectivo docente material que permita generar o acompañar nuevas propuestas de enseñanza e incentivar el estudio de problemáticas locales. Siguiendo a Villa y Zenobi, se cree que los docentes que puedan contar con mayor cantidad de fuentes de información y variedad de materiales podrán poner en funcionamiento sus saberes teóricos y prácticos para elaborar estrategias de enseñanza de una geografía más actualizada y significativa para los estudiantes.

En esta línea, los aportes de la CONAE en materia educativa para nuestro país resultan de gran utilidad para encarar nuevos tipos de abordajes didácticos en Geografía. Desde esta institución se trabaja en diferentes líneas de acción. Entre ellas se destaca la denominada *Educación y Formación Masiva<sup>15</sup>* cuyo principal objetivo es transferir los conocimientos y las tecnologías espaciales a la sociedad en su conjunto, para que las mismas sean utilizadas como fuente de información que permita, a partir de combinarla

 $15$  Teniendo en cuenta el amplio espectro de posibles usuarios, desde el año 2004 se desarrollan dos iniciativas: el Programa 2Mp, destinado a alumnos y docentes del sistema educativo nacional; y el Proyecto SoPI, orientado a técnicos y profesionales de diferentes sectores socio-económicos y, alumnos y docentes universitarios. En el caso del Programa 2Mp, éste tiene como objetivo masificar el uso de la tecnología satelital en niños y jóvenes a través de la inclusión de esta tecnología en el sistema educativo nacional. Promueve la inclusión de tecnología satelital en la enseñanza a través del diseño, el desarrollo y la implementación de software específico, contenidos digitales y actividades destinadas a docentes y alumnos de las instituciones educativas del país. [\(http://www.conae.gov.ar/index.php/espanol/2015-04-06-16-56-](http://www.conae.gov.ar/index.php/espanol/2015-04-06-16-56-06/2017-03-27-15-46-06) [06/2017-03-27-15-46-06\)](http://www.conae.gov.ar/index.php/espanol/2015-04-06-16-56-06/2017-03-27-15-46-06)

con información de otros orígenes, enriquecer y optimizar las actividades desarrolladas tanto en el ámbito educativo como en el socio-productivo (Anexo 2).

En el marco del Plan Espacial Nacional 2004-2015 esta institución crea el *"Programa de Entrenamiento Satelital para niños y jóvenes 2Mp"* con el objetivo de acercar la tecnología satelital a *2 Millones de pibes*. De esta manera surge el Programa 2Mp con el objetivo de masificar el uso de la tecnología satelital en niños y jóvenes a través de la inclusión de esta tecnología en el sistema educativo nacional. Se busca que los alumnos a partir de 8 años, de las escuelas de nuestro país, conozcan, tengan acceso y utilicen la información de origen satelital y puedan aplicarla en lo sucesivo a las actividades que desarrollan en el ámbito de su vida cotidiana

Dentro de ese programa, la CONAE desarrolló el Software 2Mp que está pensado como un entorno en donde los docentes pueden generar y desarrollar propuestas de enseñanza. No es simplemente una herramienta que muestra o transmite cierta información sino un espacio donde docentes y alumnos pueden actuar e interactuar entre sí haciendo uso de una variedad de fuentes de información enriquecidas ampliamente por la presencia de imágenes satelitales.

En su página oficial, la CONAE expresa que el Programa 2Mp parte de la consideración de que las imágenes satelitales constituyen una herramienta potente para ampliar el alcance de los conocimientos acerca de infinidad de temas**.** De esta forma, se considera imprescindible que los alumnos que se están formando actualmente utilicen y conozcan estas herramientas a través de la escuela, para luego trasladarlo a otros ámbitos de su vida o a su campo profesional [\(https://2mp.conae.gov.ar/index.php/2mp/programa-](https://2mp.conae.gov.ar/index.php/2mp/programa-2mp)[2mp\)](https://2mp.conae.gov.ar/index.php/2mp/programa-2mp).

Entre las herramientas que permite conocer el software se destacan aquellas estrictamente cartográficas y geográficas (como coordenadas geográficas o escala), pero también permite combinar con otras. De esta manera, a la vez de analizar e interpretar imágenes satelitales, podemos observar mapas, fotos del área de estudio, leer material de texto sobre el tema y hasta tener acceso a las consignas de trabajo en el mismo módulo temático. Al desplegarse estas herramientas en los denominados *contextos*, se genera el interés de los estudiantes por incursionar en ellos y combinar con diferentes actividades, y de esta manera, desarrollar diversas habilidades como la lectura e interpretación de textos, la observación y la interpretación de imágenes, mapas y fotos. Así el software se convierte en una aplicación interactiva de escritorio que permite un manejo simple de la información satelital, de manera articulada con otras fuentes de información (mapas, fotografías, textos, etc.).

Pensar a las imágenes como un lenguaje productor de posibilidades de otras interpretaciones e hipótesis distintas de las inspiradas por un texto escrito resulta oportuno, ganando en riqueza en las apreciaciones, las significaciones y las valoraciones sobre el tema que estamos estudiando. Gurevich nos invita a desplegar en las clases de geografía el trabajo con imágenes, y en este sentido no sólo nos referimos a las imágenes satelitales, sino también a las fotos, porque nos permite hallarnos en:

*"un punto interesante para reparar en la noción de paisaje como una instancia más de empirización del territorio, a través de los sentidos y, en particular, de la observación. Sabemos que la espacialidad físico-natural no agota los procesos de configuración territorial, por lo tanto, interesa analizar los procesos de carácter social que se sobreponen a los escenarios físicos. Estas consideraciones son importantes a la hora de leer las imágenes, puesto que la espacialidad de los procesos sociales es una espacialidad indirecta, que se hace visible a través de los soportes físicos respectivos. […] A través de las formas del paisaje, accedemos a los procesos sociales generales* 

*(económicos, políticos, jurídicos, etc.) todos ellos invisibles, que se dejan vislumbrar en cada una de las configuraciones espaciales." (2007:198 – 200).*

#### *3.1 Selección de materiales para la elaboración del Módulo Temático*

El proceso de construcción propia del módulo temático constituye un desafío complejo porque implica seleccionar, ordenar y combinar diferentes herramientas y materiales que serán de utilidad para el abordaje que se desea planificar. Para confeccionarlo es necesario tener un conocimiento básico del manejo del software por lo que la CONAE ofrece a docentes cursos de capacitación en forma virtual y gratuita para aprender el uso del programa<sup>16</sup>. A su vez, además del programa de formación que propone la institución, brinda una serie de módulos ya elaborados para aplicar en el aula. Se ofrece el abordaje didáctico de una gran variedad de temáticas, de las cuales algunas están pensadas para ser utilizados en las clases de Geografía y otros encaran el estudio de temáticas históricas, en especial de la Historia Argentina<sup>17</sup>.

El transitar por diferentes ofertas de capacitación y formación<sup>18</sup>, que propone la CONAE, y el conocimiento adquirido en dicho proceso, es lo que permite hoy pensar en la posibilidad de elaborar un módulo temático propio para ser usado con el software 2mp y que permita el estudio de la competencia en el uso del suelo y el asentamiento de población en zonas inestables geomorfológicamente como consecuencia del crecimiento de la ciudad en el caso de Vista Alegre.

En principio es necesario seleccionar las *imágenes* satelitales con las que se trabajará y que conformarán el primer "contexto" (de izquierda a derecha) del módulo temático. Las imágenes son proporcionadas por la misma CONAE, pueden ser de diferentes misiones espaciales y están georrefenciadas lo que facilita la localización con el uso de coordenadas geográficas. Se puede elegir entre varias imágenes de escala mundial, provincial y/o regional del espectro visible o del infrarrojo. Para este módulo se eligieron imágenes de escala mundial como el Mosaico Satelital de la Tierra Blue Marble y de escala regional: Patagonia - Terra MODIS - 21 de agosto de 2011; Provincia de Neuquén Terra MODIS- 26 de enero de 2014 y del Alto Valle de Río Negro y Neuquén de diferentes fechas de las series Landsat 5 TM, 7 TM y 8 OLI (ANEXO 3).

El siguiente contexto denominado *mapas* se puede conformar de diferentes tipos de

<u>.</u>

"Encuentros núcleo: pensar la enseñanza con las TIC en Ciencias Sociales, Ciencias Naturales, Lengua y Literatura." Propuesta formativa Estudio de Casos dictada en el marco del Programa Nacional de formación permanente "Nuestra Escuela" – Componente II (Resolución CFE n° 201/13), desarrollada por el Instituto Nacional de Formación Docente y financiada por el Ministerio de Educación de la Nación.

"Diseño de propuestas de enseñanza Argentina un país espacial. Dictado en forma virtual por el Programa 2 MP de la Comisión Nacional de Actividades Espaciales.

<sup>&</sup>lt;sup>16</sup> Ver <https://2mp.conae.gov.ar/index.php/lineas-de-trabajo/formacion-docente/cursos>

<sup>&</sup>lt;sup>17</sup> Ver<https://2mp.conae.gov.ar/index.php/materiales-educativos/material-educativo/modulos-tematicos>

 $18$  En los años 2014, 2015 y 2016 realice los siguientes cursos: "La tecnología satelital en la enseñanza: una propuesta para ampliar el alcance de los conocimientos" – Dictado en forma virtual por el Programa 2 Mp de la Comisión Nacional de Actividades Espaciales.

mapas para complementar la información de las imágenes y realizar ejercicios de localización. Para el caso se utilizan de escala planetaria, nacional y de la Región del Alto Valle que facilitarán la localización en forma relativa del área de estudio.

El tercer contexto es el de *fotos* en el que se incluyen aquellas imágenes que muestran diferentes expresiones de la temática estudiada. Para el caso fueron elegidas fotos de elaboración propia que revelan información de diferentes zonas de la localidad de Vista Alegre en las que se visualiza los loteos de las chacras, la competencia en el uso del suelo y el asentamiento de población en cercanías del río Neuquén.

Los materiales de lectura conforman el contexto llamado *documentos.* Allí se cargaron para este módulo artículos periodísticos y fichas de interpretación como material de consulta para los alumnos. Se realizó una selección de artículos de fuentes periodísticas regionales que presentan el problema de la región y se elaboraron fichas propias en base a lecturas de diversas fuentes teóricas

Por último, el contexto que completa el módulo temático es el de *actividades* en el que se muestran las guías del trabajo que los grupos de estudiantes deberán resolver.

Es importante destacar que para trabajar sobre las imágenes satelitales y desarrollar su interpretación en forma más completa es necesario el uso de diferentes *coberturas vectoriales*. Estas coberturas son generadas por diversos organismos especializados como por ejemplo el Instituto Geográfico Nacional. Las coberturas vectoriales constituyen trazados que se despliegan sobre las imágenes satelitales y mapas aportando distintos tipos de información. Para la elaboración de este módulo temático se seleccionaron: *centros poblados, límites provinciales, límite provincial Neuquén, cuerpos de agua principales del Alto Valle (Río Negro, Río Neuquén, Río Limay, Embalses y Lagos).* Cada una de ellas se activa sobre cada imagen de acuerdo a la necesidad del tema y del desarrollo de las actividades propuestas.

En Vista Alegre, localidad de origen agrícola, como en otras localidades del Alto Valle, se observan cambios en el uso del suelo que generan diversos conflictos territoriales. Como ya fuera mencionado, frente a la crisis de la actividad frutícola y la necesidad habitacional, proliferan los loteos de las chacras y el asentamiento de población en zonas inestables geomorfológicamente. Con la intención de observar, interpretar y analizar estos cambios se presentan imágenes de la serie Landsat 5 TM, 7 TM y 8 OLI de la Región del Alto Valle con diferentes fechas, desde el año 1985 hasta el año 2016. Estas fuentes permitirán visualizar las transformaciones espaciales a través del tiempo.

Para complementar este último ejercicio de observación e interpretación de los cambios espaciales se dispondrá de imágenes históricas importadas desde el programa Google Earth que harán foco en la zona de Vista Alegre. Para este módulo temático, en especial, se utilizan imágenes de la zona del Dique Ingeniero Ballester desde el año 2003 hasta el año 2017 para visualizar el creciente asentamiento de la población en cercanías del río Neuquén y en la zona de chacras.

## *Capítulo 4 - Propuesta didáctica y uso del software 2mp: Marco explicativo.*

#### *4.1 Selección del caso de estudio*

Como ya se señalara, se selecciona Vista Alegre, en el contexto regional del Alto Valle de Rio Negro y Neuquén, como caso de estudio para presentar una forma posible de analizar temáticas locales en las clases de Geografía. Según Litwin, los casos nos permiten tratar temas que de otra manera quizás no nos atreveríamos a abordar; estimulan el pensamiento, la búsqueda de razones y la reflexión. Los casos plantean problemas de difícil o compleja resolución y se invita a analizarlos en toda su complejidad. Se trata como lo dice la autora: "*de incorporar en la vida del aula una pequeña parcela de la realidad"* (2008: 95).

La autora nos plantea que los casos deben tender un puente con los temas relevantes del currículo que se pretende enseñar y que es probable que el caso guarde relación con varios de ellos. Por ello, el tratamiento de los temas que incluyen al caso también puede incluir cuestiones de otras disciplinas además de la geográfica en tanto los problemas o los hechos de la realidad no se pueden circunscribir a una sola. De esta manera, los casos son interdisciplinarios y encierran dilemas por lo que, al tomar un caso de estudio, interesa en primera instancia estimular el pensamiento y la reflexión por parte de los estudiantes (ibíd.)

La selección de un caso para estudiar no es tarea fácil para un docente. Surge la pregunta sobre cuál es la realidad que debe ser llevada al aula para su tratamiento en profundidad. Para ello es necesario un proceso exhaustivo de selección de temas y jerarquización de los mismos. En este proceso el rol docente es primordial porque es quien identifica un tema entre otros, lo privilegia y decide que vale la pena tratarlo y dedicarle tiempo (ibíd.)

En esta línea de trabajo Zenobi y Estrella, citando a Cuello Gijón (2003), plantean el valor didáctico de trabajar con problemáticas locales. Según estos autores

*"constituyen un buen recurso, atractivo y motivador que permite mantener el interés durante todo el proceso de enseñanza. Facilita la construcción del conocimiento porque el estudiante trabaja con sistemas de ideas cada vez más coherentes, más organizadas y potentes para la comprensión. Estimula la intervención y la toma de decisiones como acciones intelectuales cargadas de ideología, que denotan opciones sobre sistemas de valores y pensamientos concretos. Promueve el espíritu crítico, la autonomía, el respeto a la diversidad, la cooperación, la solidaridad y la acción transformadora" (2016: 23).*

Es por esas razones que se presenta un diseño de actividades que toma como caso de estudio la problemática local de Vista Alegre asociada a los cambios del uso del suelo para ser desarrollada en el 5to año del CPEM N° 33. Además de poder trabajar cuestiones propias de la ciencia geográfica, el estudio profundo de este caso estimulará la reflexión y el análisis crítico de las múltiples dimensiones que lo conforman, aspectos que aportarán a su formación como ciudadanos críticos y participativos.

#### *4.2 Contexto regional de explicación*

El proceso de organización territorial de la Región del Alto Valle, de la cual forma parte Vista Alegre, presenta algunas características específicas dables de mencionar a modo de contextualizar la propuesta didáctica y que permitirán relacionar contenidos geográficos del currículo con el caso de estudio.

Esta tradicional región se ubica sobre los valles inferiores de los ríos Neuquén y Limay, al norte de la Patagonia. El paisaje se caracteriza por vastas mesetas áridas disectadas por esos cursos de agua permanentes que nacen en la Cordillera de los Andes. Este territorio es producto de un complejo proceso de apropiación de la tierra, en el cual se valorizó, en las primeras etapas de su conformación, el recurso suelo mediante el aprovechamiento del agua para riego, definiendo los rasgos esenciales del asentamiento. Esto dio lugar a una alta especialización en el uso de la tierra, centrado esencialmente en el cultivo bajo riego de frutas de pepita (Torrens y Jurio, 2016).

Según Higuera y Steimbreger,

*"desde sus inicios, a principios de los años '30, la producción de peras y manzanas en el Alto Valle estuvo fuertemente vinculada al capital extranjero, lo que, sumado a su temprana orientación exportadora, pone de manifiesto que la articulación internacional de la región no es un fenómeno nuevo" (2016: 16).* 

Las autoras proponen la siguiente periodización para analizar ese proceso de configuración territorial del espacio valletano como resultado de la interrelación entre el contexto internacional y el regional: Apropiación de las tierras y construcción de la base técnico-productiva (1879 -1930); Conformación del capitalismo frutícola (1930-1960); Consolidación del modelo agroindustrial y expansión de la actividad (1960-1990); Concentración y transnacionalización (1990 en adelante).

Durante el último período que proponen estas autoras, también entendido como la etapa de crisis y reestructuración económica, se produce una reestructuración del complejo frutícola fortaleciéndose una organización social de la actividad de tipo empresarial, lo cual redefine las posiciones productivas de trabajadores, chacareros y empresarios. Entre los años '80 y '90 se consolida entonces el proceso de concentración y diversificación de la producción, la expansión territorial, la adopción de nuevas tecnologías y su combinación con las tradicionales, y la creciente transnacionalización. Como contrapartida, se profundiza el proceso de descapitalización y subordinación de los pequeños productores, quienes hasta la actualidad, continúan enfrentándose con problemas tales como la falta de productividad, financiamiento y la pérdida de calidad de la fruta que, en algunos casos, conduce a su desaparición como actores agrarios (ibíd, 2016: 19).

Desde sus inicios en torno a la actividad agropecuaria, el espacio valletano atrajo migrantes europeos, en principio, chilenos más tarde y de otros países limítrofes y provincias del país en la actualidad, interesados en las posibilidades laborales y de vivienda que ofrece la zona. Hoy se observa una marcada concentración poblacional distribuida entre las localidades de Senillosa, Plottier, Centenario, Cinco Saltos, Cipolletti, Neuquén y Vista Alegre. Estos núcleos de población mantienen entre ellos una estrecha relación en lo económico, social y cultural. A su vez, como ya fuera mencionado, han manifestado un crecimiento poblacional elevado asociado a la aparición y consolidación de nuevas actividades económicas en la provincia del Neuquén como son las de fuentes de energía de hidrocarburos e hidroenergía. Mientras la actividad frutihortícola es la que domina espacialmente el paisaje, actividades como la explotación de petróleo y gas, adquieren relevancia a partir de la década del '60. En ese contexto, las ciudades del Alto Valle se tornaron atractivas para la población migrante de otras regiones del país o países limítrofes, y la ciudad de Neuquén se constituye en la cabecera de la trama jerárquica de estas ciudades. De este modo, se promueven en los territorios el desarrollo de las actividades de la construcción; el comercio mayorista y minorista; los servicios sociales, personales, financieros y la producción (Landriscini, Domeett, y Rivero, 2014). El crecimiento se traduce en una rápida expansión urbana superando, muchas veces, los intentos de planificación y gestión del territorio.

El contexto nacional de reestructuración económica de los últimos años, la crisis frutícola y el crecimiento poblacional de las principales ciudades de la región, sin dejar de lado la especulación inmobiliaria y la creciente necesidad habitacional, son elementos que al conjugarlos permiten entender la pérdida de importantes superficies de tierra productiva, escasamente rentables para el pequeño y mediano productor. La subdivisión y loteo de esas tierras viene a cubrir la progresiva demanda habitacional, por un lado, y la escasa rentabilidad de la producción, por el otro.

Las formas de apropiación y uso de la tierra derivadas del proceso de urbanización planificado en forma deficiente generan problemáticas ambientales, entre las que se destacan la pérdida de tierras con aptitud agrícola, la superposición de usos del suelo incompatibles entre sí y la ocupación de áreas de peligro natural, asociadas tanto a las riberas de los ríos Limay y Neuquén como a las bardas o mesetas (Torrens y Jurio, 2016).

Esta situación se observa en varias de las localidades cercanas a la capital provincial como Plottier, Centenario y Vista Alegre en una lucha desigual entre ciudades en expansión y una agricultura en retroceso que genera amplios espacios de uso mixto. La urbanización se extiende hacia el sur y este en la zona ribereña de los ríos Limay y Neuquén y hacia el oeste sobre la zona agrícola. Allí se desarrollan nuevas formas de uso del suelo, entre las que se destaca la proliferación de barrios privados y residenciales de grupos con un poder adquisitivo alto en áreas alejadas de la capital pero con una fluida comunicación con ella. Estos se configuran como espacios que incluyen áreas de servicio y esparcimiento en sectores con una alta calidad ambiental y paisajística pero que, en algunos casos, ocupan tierras productivas o sectores con peligro de inundación (ibíd.)

Al mismo tiempo frente a la demanda habitacional y la casi imposibilidad de atender a esas demandas, grupos de población empobrecidos desarrollan "tomas" ilegales de tierras en áreas geomorfológicamente inestables. Las áreas que estos grupos suelen ocupar se ubican en la zona de meseta, sobre los frentes de barda o en antiguas "cárcavas" exponiéndose al riesgo<sup>19</sup> de desmoronamiento o caída del frente de barda y, en caso de lluvias torrenciales, al arrastre de materiales al activarse esas antiguas cárcavas. Algunos grupos construyen sus viviendas en las planicies de inundación de los ríos enfrentándose a las posibles crecidas.

En el caso de Vista Alegre las características físico-naturales de la localidad influyen en la expansión urbana, con límites naturales tanto al oeste como al este para la expansión del ejido y límites jurisdiccionales al norte y al sur. Como consecuencia el ejido urbano se expande con complejos habitacionales y loteos privados sobre las antiguas chacras o con

 $19$  Se entiende al riesgo como "el resultado de un peligro o amenaza de tipo natural que afecta a una población expuesta a situaciones adversas. Es producto del accionar de una sociedad que no reconoce y no respeta las leyes de la naturaleza. Si bien es cierto que en el mundo hay lugares más seguros que otros, en la interacción sociedad-naturaleza está la explicación del riesgo y éste se manifiesta con mayor intensidad en los países subdesarrollados donde las condiciones socioeconómicas de la población la tornan más vulnerable" (Torrens, C. y otros: 2000).

"tomas" de terrenos en cercanías del río Neuquén. Esta compleja distribución genera competencias en el uso del suelo entre actividades productivas y de uso urbano y riesgo para la población que ocupa tierras no aptas para el asentamiento humano.

Estos cambios en el uso del suelo y los conflictos que se generan en la ciudad de Vista Alegre serán estudiados en el proyecto de enseñanza que se presenta a continuación a través de una serie de actividades secuenciadas que proponen un análisis mutidimensional y multiescalar de la problemática local.

## *Capítulo 5 - Desarrollo de la propuesta de enseñanza*

Se presenta en este capítulo el diseño de actividades que permite analizar los cambios en los usos de suelo y el asentamiento de población en zonas inestables geomorfológicamente como consecuencia del crecimiento de la ciudad de Vista Alegre. Para dicha secuencia de actividades se utiliza como recurso didáctico primordial el módulo temático construido, cuyos aspectos relevantes de su confección fueron desarrollados en el capítulo 3. Este módulo se elaboró para ser usado en las netbooks del programa Conectar Igualdad<sup>20</sup> que distribuyó computadoras para docentes y alumnos en las diferentes escuelas del país. Dichas netbooks tienen instalado el Sofware 2mp lo que facilita su uso en las aulas que no poseen conexión a redes de internet.

Como ya fuera mencionado, este proyecto didáctico se pondrá en práctica en el 5to año del CPEM N° 33 de la localidad de Vista Alegre. Los chicos que asisten a este centro educativo son, en su mayoría, pobladores de la localidad, aunque también asisten adolescentes de otras ciudades cercanas como Centenario. Por ser estudiantes de estas ciudades, pueden o no conocer de cerca la situación que se aborda en este proyecto y tratar el tema con ellos será un desafío. Como lo plantean Zenobi y Estrella (2016), comenzar por lo cercano no siempre es lo más sencillo porque, de acuerdo a Camilloni (1995), las implicancias y representaciones sociales de docentes y estudiantes en ocasiones son un obstáculo para el desarrollo de prácticas educativas que tengan por finalidad la formación ciudadana. Frente a estos posibles obstáculos cabe aclarar que el módulo temático propuesto abordará una problemática específica para ser utilizado en un tiempo acotado por lo que este análisis puede ser combinado con el estudio de otros casos. Como lo dicen las autoras,

*"quizás una opción didáctica […], sea la elaboración de herramientas conceptuales y modelos de análisis que se hayan construido a partir de la elección de casos sobre los cuales los estudiantes puedan tomar cierta distancia afectiva y un menor compromiso personal" (2016: 31)*

Para esta propuesta, se toma como base el programa anual de contenidos para trabajar la Región Nordpatagónica elaborado previamente (Anexo 1). En él se seleccionaron y organizaron contenidos en tres unidades que se enfocan en el estudio del proceso de configuración del espacio regional valletano desde los inicios de su conformación hasta la actualidad contextualizándolo en el marco político-económico nacional y mundial de cada período histórico.

El módulo temático construido para esta ocasión acompaña los contenidos propuestos y permite revisar y completar la secuencia didáctica de la tercera unidad del programa: *Las ciudades del Alto Valle a partir de los ´70.*

Unidad Nº 3: Las ciudades del Alto Valle a partir de los ´70<sup>21</sup>

3.1.Las ciudades del Alto Valle como expresión de la fragmentación social.

- 3.1.1. Crecimiento de las ciudades sobre áreas productivas.
	- 3.1.1.1. Barrios Privados.

3.1.1.2. Actores sociales relevantes: inmobiliarias.

<u>.</u>

<sup>&</sup>lt;sup>20</sup> Consultar en<http://planied.educ.ar/programas/conectar-igualdad/>

 $21$  Ir a Anexo 1 Planificación

- 3.1.2. Crecimiento de las ciudades sobre áreas geomorfológicamente inestables. 3.1.2.1. "Tomas"
- 3.1.3. Competencia por el uso del suelo

El objetivo de este TIF, señalado en la introducción, es el diseño de un proyecto de enseñanza de temáticas locales con el uso de las TICs, específicamente el Software 2mp. Para ello, se elaboraron actividades que invitan al uso específico del software en la observación e interpretación de imágenes satelitales, mapas y fotos para comprender la situación de Vista Alegre. En el desarrollo de estas actividades se retomarán los conocimientos que los estudiantes ya tienen del programa porque se trabaja en el año anterior<sup>22</sup>.

### *Soporte de actividades previas<sup>23</sup>*

Como punto de partida se sugiere la lectura y análisis de materiales teóricos que aportan contenidos conceptuales para ser retomados en las actividades del módulo temático. El docente podrá elegir con cuáles trabajar de acuerdo al grupo y los tiempos que disponga para su análisis.

- Ajón A. y Bachmann, L. (2002). "La Argentina en el marco de la globalización". En Ajón A. y Bachmann, L. *"El territorio argentino ayer y hoy"* Cap. 3. Pp: 65-95. Ed. Longseller. Buenos Aires, Argentina.
- Albornoz, F. et. al. (2001) Estudio de caso: El cultivo de frutales en el Alto Valle de Río Negro. En Albornoz, F. et. al. *"Geografía Argentina Activa"* Polimodal. Pp: 122- 123. Editorial: Puerto de Palos. Buenos Aires, Argentina.
- Arzeno, M. et. al. (2013) "Producción agropecuaria y circuitos industriales". En Arzeno, M. et. al. *"Geografía: Argentina en el contexto mundial"* Ed. Santillana. Buenos Aires, Argentina. Cap. 4. Pp.: 55-67
- Arzeno, M. et. al. (2013) "El mayor espacio metropolitano del país". Apartado: entre la naturaleza y las construcciones. En Arzeno, M. et. al. *"Geografía: Argentina en el contexto mundial"* Ed. Santillana. Buenos Aires, Argentina. Cap. 18. Pp: 206 - 207
- Bachmann, L. y Acerbi, M. (2002). "Desastres, riesgo y vulnerabilidad en la Argentina". En Bachmann, L. y Acerbi, M. *"Sociedades, recursos naturales y ambientes en la Argentina"*. Cap 5. Pp: 85-95. Ed. Longseller. Buenos Aires, Argentina.
- López Calvo, M*. et. al.* (2015) "Tendencia a la urbanización del mundo". Apartado: El Mercado Inmobiliario y el crecimiento de las ciudades sin planificación. En *"Geografía. Espacio, sociedad y economía en tiempos de globalización" Serie* Conecta 2.0 Ed. SM. Buenos Aires, Argentina. Cap. 11. Pp. 208 - 209

Se presenta a continuación en forma detallada las diferentes actividades que se proponen en el módulo temático, acompañadas con imágenes de los resultados que se esperan de cada actividad.

 $22$  En el CPEM N° 33 estoy a cargo de las asignaturas de Geografía de 4to y 5to año lo que permite una continuidad en el trabajo docente año a año.

 $23$  En base a secuencia Anexo 4.

## **5.1 Actividades del Módulo Temático**

## *5.1.1 Clase 1°**Vista Alegre en la Región del Alto Valle de Río Negro y Neuquén*

**Tiempos:** 1 (un) encuentro de 80 minutos<sup>24</sup>.

#### **Presentación inicial del área de estudio.**

Se utilizará el Software 2mp para observar e interpretar imágenes satelitales del área en estudio como presentación inicial y construir un mapa con las herramientas que brinda el software recuperando habilidades de interpretación cartográfica y geográfica.

#### **Propósitos**

- Localizar el Alto Valle en relación al espacio nacional y mundial.
- Identificar los diferentes elementos naturales de la zona que permitieron su desarrollo como región.
- Localizar a Vista Alegre y reconocer el área en la que se emplaza.

### **Actividad Práctica <sup>25</sup>**

La región del Alto Valle de Río Negro y Neuquén tiene una amplia extensión territorial que alcanza a dos jurisdicciones provinciales. En los últimos años, las ciudades valletanas registraron un crecimiento poblacional importante dando lugar a una paulatina expansión urbana.

A lo largo de este camino vamos a reconocer la Región del Alto Valle, localizar en ella a Vista Alegre y analizar los cambios espaciales como consecuencia del crecimiento urbano en esta localidad.

### *Ejercicios de localización*

1

**A.** Abrir el Mosaico Satelital de la Tierra Blue Marble y activar la cobertura de las Provincias argentinas, y la de la Provincia de Neuquén.

 $24$  En el 5to año del CPEM N° 33 la carga horaria para Geografía es de 1 (un) encuentro de 80 minutos semanales.

 $25$  Cada actividad práctica que se presenta formará parte del módulo temático como guía de trabajo para los estudiantes.

*Imagen 1 – El Territorio Argentino y las provincias sobre el Mosaico Satelital de la Tierra Blue Marble.*

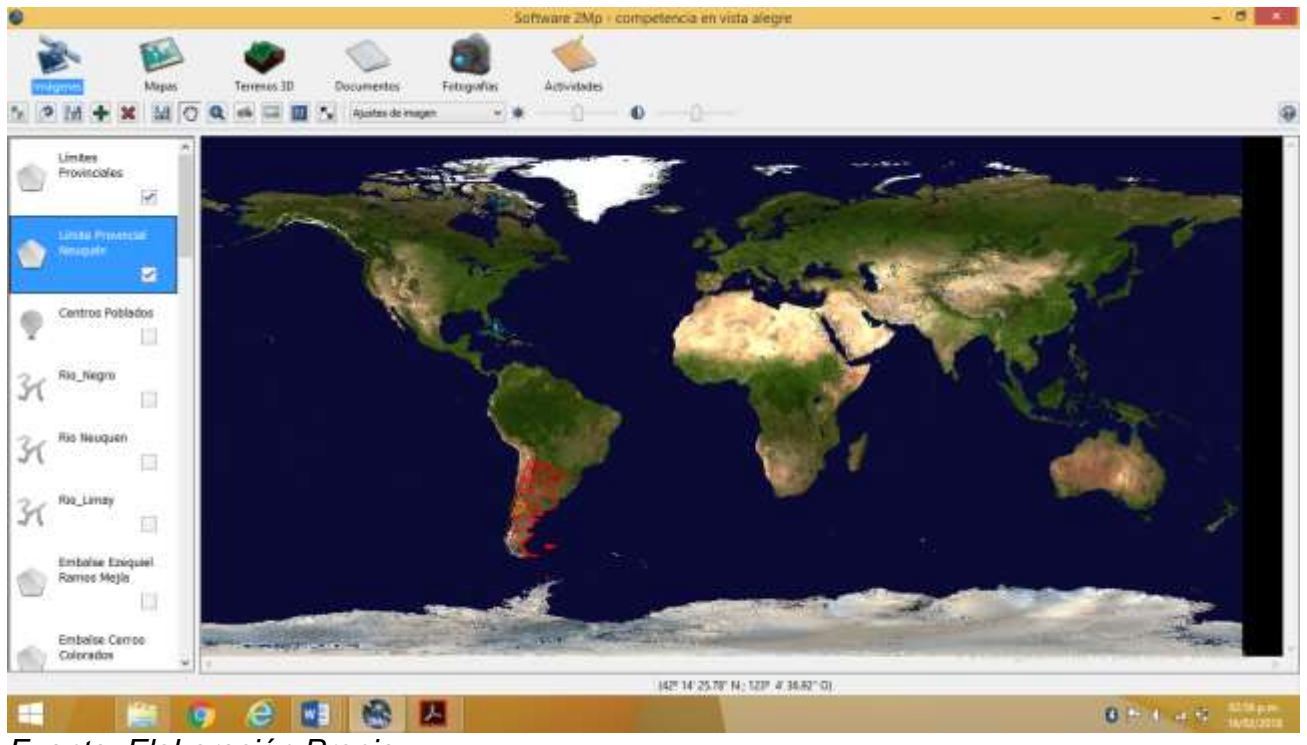

*Fuente: Elaboración Propia*

**B.** Activar la imagen de la Patagonia con la cobertura del limite provincial de Neuquén – Terra Modis. 21 de agosto de 2011.

*Imagen 2 – Ubicación de la Provincia de Neuquén en la Patagonia Argentina*

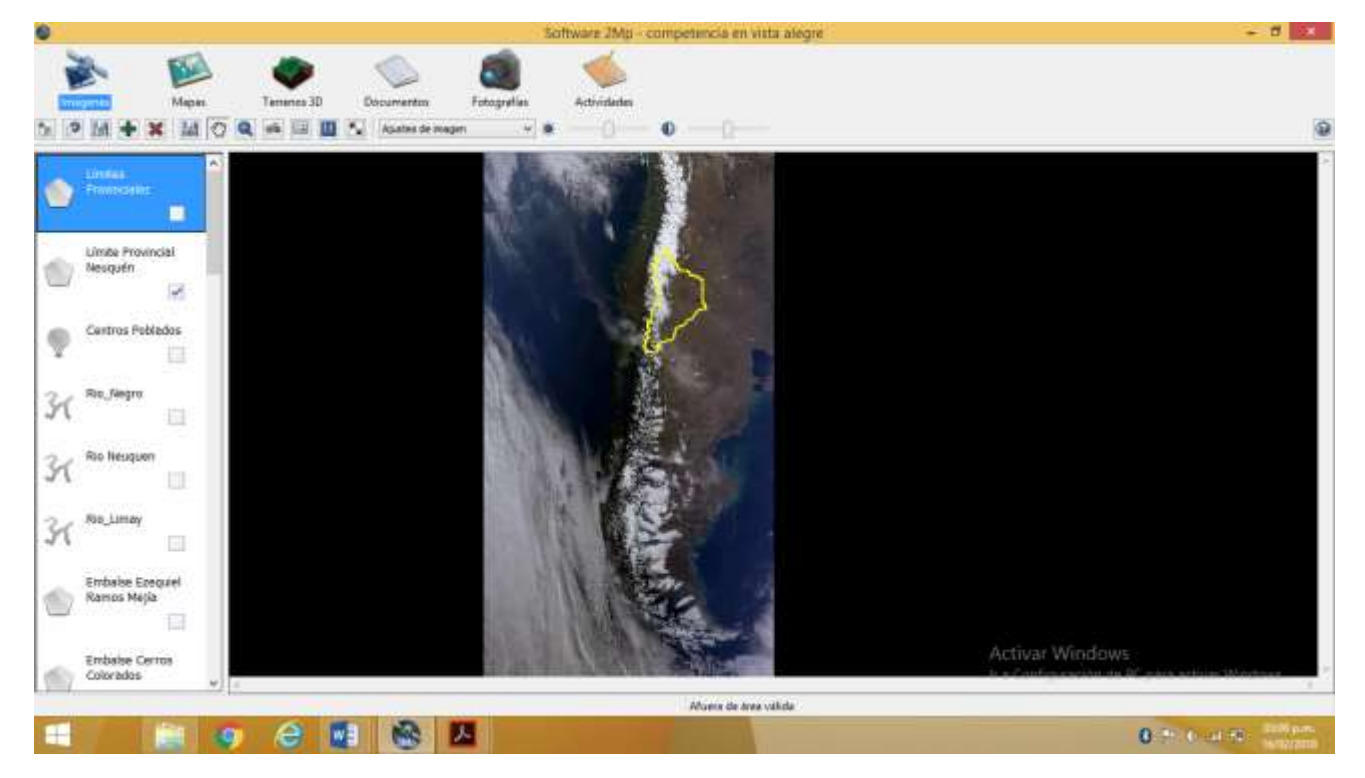

*Fuente: Elaboración Propia*

## **C.** Abrir los mapas:

- a. Alto Valle del Rio Negro-Terra MODIS-4 de Diciembre de 2013
- b. Mapa Planisferio
- c. Alto Valle del río Negro Argentina 5 de noviembre de 2007
- d. Mapa Argentina y el Mapa del Alto Valle.

## *Mapa 1* - **Planisferio**

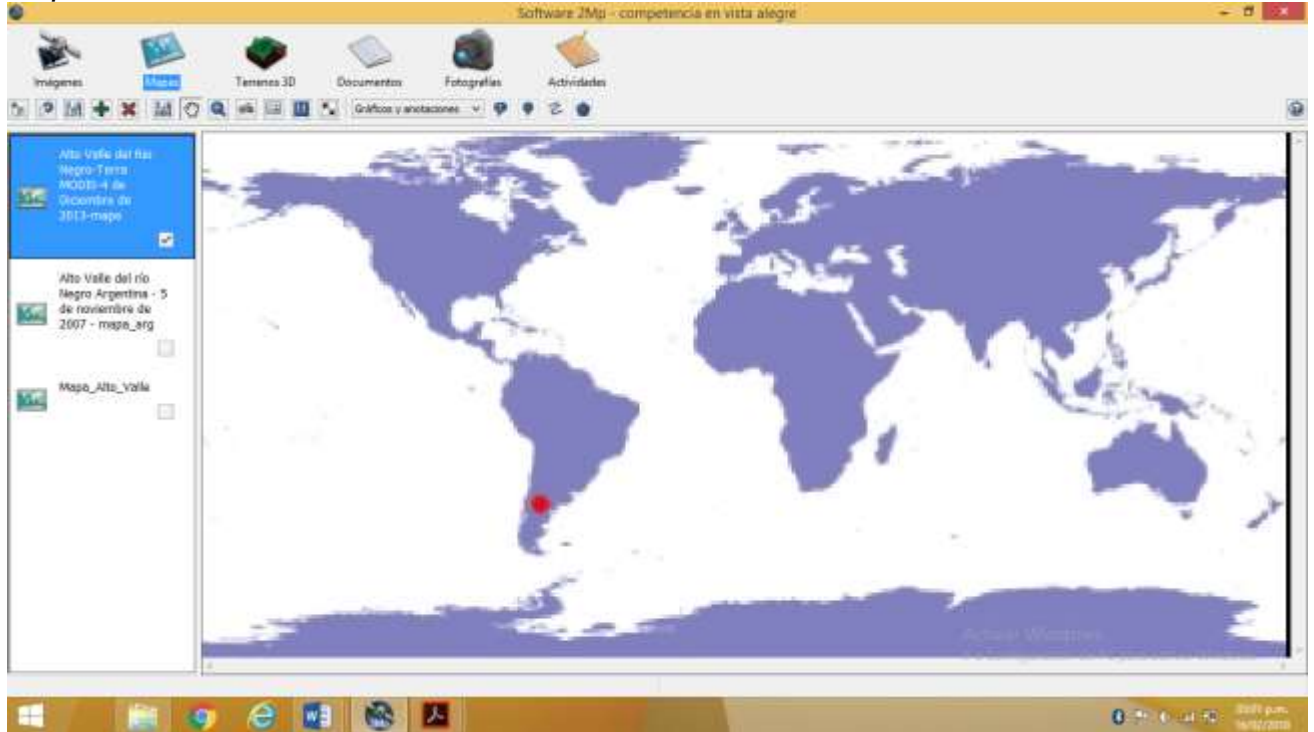

*Fuente: CONAE*

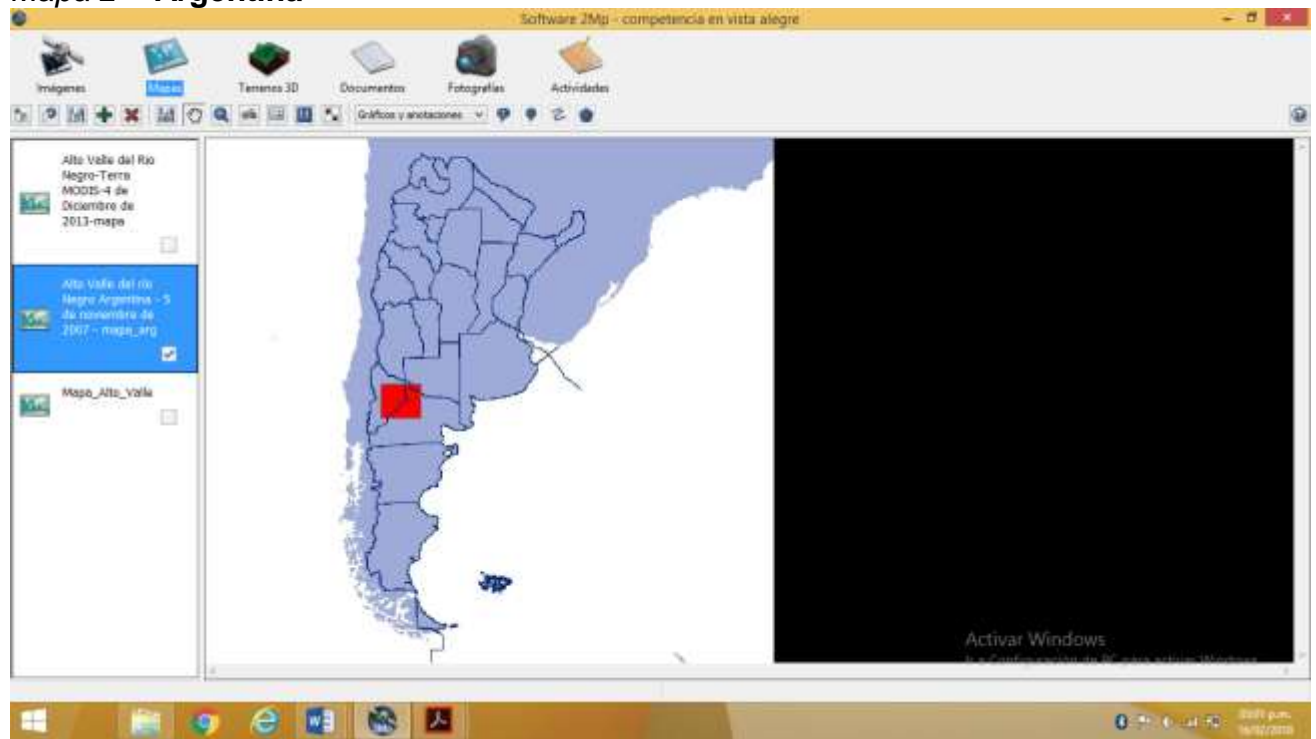

## *Mapa 2 -* **Argentina**

*Fuente: CONAE*

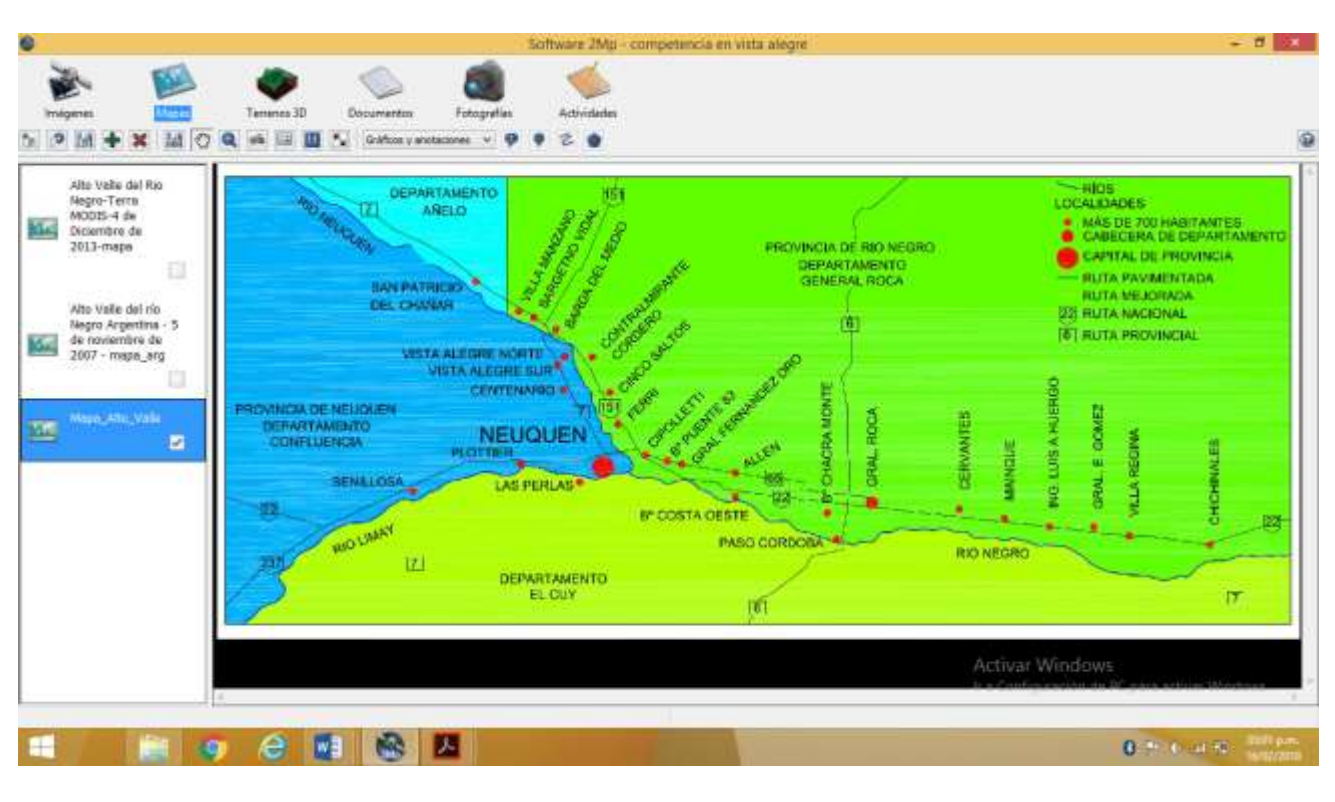

## *Mapa 3 -* **Región**

*Fuente: [https://commons.wikimedia.org/wiki/File:Mapa\\_Alto\\_Valle.jpg](https://commons.wikimedia.org/wiki/File:Mapa_Alto_Valle.jpg)*

● De acuerdo a la observación de las imágenes y los mapas, localizar en **forma relativa** a la Provincia de Neuquén, en primer lugar, y luego, el Alto Valle de Río Negro y Neuquén.

\_\_\_\_\_\_\_\_\_\_\_\_\_\_\_\_\_\_\_\_\_\_\_\_\_\_\_\_\_\_\_\_\_\_\_\_\_\_\_\_\_\_\_\_\_\_\_\_\_\_\_\_\_\_\_\_\_\_\_\_\_\_\_\_\_\_\_\_\_\_\_\_\_ \_\_\_\_\_\_\_\_\_\_\_\_\_\_\_\_\_\_\_\_\_\_\_\_\_\_\_\_\_\_\_\_\_\_\_\_\_\_\_\_\_\_\_\_\_\_\_\_\_\_\_\_\_\_\_\_\_\_\_\_\_\_\_\_\_\_\_\_\_\_\_\_\_ \_\_\_\_\_\_\_\_\_\_\_\_\_\_\_\_\_\_\_\_\_\_\_\_\_\_\_\_\_\_\_\_\_\_\_\_\_\_\_\_\_\_\_\_\_\_\_\_\_\_\_\_\_\_\_\_\_\_\_\_\_\_\_\_\_\_\_\_\_\_\_\_\_

**D.** Abrir la imagen de la Provincia de Neuquén – Terra Modis - 26 de enero de 2014 y sobre ella activar la cobertura de los ríos Limay, Neuquén y Negro; las coberturas de los Embalses Ezequiel Ramos Mejía y Cerros colorados; y la del Lago Pellegrini.

*Imagen 3 – Principales Cursos fluviales, Embalses y Lagos de la Provincia de Neuquén.*

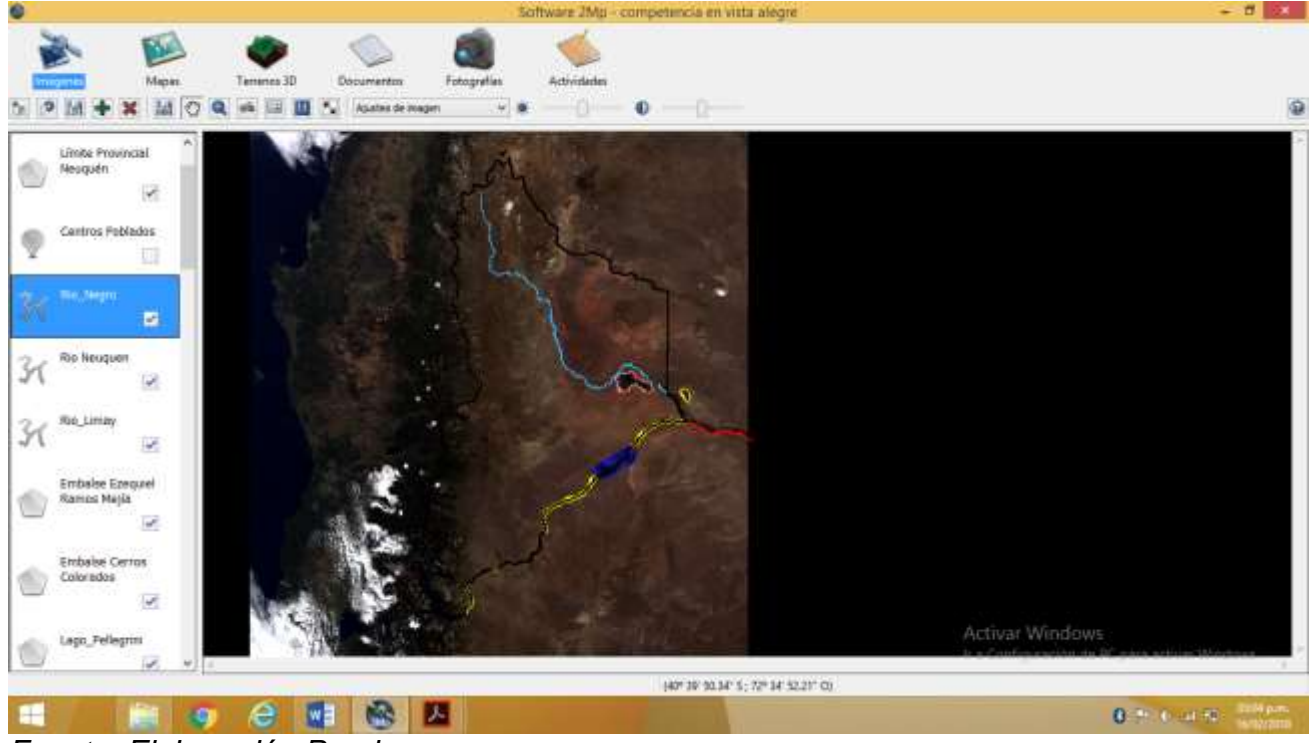

*Fuente: Elaboración Propia*

**E.** Activar sobre la misma imagen la cobertura de los centros poblados.

*Imagen 4 – Cursos de agua y centros poblados de la Provincia de Neuquén.* 

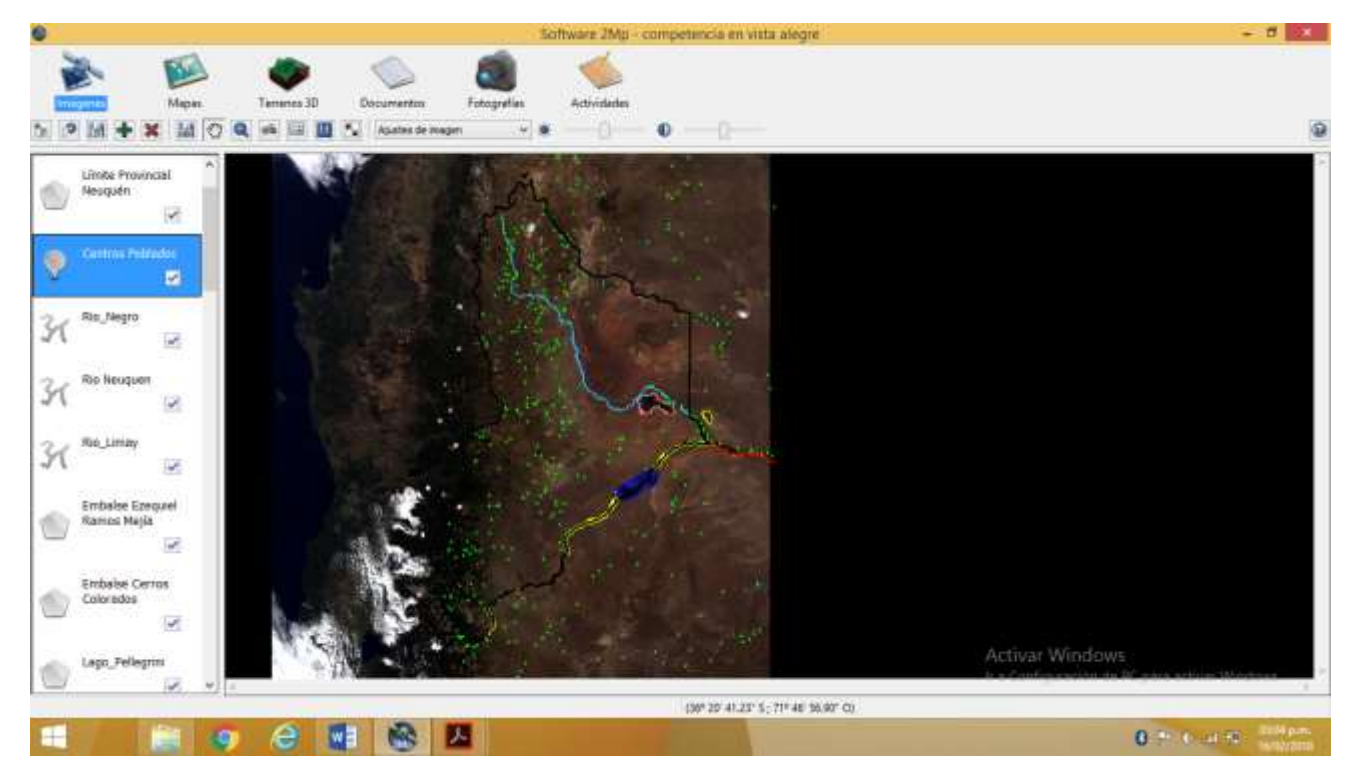

*Fuente: Elaboración Propia*
**F.** Abrir la imagen de Alto Valle de río Negro – 27 de diciembre del 2016 y mantener activas las mismas coberturas.

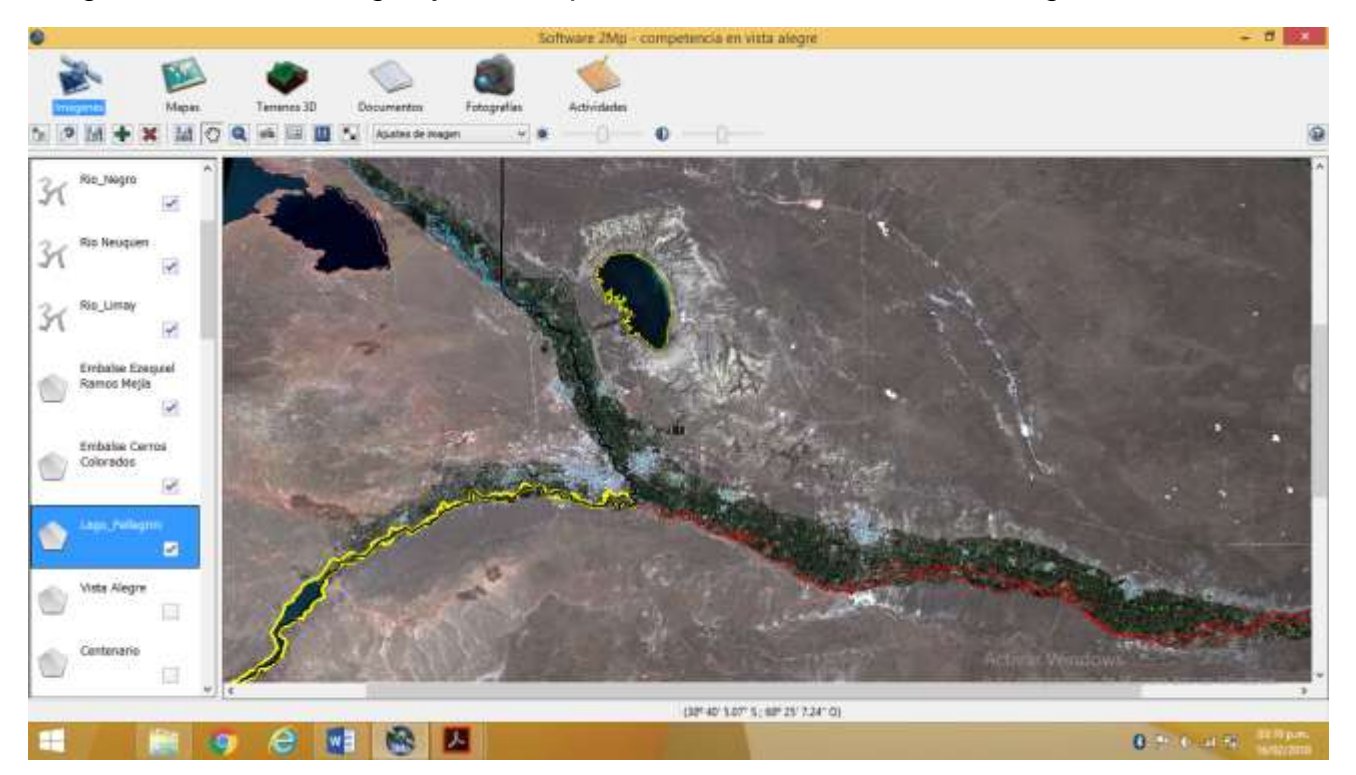

*Imagen 5 – Cursos de agua y centros poblados del Alto Valle del río Negro.*

*Fuente: Elaboración Propia*

- Explorar las diferentes imágenes y acompañar la observación con la lectura de la "Guía de Interpretación Visual de Imágenes Satelitales".
- De acuerdo a la observación, ¿es posible visualizar alguna relación entre la localización de los centros poblados en la Provincia de Neuquén con la ubicación de los principales cursos de agua? ¿Y en el caso específico del Alto Valle de Río Negro y Neuquén?

\_\_\_\_\_\_\_\_\_\_\_\_\_\_\_\_\_\_\_\_\_\_\_\_\_\_\_\_\_\_\_\_\_\_\_\_\_\_\_\_\_\_\_\_\_\_\_\_\_\_\_\_\_\_\_\_\_\_\_\_\_\_\_\_\_\_\_\_\_\_\_\_\_ \_\_\_\_\_\_\_\_\_\_\_\_\_\_\_\_\_\_\_\_\_\_\_\_\_\_\_\_\_\_\_\_\_\_\_\_\_\_\_\_\_\_\_\_\_\_\_\_\_\_\_\_\_\_\_\_\_\_\_\_\_\_\_\_\_\_\_\_\_\_\_\_\_ \_\_\_\_\_\_\_\_\_\_\_\_\_\_\_\_\_\_\_\_\_\_\_\_\_\_\_\_\_\_\_\_\_\_\_\_\_\_\_\_\_\_\_\_\_\_\_\_\_\_\_\_\_\_\_\_\_\_\_\_\_\_\_\_\_\_\_\_\_\_\_\_\_ **G.** Activar la imagen del Alto Valle del Río Negro, Argentina - 5 de noviembre de 2011 – Infrarrojo y sobre ella mantener las coberturas de los cursos fluviales, lagos y embalses.

*Imagen 6 – Principales cursos de agua permanentes del Alto Valle sobre la imagen en infrarrojo.*

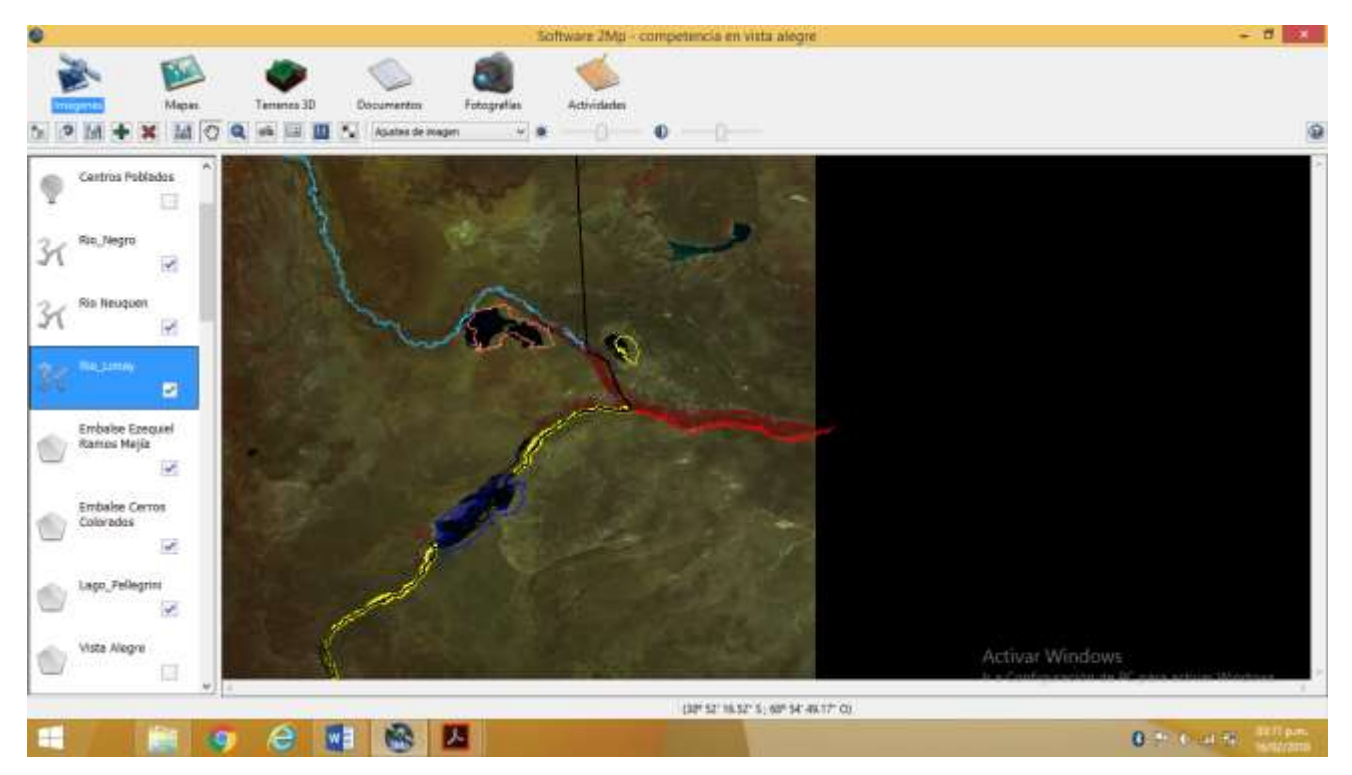

*Fuente: Elaboración Propia*

- Mencionar qué colores se observan y qué piensas que indican esos colores.
- Luego de la explicación, de acuerdo a la información que brindan los colores de una imagen en infrarrojo, ¿qué se observa alrededor de los cursos de agua que fueron identificados en la imagen del Alto Valle?

\_\_\_\_\_\_\_\_\_\_\_\_\_\_\_\_\_\_\_\_\_\_\_\_\_\_\_\_\_\_\_\_\_\_\_\_\_\_\_\_\_\_\_\_\_\_\_\_\_\_\_\_\_\_\_\_\_\_\_\_\_\_\_\_\_\_\_\_\_\_\_\_\_ \_\_\_\_\_\_\_\_\_\_\_\_\_\_\_\_\_\_\_\_\_\_\_\_\_\_\_\_\_\_\_\_\_\_\_\_\_\_\_\_\_\_\_\_\_\_\_\_\_\_\_\_\_\_\_\_\_\_\_\_\_\_\_\_\_\_\_\_\_\_\_\_\_ \_\_\_\_\_\_\_\_\_\_\_\_\_\_\_\_\_\_\_\_\_\_\_\_\_\_\_\_\_\_\_\_\_\_\_\_\_\_\_\_\_\_\_\_\_\_\_\_\_\_\_\_\_\_\_\_\_\_\_\_\_\_\_\_\_\_\_\_\_\_\_\_\_

\_\_\_\_\_\_\_\_\_\_\_\_\_\_\_\_\_\_\_\_\_\_\_\_\_\_\_\_\_\_\_\_\_\_\_\_\_\_\_\_\_\_\_\_\_\_\_\_\_\_\_\_\_\_\_\_\_\_\_\_\_\_\_\_\_\_\_\_\_\_\_\_\_ \_\_\_\_\_\_\_\_\_\_\_\_\_\_\_\_\_\_\_\_\_\_\_\_\_\_\_\_\_\_\_\_\_\_\_\_\_\_\_\_\_\_\_\_\_\_\_\_\_\_\_\_\_\_\_\_\_\_\_\_\_\_\_\_\_\_\_\_\_\_\_\_\_ \_\_\_\_\_\_\_\_\_\_\_\_\_\_\_\_\_\_\_\_\_\_\_\_\_\_\_\_\_\_\_\_\_\_\_\_\_\_\_\_\_\_\_\_\_\_\_\_\_\_\_\_\_\_\_\_\_\_\_\_\_\_\_\_\_\_\_\_\_\_\_\_\_

*\_\_\_\_\_\_\_\_\_\_\_\_\_\_\_\_\_\_\_\_\_\_\_\_\_\_\_\_\_\_\_\_\_\_\_\_\_\_\_\_\_\_\_\_\_\_\_\_\_\_\_\_\_\_\_\_\_\_\_\_\_\_\_\_\_\_\_\_\_\_\_\_\_ \_\_\_\_\_\_\_\_\_\_\_\_\_\_\_\_\_\_\_\_\_\_\_\_\_\_\_\_\_\_\_\_\_\_\_\_\_\_\_\_\_\_\_\_\_\_\_\_\_\_\_\_\_\_\_\_\_\_\_\_\_\_\_\_\_\_\_\_\_\_\_\_\_ \_\_\_\_\_\_\_\_\_\_\_\_\_\_\_\_\_\_\_\_\_\_\_\_\_\_\_\_\_\_\_\_\_\_\_\_\_\_\_\_\_\_\_\_\_\_\_\_\_\_\_\_\_\_\_\_\_\_\_\_\_\_\_\_\_\_\_\_\_\_\_\_\_*

Elaborar algunas conclusiones sobre lo observado

- **H.** Sobre la imagen Alto Valle Río Negro y Neuquén 2016/12/27 Landsat 8, ubicar con las correspondientes coordenadas geográficas y la herramienta *Navegar usando latitud y longitud,* a la localidad de Vista Alegre y otras ciudades cercanas del Alto Valle.
	- o Neuquén (38° 57' 26'' S; 68° 02' 4'' O)
	- o Barda del Medio (38° 43' 33'' S; 68° 9' 25'' O)
	- o Cinco Saltos (38° 49' 41'' S; 68° 4' 1'' O)
	- o Centenario (38° 49' 34'' S; 68° 8' 31'' O)
	- o Vista Alegre (38° 44' 0'' S; 68° 10' 15'' O)
	- o Cipolletti (38° 56' 3'' S; 67° 59´ 19´´ O)
- **I.** Con la herramienta *Dibujar punto de Gráficos y Anotaciones* marcar en la imagen las ciudades con diferentes puntos.

*Imagen 7 – Las ciudades del Alto Valle*

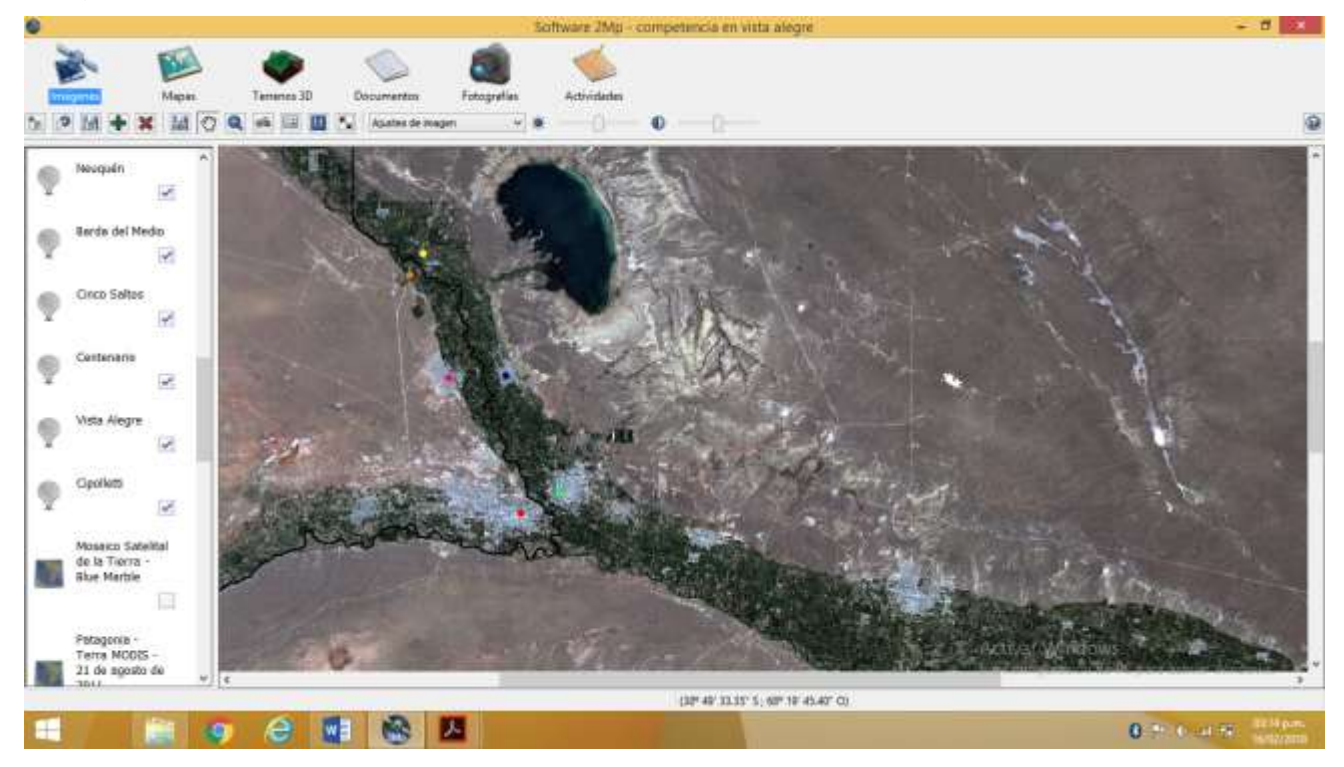

*Fuente: Elaboración Propia*

# *Un mapa del Alto Valle*

- A. Abrir la imagen del Alto Valle, sobre ella activar las coberturas de los diferentes cursos de agua ya mencionados y los puntos que indican las diferentes ciudades.
- Agregar cuadro de referencias, escala y norte.
- Guardar como imagen para entregar.

*Imagen 8 – Mapa del Alto Valle*

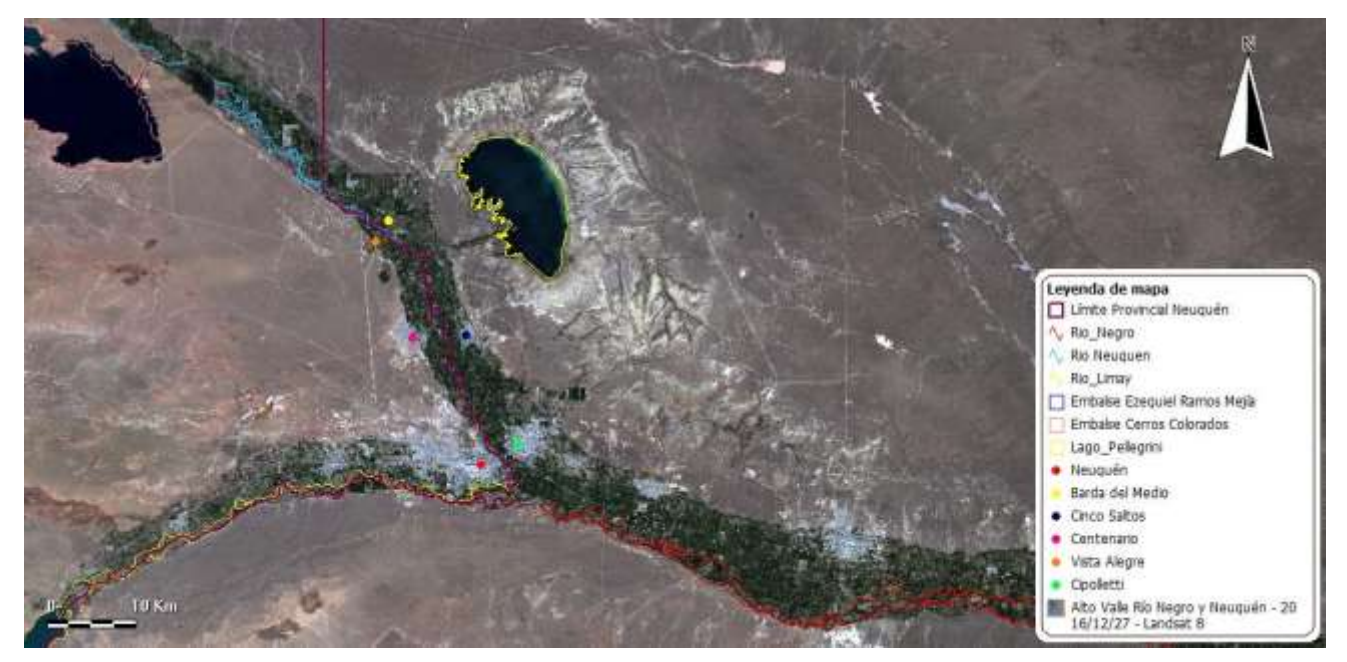

*Fuente: Elaboración Propia*

#### **5.1.2 Clase 2***:* **Vista Alegre en imágenes**

A partir de la observación de imágenes satelitales históricas del Alto Valle se presenta la problemática a estudiar: cambios en los usos de suelo y asentamiento de población en zonas inestables geomorfológicamente como consecuencia del crecimiento de la ciudad, el caso de Vista Alegre. Se la trabajará en dos partes a los efectos de analizar cada situación en profundidad y generar espacios de discusión y debate en base a la observación de las imágenes.

**Tiempos:** Se destinarán 2 (dos) encuentros de 80 minutos

## **Propósitos**

- Visualizar el proceso de expansión urbana de las principales ciudades del Alto Valle.
- Observar el crecimiento urbano de la localidad de Vista Alegre sobre tierra productiva y en cercanías del río Neuquén.
- Esbozar hipótesis que explican la situación observada en las imágenes.

#### **Actividad Práctica**

#### *Primera Parte: Expansión Urbana de las ciudades del Valle sobre tierra productiva.*

El crecimiento de las ciudades del Alto Valle ha sido importante en las últimas dos décadas y en su expansión demandan tierras para uso residencial. Ante la falta de planes habitacionales y la crisis propia de la actividad frutícola que la torna escasamente rentable, las tierras productivas de la región responden a la necesidad de nuevos loteos. Vista Alegre, como localidad valletana, ve día a día disminuir su zona productiva frente a la proliferación de loteos privados para uso residencial y/o industrial.

## *Expansión urbana en imágenes.*

- **A.** Activar las imágenes del Alto Valle con fecha 10/04/1985, 18/10/1999 y 10/04/2014 y con la herramienta *zoom* hacer foco en el área en estudio.
	- a. Activar la herramienta *Animación* y observar la animación de las imágenes para identificar cambios con el paso del tiempo.
- **B.** Hacer lo mismo con las imágenes del Alto Valle con fecha 17/03/2011 y 27/12/2016
- **C.** Sobre la imagen con fecha 27/12/2016 mediante el uso de la herramienta *Gráficos y anotaciones,* específicamente el de *Dibujar Polígono,* dibujar aproximadamente el área que abarcan algunas de las ciudades valletanas como Neuquén, Centenario, Cipolletti.

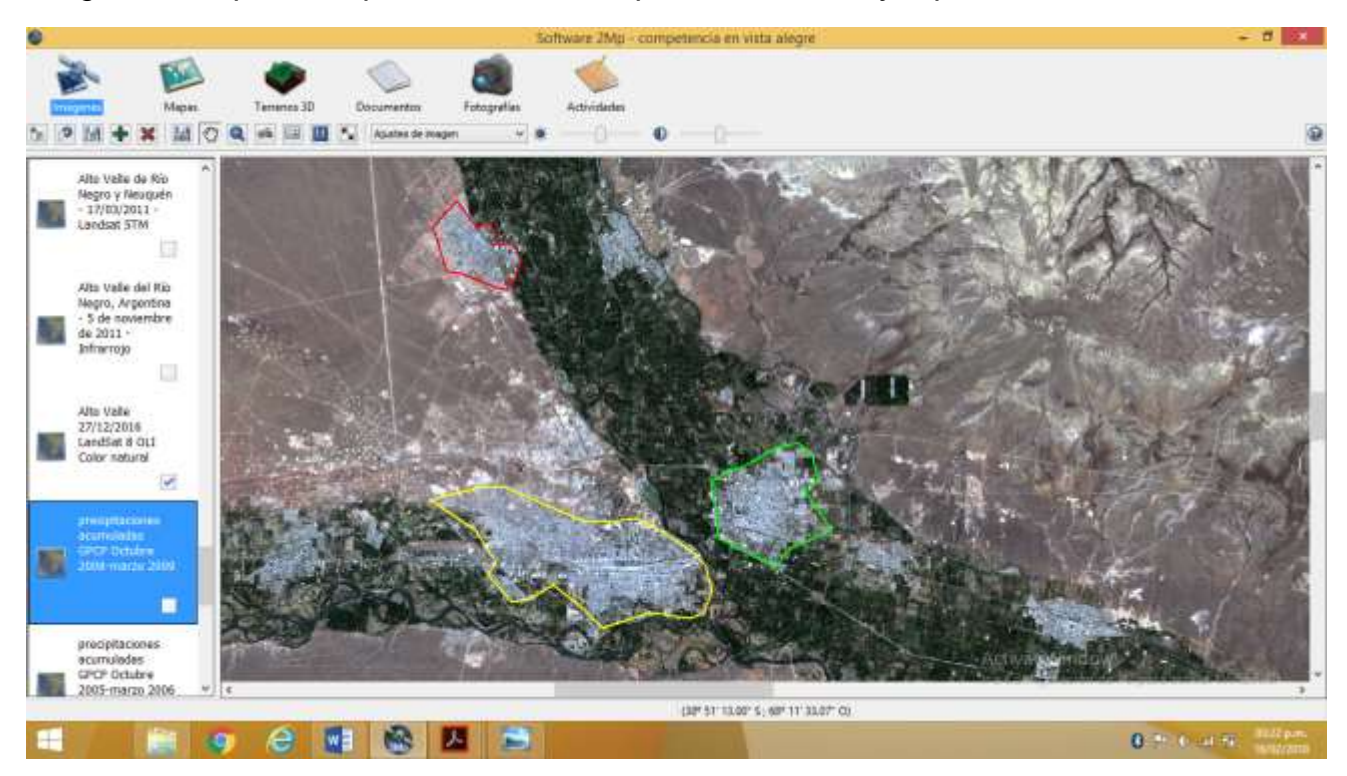

*Imagen 9 – Superficie aproximada de Neuquén, Centenario y Cipolletti en 2016*

*Fuente: Elaboración Propia.*

**D.** Volver a abrir las imágenes con fechas previas y mantener las coberturas de los polígonos. Reconocer las diferencias entre las imágenes.

*Imagen 10 – Superficie aproximada de Neuquén, Centenario y Cipolletti en 1985*

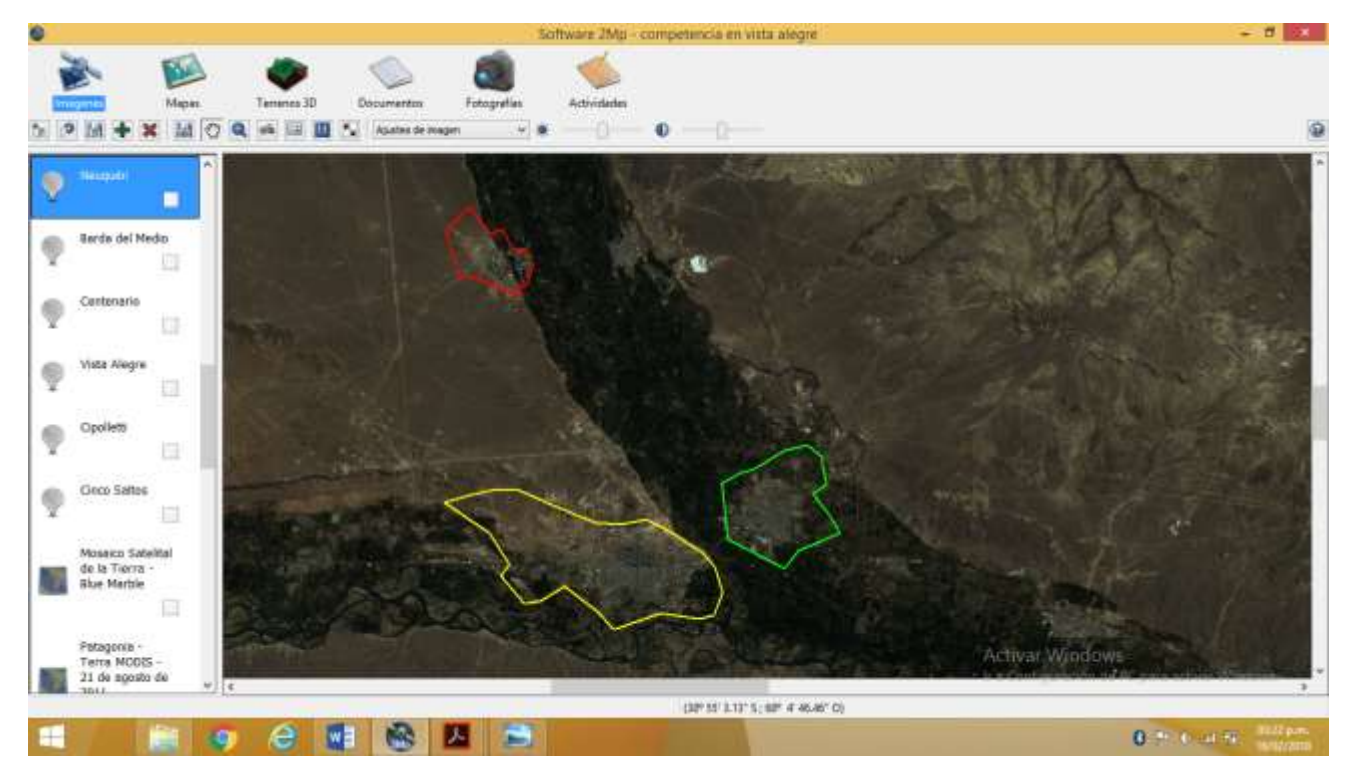

*Fuente: Elaboración Propia*

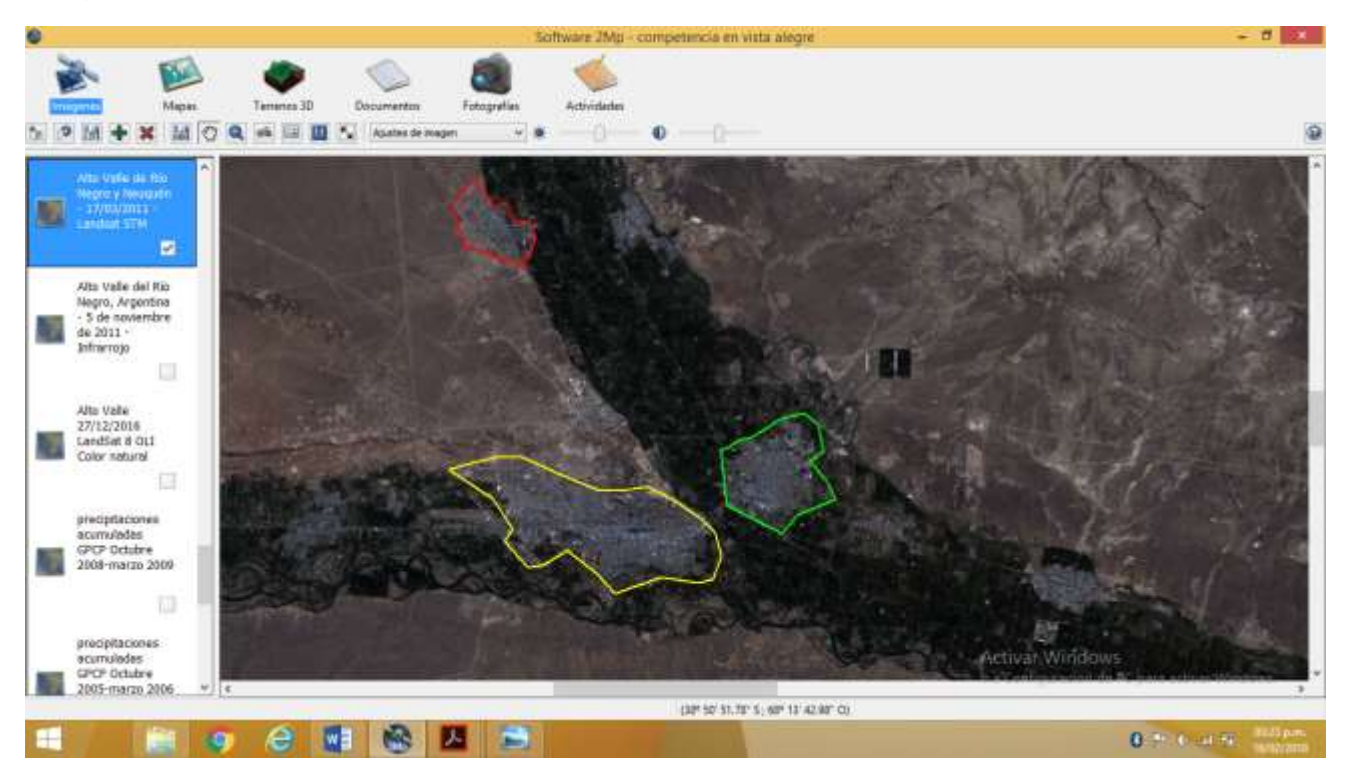

*Imagen 11 – Superficie aproximada de Neuquén, Centenario y Cipolletti en 2011*

*Fuente: Elaboración Propia*

*Imagen 12 - Superficie aproximada de Neuquén, Centenario y Cipolletti en 2014*

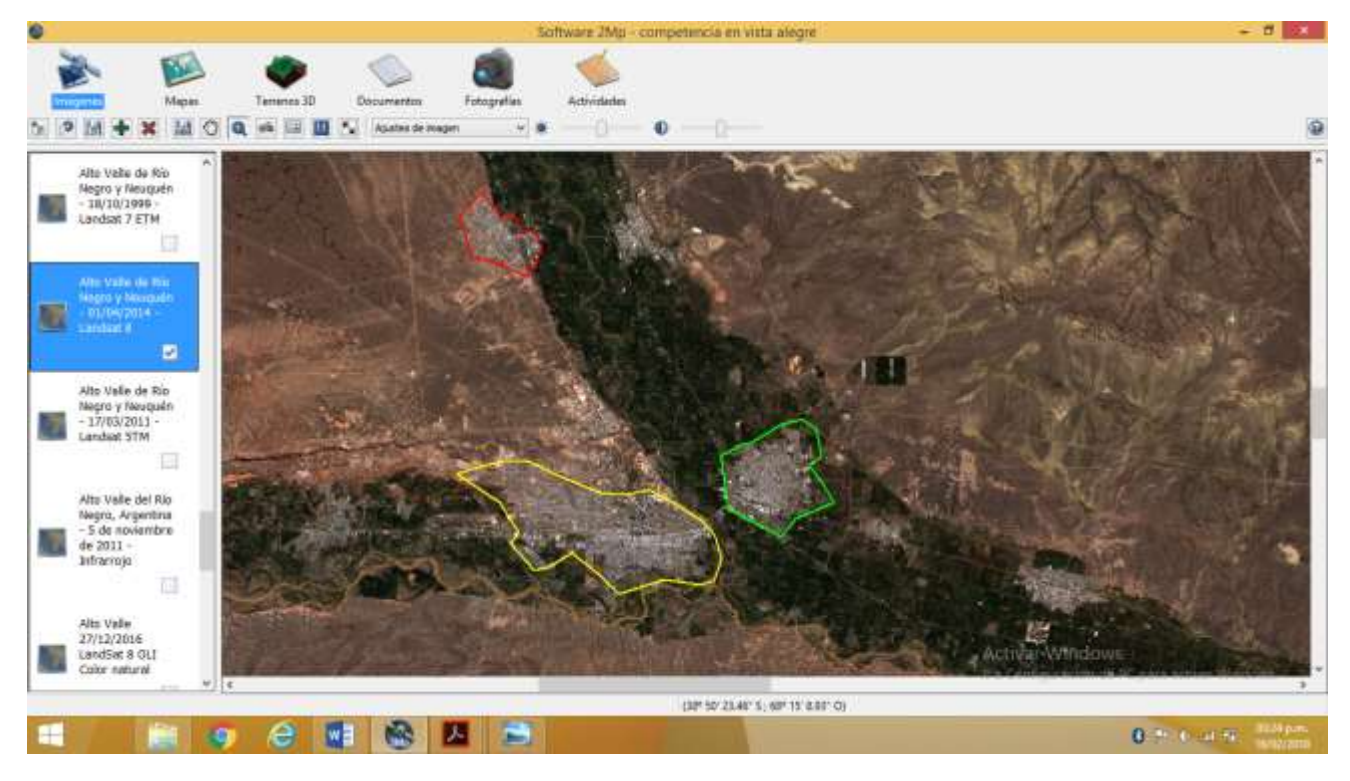

*Fuente: Elaboración Propia*

● Mencionar entre qué fechas se muestra una mayor expansión urbana de estas ciudades.

\_\_\_\_\_\_\_\_\_\_\_\_\_\_\_\_\_\_\_\_\_\_\_\_\_\_\_\_\_\_\_\_\_\_\_\_\_\_\_\_\_\_\_\_\_\_\_\_\_\_\_\_\_\_\_\_\_\_\_\_\_\_\_\_\_\_\_\_\_\_ \_\_\_\_\_\_\_\_\_\_\_\_\_\_\_\_\_\_\_\_\_\_\_\_\_\_\_\_\_\_\_\_\_\_\_\_\_\_\_\_\_\_\_\_\_\_\_\_\_\_\_\_\_\_\_\_\_\_\_\_\_\_\_\_\_\_\_\_\_\_

- ¿Sobre qué área se observa la expansión urbana?
- Escribir algunas hipótesis sobre las posibles causas del crecimiento de estas ciudades y de su expansión hacia zonas productivas.

\_\_\_\_\_\_\_\_\_\_\_\_\_\_\_\_\_\_\_\_\_\_\_\_\_\_\_\_\_\_\_\_\_\_\_\_\_\_\_\_\_\_\_\_\_\_\_\_\_\_\_\_\_\_\_\_\_\_\_\_\_\_\_\_\_\_\_\_\_\_ \_\_\_\_\_\_\_\_\_\_\_\_\_\_\_\_\_\_\_\_\_\_\_\_\_\_\_\_\_\_\_\_\_\_\_\_\_\_\_\_\_\_\_\_\_\_\_\_\_\_\_\_\_\_\_\_\_\_\_\_\_\_\_\_\_\_\_\_\_\_ \_\_\_\_\_\_\_\_\_\_\_\_\_\_\_\_\_\_\_\_\_\_\_\_\_\_\_\_\_\_\_\_\_\_\_\_\_\_\_\_\_\_\_\_\_\_\_\_\_\_\_\_\_\_\_\_\_\_\_\_\_\_\_\_\_\_\_\_\_\_

\_\_\_\_\_\_\_\_\_\_\_\_\_\_\_\_\_\_\_\_\_\_\_\_\_\_\_\_\_\_\_\_\_\_\_\_\_\_\_\_\_\_\_\_\_\_\_\_\_\_\_\_\_\_\_\_\_\_\_\_\_\_\_\_\_\_\_\_\_\_  $\mathcal{L}_\mathcal{L} = \mathcal{L}_\mathcal{L} = \mathcal{L}_\mathcal{L}$ \_\_\_\_\_\_\_\_\_\_\_\_\_\_\_\_\_\_\_\_\_\_\_\_\_\_\_\_\_\_\_\_\_\_\_\_\_\_\_\_\_\_\_\_\_\_\_\_\_\_\_\_\_\_\_\_\_\_\_\_\_\_\_\_\_\_\_\_\_\_

## **Segunda Parte**

## *Asentamiento de población en zonas inestables geomorfológicamente en Vista Alegre*

En Vista Alegre, al igual que en otras ciudades del Alto Valle, se desarrollan asentamientos de población ilegales en zonas no aptas para ser habitadas por ser inestables geomorfológicamente. En el caso específico de Vista Alegre, ante la falta de planes habitacionales por parte del Estado, y la necesidad habitacional de la población local y de familias de otros lugares que desean vivir en la localidad, construyen sus viviendas en cercanías del río Neuquén. De esta manera se exponen a una situación de riesgo al exponerse a las crecidas del río y la filtración de agua, además del limitado acceso a los servicios básicos.

#### *Dique Ingeniero Ballester,*

**A.** Sobre la imagen con fecha 27/12/2016 y con la herramienta *Dibujar Polígono,* ubicar la zona aproximada de la localidad de Vista Alegre en la que se visualiza población asentada en cercanías del río Neuquén.

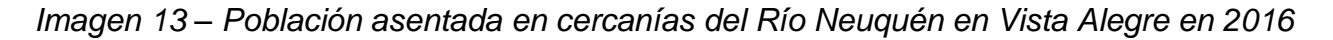

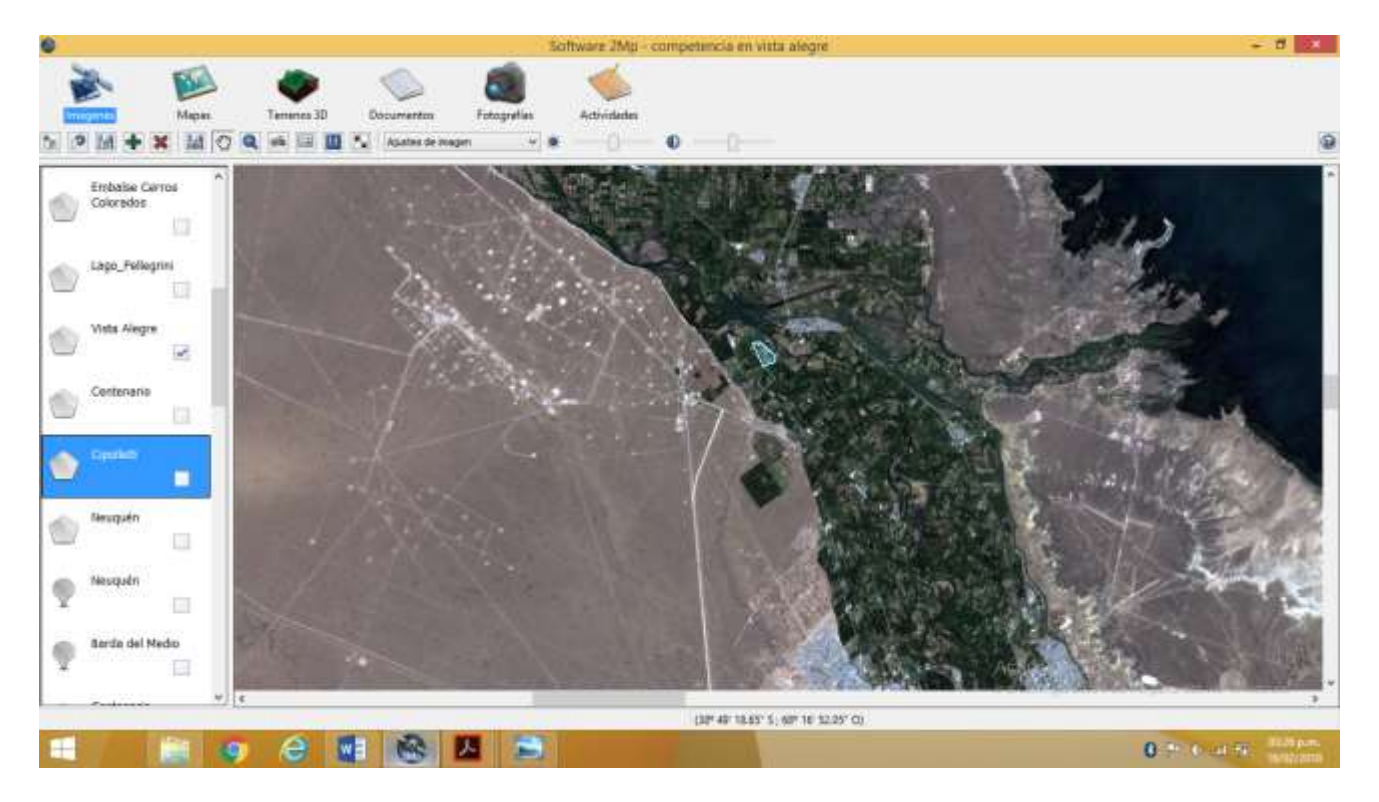

## Fuente: Elaboración Propia

**B.** Volver a abrir las imágenes con fechas previas y mantener la cobertura del polígono. Reconocer las diferencias.

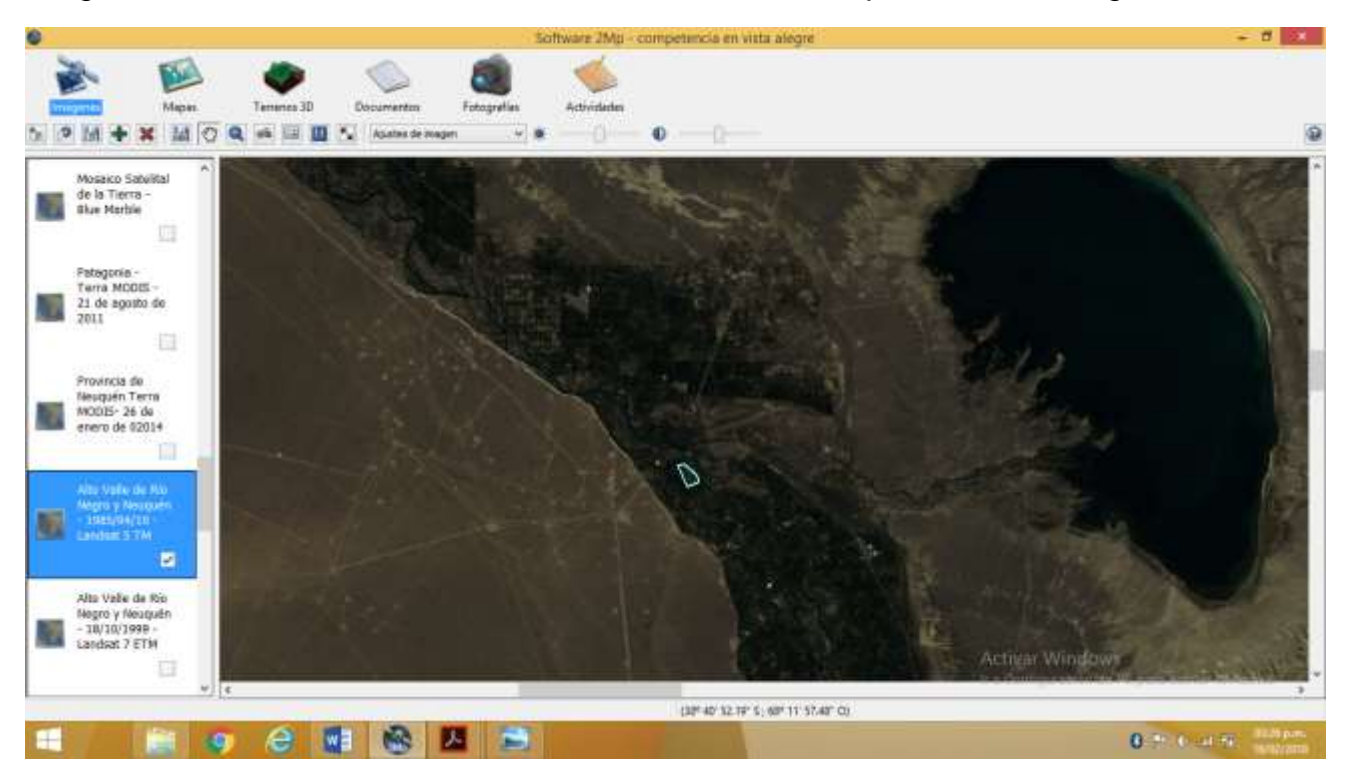

*Imagen 13 - Población asentada en cercanías del Río Neuquén en Vista Alegre en 1985*

# *Fuente: Elaboración Propia*

*Imagen 14 - Población asentada en cercanías del Río Neuquén en Vista Alegre en 2014*

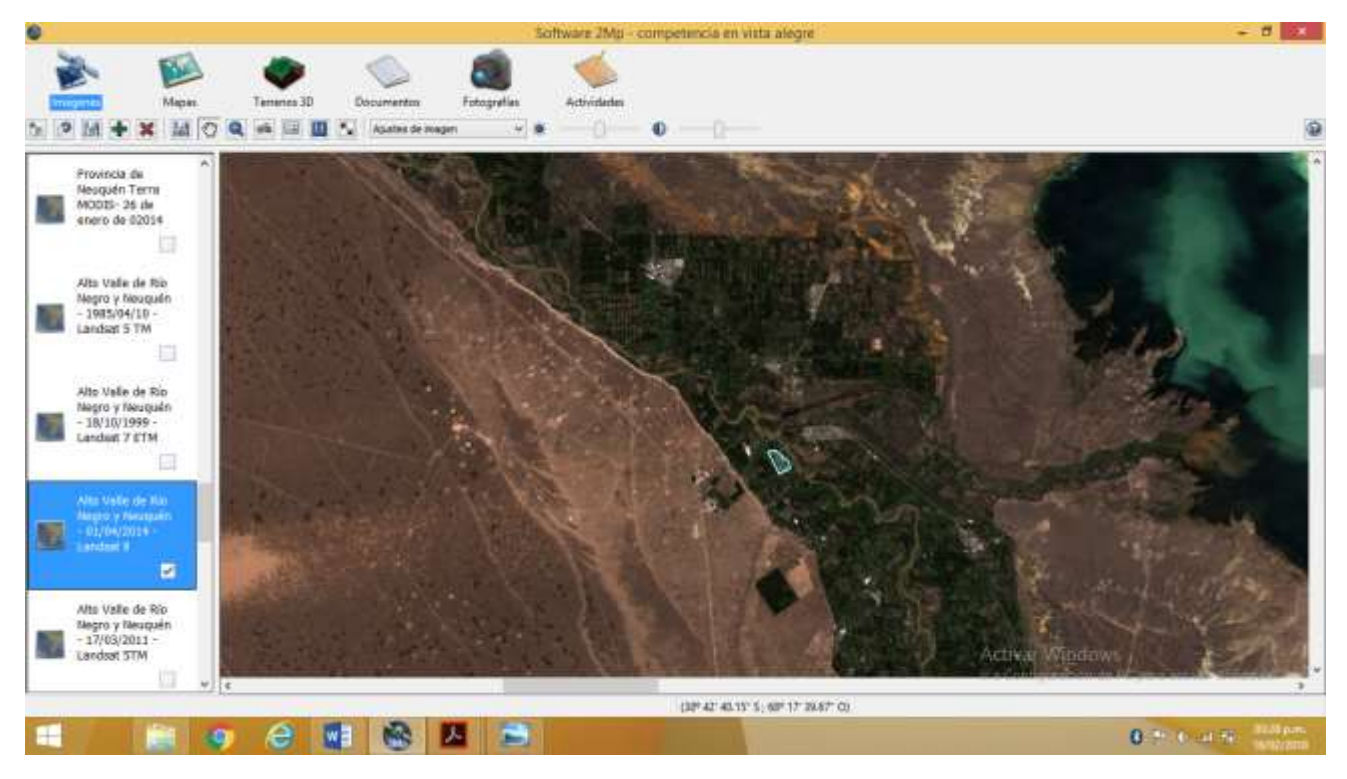

*Fuente: Elaboración Propia*

- Identificar en las imágenes los espacios donde se visualice población asentada en cercanías de cursos fluviales.
- **C.** Activar las imágenes históricas del Google Earth que muestran con más detalle la zona del Dique Ingeniero Ballester con fecha 10/01/2003 y 4/01/2015 (Anexo 3). Con la herramienta *animación* visualizarlas con detenimiento.
- **D.** Hacer lo mismo con las imágenes con fecha 4/01/2017 y 31/12/2006
- Mencionar que diferencias observas entre estas imágenes del Google Earth.
- ¿Qué muestran las imágenes sobre la zona productiva de la localidad con el paso del tiempo?

\_\_\_\_\_\_\_\_\_\_\_\_\_\_\_\_\_\_\_\_\_\_\_\_\_\_\_\_\_\_\_\_\_\_\_\_\_\_\_\_\_\_\_\_\_\_\_\_\_\_\_\_\_\_\_\_\_\_\_\_\_\_\_\_\_\_\_\_\_\_\_\_\_ \_\_\_\_\_\_\_\_\_\_\_\_\_\_\_\_\_\_\_\_\_\_\_\_\_\_\_\_\_\_\_\_\_\_\_\_\_\_\_\_\_\_\_\_\_\_\_\_\_\_\_\_\_\_\_\_\_\_\_\_\_\_\_\_\_\_\_\_\_\_\_\_\_ \_\_\_\_\_\_\_\_\_\_\_\_\_\_\_\_\_\_\_\_\_\_\_\_\_\_\_\_\_\_\_\_\_\_\_\_\_\_\_\_\_\_\_\_\_\_\_\_\_\_\_\_\_\_\_\_\_\_\_\_\_\_\_\_\_\_\_\_\_\_\_\_\_

\_\_\_\_\_\_\_\_\_\_\_\_\_\_\_\_\_\_\_\_\_\_\_\_\_\_\_\_\_\_\_\_\_\_\_\_\_\_\_\_\_\_\_\_\_\_\_\_\_\_\_\_\_\_\_\_\_\_\_\_\_\_\_\_\_\_\_\_\_\_\_\_\_ \_\_\_\_\_\_\_\_\_\_\_\_\_\_\_\_\_\_\_\_\_\_\_\_\_\_\_\_\_\_\_\_\_\_\_\_\_\_\_\_\_\_\_\_\_\_\_\_\_\_\_\_\_\_\_\_\_\_\_\_\_\_\_\_\_\_\_\_\_\_\_\_\_ \_\_\_\_\_\_\_\_\_\_\_\_\_\_\_\_\_\_\_\_\_\_\_\_\_\_\_\_\_\_\_\_\_\_\_\_\_\_\_\_\_\_\_\_\_\_\_\_\_\_\_\_\_\_\_\_\_\_\_\_\_\_\_\_\_\_\_\_\_\_\_\_\_

● Escribir algunas ideas o hipótesis acerca de las causas de estos asentamientos irregulares en las zonas cercanas al río.

\_\_\_\_\_\_\_\_\_\_\_\_\_\_\_\_\_\_\_\_\_\_\_\_\_\_\_\_\_\_\_\_\_\_\_\_\_\_\_\_\_\_\_\_\_\_\_\_\_\_\_\_\_\_\_\_\_\_\_\_\_\_\_\_\_\_\_\_\_\_\_\_\_  $\mathcal{L}_\mathcal{L} = \mathcal{L}_\mathcal{L} = \mathcal{L}_\mathcal{L}$ \_\_\_\_\_\_\_\_\_\_\_\_\_\_\_\_\_\_\_\_\_\_\_\_\_\_\_\_\_\_\_\_\_\_\_\_\_\_\_\_\_\_\_\_\_\_\_\_\_\_\_\_\_\_\_\_\_\_\_\_\_\_\_\_\_\_\_\_\_\_\_\_\_

● Mencionar algunas ideas sobre las consecuencias que puede generar esta situación para la población y la localidad en general.

\_\_\_\_\_\_\_\_\_\_\_\_\_\_\_\_\_\_\_\_\_\_\_\_\_\_\_\_\_\_\_\_\_\_\_\_\_\_\_\_\_\_\_\_\_\_\_\_\_\_\_\_\_\_\_\_\_\_\_\_\_\_\_\_\_\_\_\_\_\_\_\_\_

\_\_\_\_\_\_\_\_\_\_\_\_\_\_\_\_\_\_\_\_\_\_\_\_\_\_\_\_\_\_\_\_\_\_\_\_\_\_\_\_\_\_\_\_\_\_\_\_\_\_\_\_\_\_\_\_\_\_\_\_\_\_\_\_\_\_\_\_\_\_\_\_\_

● Desplegar el contexto *fotos* y observar las diferentes imágenes que muestran diversas expresiones de la temática estudiada en este apartado.

# **5.1.3 Clase 3° Vista Alegre a través de artículos periodísticos**

Se trabajará con artículos periodísticos de la región así como también del diario Le Monde Diplomatique para analizar en forma teórica la situación presentada en las imágenes.

**Tiempos:** Se destinará 1(un) encuentro de 80 minutos para la lectura, análisis y discusión de los materiales.

#### *Artículos que se trabajarán*

● "Por la crisis de la fruticultura hay 400 ha en venta"

[http://www.rionegro.com.ar/region/por-la-crisis-de-la-fruticultura-hay-4-000-ha-en-venta](http://www.rionegro.com.ar/region/por-la-crisis-de-la-fruticultura-hay-4-000-ha-en-venta-en-la-region-EBRN_7806514)[en-la-region-EBRN\\_7806514](http://www.rionegro.com.ar/region/por-la-crisis-de-la-fruticultura-hay-4-000-ha-en-venta-en-la-region-EBRN_7806514)

- "Un gusano en la fruta" en El Atlas de la Argentina "La argentina es todavía una nación en construcción inconclusa" Ferrer Aldo. Le Monde Diplomatique. Edición Cono Sur. 2017. Pp: 50 – 53.
- "Ocupan tierras en zona inundable" <https://www.lmneuquen.com/ocupan-tierras-zona-inundable-n80554>
- "El petróleo acorrala a las chacras de Vaca Muerta" <https://www.lmneuquen.com/el-petroleo-acorrala-las-chacras-vaca-muerta-n580023>

## **Propósitos**

- Lectura comprensiva y análisis de artículos periodísticos.
- Identificar causas de la problemática en estudio.
- Presentar diferentes miradas frente a la problemática y ponerlas en discusión.

## **Actividad Práctica**

**A.** Leer los 3 (tres) artículos periodísticos de los diarios regionales Río Negro y LM Neuquén. Responder para cada uno de ellos:

\_\_\_\_\_\_\_\_\_\_\_\_\_\_\_\_\_\_\_\_\_\_\_\_\_\_\_\_\_\_\_\_\_\_\_\_\_\_\_\_\_\_\_\_\_\_\_\_\_\_\_\_\_\_\_\_\_\_\_\_\_\_\_\_\_\_\_\_\_\_\_\_\_ \_\_\_\_\_\_\_\_\_\_\_\_\_\_\_\_\_\_\_\_\_\_\_\_\_\_\_\_\_\_\_\_\_\_\_\_\_\_\_\_\_\_\_\_\_\_\_\_\_\_\_\_\_\_\_\_\_\_\_\_\_\_\_\_\_\_\_\_\_\_\_\_\_

\_\_\_\_\_\_\_\_\_\_\_\_\_\_\_\_\_\_\_\_\_\_\_\_\_\_\_\_\_\_\_\_\_\_\_\_\_\_\_\_\_\_\_\_\_\_\_\_\_\_\_\_\_\_\_\_\_\_\_\_\_\_\_\_\_\_\_\_\_\_\_\_\_ \_\_\_\_\_\_\_\_\_\_\_\_\_\_\_\_\_\_\_\_\_\_\_\_\_\_\_\_\_\_\_\_\_\_\_\_\_\_\_\_\_\_\_\_\_\_\_\_\_\_\_\_\_\_\_\_\_\_\_\_\_\_\_\_\_\_\_\_\_\_\_\_\_

- a. ¿Cuál es la situación que presentan?
- b. ¿Cuáles son las causas de la situación?
- **B.** Leer el artículo del Periódico Le Monde Diplomatique, "Un gusano en la fruta"
	- a. Explicar con tus palabras la idea central del artículo.
	- b. Mencionar otros aspectos que se menciona sobre la situación frutícola del Alto Valle.

\_\_\_\_\_\_\_\_\_\_\_\_\_\_\_\_\_\_\_\_\_\_\_\_\_\_\_\_\_\_\_\_\_\_\_\_\_\_\_\_\_\_\_\_\_\_\_\_\_\_\_\_\_\_\_\_\_\_\_\_\_\_\_\_\_\_\_\_\_\_\_\_\_ \_\_\_\_\_\_\_\_\_\_\_\_\_\_\_\_\_\_\_\_\_\_\_\_\_\_\_\_\_\_\_\_\_\_\_\_\_\_\_\_\_\_\_\_\_\_\_\_\_\_\_\_\_\_\_\_\_\_\_\_\_\_\_\_\_\_\_\_\_\_\_\_\_

## **Cierre del trabajo con el Software 2MP**

**Tiempos:** 1 (un) encuentro de 80 minutos

# **Propósitos**

- Realizar un cierre parcial del trabajo con el Software 2MP.
- Generar un espacio de discusión y debate que recupere las principales ideas sobre la problemática estudiada en Vista Alegre, en base a la lectura de los artículos periodísticos, el material teórico y la observación e interpretación de imágenes.
- Plasmar en forma escrita esas ideas.

## **Consigna de escritura**

Escribir conclusiones sobre las problemáticas presentadas en la localidad de Vista Alegre. Identificar las posibles transformaciones territoriales.

\_\_\_\_\_\_\_\_\_\_\_\_\_\_\_\_\_\_\_\_\_\_\_\_\_\_\_\_\_\_\_\_\_\_\_\_\_\_\_\_\_\_\_\_\_\_\_\_\_\_\_\_\_\_\_\_\_\_\_\_\_\_\_\_\_\_\_\_\_\_\_\_\_ \_\_\_\_\_\_\_\_\_\_\_\_\_\_\_\_\_\_\_\_\_\_\_\_\_\_\_\_\_\_\_\_\_\_\_\_\_\_\_\_\_\_\_\_\_\_\_\_\_\_\_\_\_\_\_\_\_\_\_\_\_\_\_\_\_\_\_\_\_\_\_\_\_ \_\_\_\_\_\_\_\_\_\_\_\_\_\_\_\_\_\_\_\_\_\_\_\_\_\_\_\_\_\_\_\_\_\_\_\_\_\_\_\_\_\_\_\_\_\_\_\_\_\_\_\_\_\_\_\_\_\_\_\_\_\_\_\_\_\_\_\_\_\_\_\_\_

## **Actividades que completan el trabajo con el módulo temático<sup>26</sup>**

Se sugieren a continuación algunas actividades que pueden acompañar el trabajo con Software 2MP y que complementan el abordaje de la temática en estudio, además de recuperar técnicas de la Geografía como la salida de campo.

- **Ver y trabajar en clase el video "De Bardas, Ríos y Murallas"<sup>27</sup>** porque en él se presentan varias voces que explican la situación en diferentes ciudades del Valle.
- **Salida de campo:** Se propone un día de trabajo de campo en el que se pueda hablar con informantes claves para recopilar información y observar in situ las zonas observadas en las imágenes. Se planea visitar:
	- o Una chacra de un pequeño productor: para conocer en qué consiste la actividad productiva in situ y cuáles son las problemáticas que la afectan, para lo cual se prevé entrevistar al productor.
	- $\circ$  El Municipio local y realizar una entrevista con el Intendente y los Concejales para conocer el rol del Estado en la situación en estudio.
	- o La empresa "Moño Azul" para reconocer las características de la producción integrada de un gran productor.
	- o Charla con representantes de inmobiliarias para indagar sobre el rol en los nuevos loteos de la localidad.

## *Cierre del proyecto de enseñanza*

- 1. Confección de un informe final escrito en formato digital en el que se entreguen los mapas realizados con el software, la resolución de todas las actividades propuestas, la sistematización de la información recabada durante la salida de campo y las conclusiones a las que se arribó sobre las transformaciones territoriales en Vista Alegre.
- 2. Presentación de power point que recupere todo el proceso de trabajo realizado en esta propuesta para presentar al resto de la comunidad educativa en la Feria de Experiencias Educativas que se realiza anualmente en el CPEM.

1

 $26$  Se toma como base la secuencia del Anexo n° 4.

 $27$  Este documental se realizó en el año 2008, aborda la urbanización conflictiva de Neuquen, Plottier y otras ciudades del Alto Valle. El avance de megaproyectos sobre las costas del río Limay, negocios y especulación inmobiliarios en chacras y tierras productivas. Es una realización independiente que fue seleccionada para el 3º festival de cine y ciencia del Mercosur CINECIEN.

Documentales Otro Mundo. Idea y realización: Juan y Daniel Pereyra. Cámara y edición: Juan Pereyra. Voz en off: Diego Castro. Imágenes aéreas: Carlos Procopiuk. Animación digital: Andrés Bar. [https://www.youtube.com/watch?v=Mb42a0\\_eX0Y](https://www.youtube.com/watch?v=Mb42a0_eX0Y)

# *Reflexiones Finales*

Al comenzar el desarrollo de este TIF se planteó como objetivo elaborar un proyecto de abordaje didáctico de una problemática local en el caso de Vista Alegre. Como lo dicen Zenobi y Estrella, comenzar por lo cercano no siempre es lo más sencillo. Se nos presentan limitaciones a la hora de encarar una propuesta de este tipo como la escasez de material didáctico y hasta temores de arriesgarnos a otras formas de enseñanza de la Geografía que no conocemos totalmente. En palabras de las autoras,

*"La enseñanza de problemáticas locales -ambientales, económicas, sociales, entre otras- muchas veces se ve atravesada por limitaciones que pueden obstaculizar su inclusión en la planificación educativa. Para los docentes, la enseñanza de problemáticas propias de una localidad impone la necesidad de seleccionar y/o elaborar materiales educativos específicos, ya que generalmente los libros de texto suelen incluir casos generales y con frecuencia a escala global o regional. A su vez, su enseñanza implica la necesidad de actualización permanente y la apertura de espacios de debate e intercambio durante las clases que muchas veces pueden ser visualizados como momentos de incertidumbre o de pérdida del control. Asimismo, el trabajo con problemáticas locales moviliza la afectividad de los docentes y de los estudiantes porque pueden estar afectados directamente, conocer el proceso que los desencadena y les da continuidad, y conocer también a los actores involucrados y eventualmente ser afectados por ellos" (2016: 23).*

A pesar de que requiere un mayor esfuerzo por parte del docente, el estudio de problemáticas locales en las clases de Geografía es necesario por ser una práctica capaz de potenciar aprendizajes significativos. Permitir el acceso a la información como el contacto con informantes clave o fuentes de información directas es otra de las posibilidades del estudio de problemáticas locales además de aportar a la formación de ciudadanos críticos y participativos (ibíd.)

De esta manera, como desafío docente se eligió como caso de estudio la problemática asociada a los cambios de uso del suelo y el asentamiento de población en zonas inestables geomorfológicamente en Vista Alegre. Se la entendió en este TIF como un problema socialmente vivo presente también en otras ciudades de la región del Alto Valle. El concepto de Región fue clave para esta propuesta ya que permite pensar a Vista Alegre en un contexto regional más amplio y comprender la problemática como expresión de los cambios y crisis que la región atraviesa en las últimas décadas.

Hacer uso de las posibilidades que nos brindan las nuevas tecnologías es otro desafío que se nos presenta en la práctica docente. Como fuera mencionado, en el campo de la enseñanza de la Geografía se ha incrementado notoriamente el acceso y uso de herramientas tecnológicas que permiten mejorar las prácticas cotidianas. Por ello, en la propuesta de enseñanza que se presenta en este TIF se propone como recurso didáctico primordial el Módulo Temático de elaboración propia para ser usado con el Software 2mp. Este aporte de la CONAE en el marco del Programa 2mp es una herramienta valiosa que permite llevar al aula otros y nuevos materiales como imágenes satelitales, fotos, mapas y artículos periodísticos para el estudio de problemáticas locales a través de diversas habilidades como la observación e interpretación, lectura y comprensión, discusión y debate, elaboración cuestionamientos e hipótesis.

Para concluir, Pagés (2009) nos propone pensar propuestas desde la práctica para la práctica. Entonces, como resultado del análisis de la propia práctica y del interés constante de renovar la enseñanza de la geografía en el CPEM n° 33 de Vista Alegre, se afrontó el desafío de pensar en un diseño de enseñanza de contenidos geográficos que renovara las prácticas docentes cotidianas. La formación personal en el uso de TICs aportó herramientas para elaborar materiales didácticos y plasmar en su diseño los intereses propios como docente. De esta manera, el dispositivo creado es pensado como una herramienta mediadora en la tarea de enseñar, en donde el rol docente es fundamental en la generación de espacios de explicación, de discusión y debate, de trabajo colaborativo y de participación entre otros.

# *Bibliografía*

- Ajón A. y Bachmann, L. (2002). "La Argentina en el marco de la globalización". En Ajón A. y Bachmann, L. *"El territorio argentino ayer y hoy"* Cap. 3. Pp: 65-95. Ed. Longseller. Buenos Aires, Argentina.
- Albornoz, F. et. al. (2001) Estudio de caso: El cultivo de frutales en el Alto Valle de Río Negro. En Albornoz, F. et. al. *"Geografía Argentina Activa"* Polimodal. Pp: 122-123. Editorial: Puerto de Palos. Buenos Aires, Argentina.
- Arzeno, M. et. al. (2013) "Producción agropecuaria y circuitos industriales". En Arzeno, M. et. al. *"Geografía: Argentina en el contexto mundial"* Ed. Santillana. Buenos Aires, Argentina. Cap. 4. Pp: 55-67
- Arzeno, M. et. al. (2013) "El mayor espacio metropolitano del país". Apartado: entre la naturaleza y las construcciones. En Arzeno, M. et. al. *"Geografía: Argentina en el contexto mundial"* Ed. Santillana. Buenos Aires, Argentina. Cap. 18. Pp: 206 - 207
- Bachmann, L. y Acerbi, M. (2002). "Desastres, riesgo y vulnerabilidad en la Argentina". En Bachmann, L. y Acerbi, M. *"Sociedades, recursos naturales y ambientes en la Argentina"*. Cap 5. Pp: 85-95. Ed. Longseller. Buenos Aires, Argentina.
- Blanco, J. (2007) Espacio y territorio: elementos teórico-conceptuales implicados en el análisis geográfico. En Fernández Caso M. V. y Gurevich R. (Comp.) *Geografía. Nuevos temas, nuevas preguntas. Un temario para su enseñanza.* Pp: 37-64. Buenos Aires. Biblos.
- Boix, G., Olivella, R., & Sitiar, J. (2009). Los sistemas de información geográfica en las aulas de educación secundaria. *Geografía y Sistemas de Información Geográfica*, *1*(1). Pp: 17-36.
- Benedetti, A. (2009). Los usos de la categoría región en el pensamiento geográfico argentino. *Scripta Nova*, Vol. XIII, núm. 286 Universidad de Barcelona. [http://www.paginaspersonales.unam.mx/files/231/Benedetti\\_categoria\\_region.pdf](http://www.paginaspersonales.unam.mx/files/231/Benedetti_categoria_region.pdf)
- Camilloni, A. R. W. de (1995). De 'lo cercano o inmediato' a 'lo lejano' en el tiempo y el espacio. *Revista del Instituto de Investigaciones en Ciencias de la Educación Año IV,*  N° 6. Pp: 12-17.
- Echeverría, J. (2000). Educación y tecnologías telemáticas. *Revista iberoamericana de educación*, *24*, 17-36.
- De Jong, G. (2001) Introducción al método regional. Laboratorio Patagónico de Investigación para el Ordenamiento Ambiental y Territorial, Facultad de Humanidades, Universidad Nacional del Comahue.
- Farinós i Dasí, J. (2001). Reformulación y necesidad de una nueva geografía regional flexible. Boletín de la A.G.E. N.º 32 - 2001,, Pp: 53-71
- Fernández Caso M. V. (2007) Discursos y prácticas en la construcción de un temario escolar en Geografía. En Fernández Caso M. V. y Gurevich R. (Comp.) *Geografía.*

*Nuevos temas, nuevas preguntas. Un temario para su enseñanza.* Pp: 17-36. Buenos Aires. Biblos.

- Fernández, A. S., Monfort, N. G., Pagés, J., & Oller, M. (2013). La introducción de temas controvertidos en el currículo de ciencias sociales: investigación e innovación en la práctica. In *Historia e identidades culturales*. Pp: 208-219. Universidade do Minho.
- García Álvarez, J. G. (2006). Geografía regional. En Lindón, A., Hiernaux, D., y Bertrand, G. Tratado de geografía humana. Anthropos Editorial.
- González, S. (2005) La geografía escalar del capitalismo global. Scripta Nova, Revista Electrónica de Geografía y Ciencias Sociales, 189. <http://revista.fct.unesp.br/index.php/pegada/article/view/1300>
- Gurevich R. (2007) Claves pedagógicas para un análisis geográfico. En Fernández Caso M. V. y Gurevich R. (Comp.) *Geografía. Nuevos temas, nuevas preguntas. Un temario para su enseñanza.* Pp: 171-202. Buenos Aires. Biblos.
- Higuera, L. y Steimbreger, N. (2016) Continuidades y rupturas socio-espaciales en la fruticultura del norte de la Patagonia. Una mirada integral. En Revista: El Ojo del Cóndor. N° 7. (16-19). IGN.
- i Font, J. N. (1989). Espacio, lugar, región: hacia una nueva perspectiva geográfica regional. *Boletín de la Asociación de Geógrafos Españoles*, (9). Pp: 49-62.
- Landriscini, G., Domeett, G., y Rivero, I. (2014). Neuquén, ciudad intermedia y nodo regional: Algunas evidencias de la dinámica económica y la centralidad urbana. *Revista Pilquen*, *17*.
- Litwin, E. (2008). El oficio de enseñar: condiciones y contextos. Ed. Paidós. Buenos Aires, Argentina.
- López Calvo, M*. et. al.* (2015) "Tendencia a la urbanización del mundo". Apartado: El Mercado Inmobiliario y el crecimiento de las ciudades sin planificación. En *"Geografía. Espacio, sociedad y economía en tiempos de globalización" Serie* Conecta 2.0 Cap. 11. Pp. 208 – 209. Ed. SM. Buenos Aires, Argentina.
- Luque Revuelto, R. M. (2011) El uso de la cartografía y la imagen digital como recurso didáctico en la enseñanza secundaria. Algunas precisiones en torno a Google Earth. Boletín de la Asociación de Geógrafos Españoles Nº 55 – 2011. Pp: 183-210. I.S.S.N.: 0212-9426
- Muñoz Castillo G. (2013) Una propuesta de aula para el abordaje de la Región del Alto Valle de Río Negro y Neuquén. Trabajo final en el marco de la Especialización en Contenidos Educativos de Geografía. Facultad de Humanidades. Universidad Nacional del Comahue. Neuquén, Argentina.
- Pagès, J. (2009) Enseñar y aprender ciencias sociales en el siglo XXI: reflexiones casi al final de una década. *Investigación en Educación, Pedagogía y Formación Docente, II Congreso Internacional*. Libro 2, Medellín. Universidad pedagógica nacional, Universidad de Antioquia, Corporación interuniversitaria de servicios. Pp: 140-154
- Pagès, J. (2011). La didáctica de las Ciencias Sociales y sus retos. Vallès, J. /Alvárez, D. /Rickennmann, R. (ed.). *L'activitat docent. Intervenció, innovació, investigació*. Girona, Documenta Universitaria. Pp: 45-62
- Quintero, S. (2002). Geografías regionales en la Argentina. Imagen y valorización del territorio durante la primera mitad del siglo XX. *Scripta Nova. Revista electrónica de geografía y ciencias sociales*, Universidad de Barcelona, vol. VI, núm. 127
- Santos, Milton. (1994). O Retorno do Território. En: Santos, Milton; Souza, Maria Adélia A. y Silveira, María Laura (org.), *Território: Globalização e Fragmentação*, São Paulo: Hucitec-Anpur. Pp: 15-20.
- Silveira, M. L. (2012). Territorio y ciudadanía: reflexiones en tiempos de globalización. *Unipluriversidad*, *11*(3). Pp: 15-34.
- Torrens C. y Jurio, E. (2016) Expansión urbana y problemática ambiental en el Alto Valle de Río Negro. Revista: El Ojo del Cóndor. N° 7. Pp: 28-30. IGN.
- Torrens, C., Ciminari, M., & Jurio, E. (2000). Problemáticas ambientales derivadas de la expansión urbana. Neuquén: Departamento de Geografía, Facultad de Humanidades-UNCo.
- Zenobi, V., & Estrella, M. (2016). La enseñanza de temáticas locales: cuando empezar por lo cercano no siempre es más sencillo. *Contextos de educación, n°* 21, Pp 22-32. [www.hum.unrc.edu.ar/ojs/index.php/contextos](http://www.hum.unrc.edu.ar/ojs/index.php/contextos)
- Villa, A., y Zenobi, V. (2007). La producción de materiales como apoyo para la innovación en la enseñanza de la geografía. *Enseñanza de las Ciencias Sociales*, (6)

# *ANEXO N° 1 - Planificación Anual de contenidos escolares de Geografía: Geografía de la Región Nordpatagónica.<sup>28</sup>*

**Centro de Enseñanza Media N°33 Curso: 5to año Turno: Mañana y tarde**

#### **Fundamentación**

1

La Geografía, entendida como una ciencia social explicativa que centra su estudio especialmente en el espacio geográfico, brinda herramientas para el análisis de los territorios, las cuales permiten explicar sus características principales y las modificaciones que los distintos grupos sociales hacen sobre la naturaleza, y han hecho a lo largo de la historia, organizando de esta manera el espacio de acuerdo a sus necesidades.

El abordaje de la región como un sistema abierto, cuyos elementos están en constante transformación, donde los límites de análisis sean flexibles de acuerdo al objeto de estudio es una metodología de gran relevancia para esta disciplina porque permite un análisis diferente de la realidad. Permite rescatar las múltiples relaciones que establecen los sujetos sociales en la dinámica del proceso histórico, las cuales sobrepasan esos límites y obedecen a una gran diversidad de causalidades que se "imponen" desde afuera. La región en sí misma concentra características que le son propias y que se entrecruzan con lo externo, dando lugar a nuevas formas y funciones en el territorio. En este sentido, esta asignatura se propone el estudio de la Región Nordpatagónica, atendiendo a las múltiples y complejas realidades de su organización.

La Región Nordpatagónica es un espacio que merece ser estudiado, por su determinada configuración socio-espacial, asociada a procesos locales, nacionales e internacionales, así como también, y en consonancia con estos, aspectos físico-naturales que han permitido la proliferación de diversas actividades productivas a lo largo de todo el territorio. Esto favoreció el desarrollo de importantes áreas de la región asociado al asentamiento de grandes grupos de población provenientes de otros lugares del país así como también del exterior.

La Nordpatagonia se inserta actualmente de manera activa en el contexto internacional, y más específicamente en el mercado mundial, tomando un papel relevante en los últimos tiempos como una de las principales áreas exportadoras de hidrocarburos, y a un nivel inferior, productos del agro, como las frutas de pepita. Sin embargo, esta región ha sufrido importantes fluctuaciones en su desarrollo económico, mucho más notorias luego de 1970, las cuales han tenido gran influencia en su rol en el mercado internacional como exportadora de manzanas y peras. Estas modificaciones han generado transformaciones en su perfil productivo dando lugar a cambios socioterritoriales y ambientales relevantes.

 $28$  Propuesta de planificación anual en el Trabajo final de la Especialización en Contenidos Educativos de Geografía. Facultad de Humanidades. Universidad Nacional del Comahue. 2013.

# **Programa analítico**

# **Unidad Nº 1: Organización de la Región del Alto Valle de Río Negro y Neuquén.<sup>29</sup>**

- 1.1.Etapa agroexportadora (1850-1930): Regiones marginales al modelo, relación con Buenos Aires. Pervivencia de las relaciones fronterizas.
- 1.2.Valorización del espacio natural (ríos-suelos-vegetación) en el proceso de ocupación del territorio.
- 1.3.Características de la región en sus inicios: modalidades productivas y conformación de grupos de poder: el caso de la Fruticultura.
	- 1.3.1. Hacia un nuevo perfil productivo: de la alfalfa a la fruticultura (1920-1960).
	- 1.3.2. Importancia del capital inglés: infraestructura de riego-transportes-empaque y comercialización.
		- 1.3.2.1. Conformación de las primeras ciudades del Alto Valle.
	- 1.3.3. Rol del pequeño productor: auge económico.
	- 1.3.4. Nacionalización de empresas extranjeras: surgimiento de nuevas empresas independientes - integración vertical- alta inversión tecnológica- mejor calidad del producto.
	- 1.3.5. Consolidación del modelo agroindustrial y expansión de la actividad (1960 1980)

# **Unidad nº 2: Organización a partir de los '70**

- 2.1.Importancia de la Reestructuración económica a escala global e implicancias en los diferentes sistemas productivos de la región.
	- 2.1.1. Crisis generalizada de la fruticultura regional (1989 a la actualidad)
	- 2.1.2. Cambios políticos y económicos nacionales e internacionales de fines de los
		- ´70: nuevo perfil productivo provincial: explotación de hidrocarburos.
- 2.2.Efectos de la crisis

<u>.</u>

2.2.1. Pérdida de importancia económica del pequeño productor o explotaciones familiares en el sector frutícola

# **Unidad Nº 3: Las ciudades del Alto Valle a partir de los ´70**

- 3.2.Las ciudades del Alto Valle como expresión de la fragmentación social.
	- 3.2.1. Crecimiento de las ciudades sobre áreas productivas.
		- 3.2.1.1. Barrios Privados.
		- 3.2.1.2. Actores sociales relevantes: inmobiliarias.
	- 3.2.2. Crecimiento de las ciudades sobre áreas geomorfológicamente inestables. 3.2.2.1. "Tomas"
	- 3.2.3. Competencia por el uso del suelo

 $29$  Fuente: Elaborado por el Grupo de Estudios Sociales Agrarios -GESA – FDECS- UNCo. 2000.

# *ANEXO N° 2 - Aspectos Generales del Software 2Mp<sup>30</sup>*

## Fundamentación didáctica

¿Qué es el Software del Programa 2Mp?

El software del Programa 2Mp está pensado como un entorno en donde los docentes pueden generar y desarrollar propuestas de enseñanza. No es simplemente una herramienta que muestra o transmite cierta información sino un espacio donde docentes y alumnos pueden actuar e interactuar entre sí y con el conocimiento a través de variedad de fuentes de información enriquecidas ampliamente por la presencia de imágenes satelitales. Los productos están enmarcados en el estudio de casos que resulten relevantes para analizar utilizando tecnología espacial. Los casos encierran dilemas, problemáticas complejas que nos permiten pensar, buscar nuevas fuentes de análisis, recurrir a diferentes elementos teóricos. Desde este lugar se tienden puentes con temas o contenidos relevantes del currículo permitiendo una mayor comprensión de variados conceptos situados y contextualizados en la problemática trabajada.

Está compuesto por distintos contextos en donde además de imágenes satelitales pueden visualizarse coberturas vectoriales, mapas, fotografías, modelos de terreno en tres dimensiones, textos y actividades sugeridas. Además posee una serie de herramientas para trabajar sobre las diversas fuentes de información como por ejemplo:

- Herramienta de navegación: permite acercarse, alejarse y desplazarse en las imágenes y los mapas.
- Herramienta de dibujo: permite realizar puntos, líneas, polígonos y anotaciones sobre las imágenes y los mapas.
- Herramienta de mapa: permite generar mapas a partir de las imágenes.
- Herramienta de animación: permite observar una secuencia de imágenes de un mismo lugar en fechas diversas, una detrás de la otra, para evaluar cambios.
- Herramienta de medición: permite medir distancias y superficies sobre las imágenes.
- Herramienta de localización: permite ubicar puntos sobre la imagen a partir de sus coordenadas geográficas.

La dinámica a la que responde el diseño del software consiste en integrar o relacionar estas fuentes. De esta forma, la información de origen satelital se constituye como fuente primaria y es enriquecida y complementada por las restantes, con el propósito de promover una comprensión significativa de los contenidos curriculares que se abordan.

¿Qué contenidos puedo desarrollar utilizando el software?

1

 $30$  Lo que sigue a continuación se toma del siguiente link:

<https://2mp.conae.gov.ar/index.php/software/descargas-software-2mp/1-manual-software-2mp/file>

El software constituye una herramienta tecnológica potente para trabajar sobre cuestiones o fenómenos relacionados con las ciencias naturales y sociales.

En el cuadro siguiente se detallan a modo de ejemplo algunos contenidos que se trabajan en los productos del software.

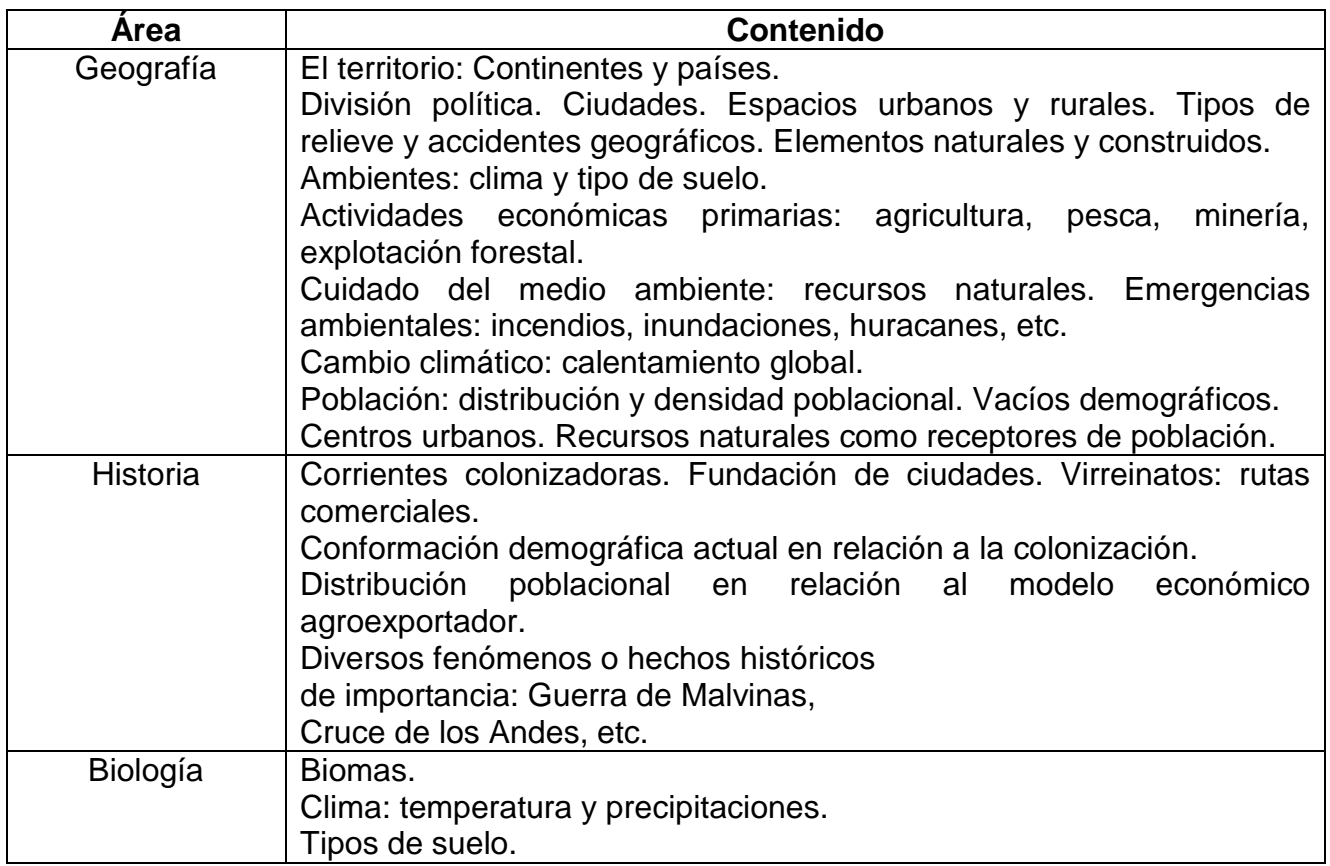

Cabe aclarar de todas formas, que el software es una herramienta flexible con múltiples aplicaciones que el docente podrá utilizar cuando crea necesario o pertinente. En este sentido, el software no solo permite la observación, exploración, interpretación y análisis de imágenes satelitales; sino también la generación de diversas producciones a partir de ellas como mapas, anotaciones, mediciones, etc. La elaboración de estos productos hace necesaria la utilización de nociones matemáticas tales como unidades de medida, equivalencias, medición de distancias y superficies y escalas. Por otra parte la información o datos que contienen los productos generados, puede profundizarse o ampliarse a través de la elaboración de textos y/o epígrafes que los acompañen en presentaciones digitales o material impreso como láminas, folletos, revistas escolares, etc.

De esta forma el trabajo con el software puede constituirse en una actividad disparadora de una secuencia didáctica o proyecto; o acompañar sus cierres a partir de permitir la comprobación de hipótesis y el arribo a conclusiones. Puede también formar parte de una investigación escolar como una fuente de información más entre las disponibles; o ser el eje organizador de un trabajo interdisciplinario en dónde se vinculen o relacionen contenidos de áreas diversas.

Ante todo, el propósito del software es el propiciar prácticas de enseñanza desde una mirada innovadora.

¿Cuál es el potencial del Software como estrategia para la enseñanza?

El software propone el uso de variadas fuentes de conocimiento entre las cuáles incluye a las imágenes satelitales. Ellas plantean otra forma de representar los contenidos y/o la información, más allá de la palabra escrita, en la cual prima la percepción visual. Relacionar diversas fuentes para analizar un fenómeno, así como explorarlo e investigarlo desde diferentes representaciones, resulta sumamente enriquecedor para el proceso de aprendizaje ya que se ponen en juego muchas capacidades de distinto tipo y se promueve de esta forma, nuevas formas de construcción de conocimientos. El software permite abordar el conocimiento desde múltiples puertas de acceso o aristas que contribuyen a generar comprensiones significativas que toman en cuenta la complejidad intrínseca de los fenómenos sociales o naturales. En este sentido complementa y enriquece otros recursos utilizados habitualmente en la enseñanza ampliando sus alcances.

Los contenidos se presentan de manera problematizadora, a través del análisis de casos, siguiendo un proceso que implica que los alumnos formulen hipótesis, busquen datos relacionando y combinando las diversas fuentes de información, puedan elaborar generalizaciones y extraigan conclusiones que refuten o confirmen sus hipótesis iniciales. En este proceso juega un papel de suma importancia la acción, ya que además de la observación, el software permite que los alumnos produzcan resultados sobre las imágenes. Esto es, realizar mediciones, ubicar puntos a través de coordenadas geográficas, generar coberturas vectoriales para comparar fenómenos a través del tiempo, crear mapas con referencias, etc. De esta manera el conocimiento no se presenta de manera estática y acabada sino que los alumnos lo van aprehendiendo a medida que comprenden, por medio de sus propias acciones, la naturaleza múltiple y compleja del mismo.

Constituye una estrategia no solamente atractiva, en el sentido de motivar o despertar el interés de los alumnos; sino innovadora a partir de propiciar el desarrollo de contenidos de manera novedosa y eficaz, así como también, de incorporar niveles explicativos diferentes ampliando el alcance de la clase.

## Requerimientos

Los requerimientos mínimos de hardware y software para el uso del software 2Mp son los siguientes:

- Procesador: 1 GHz
- Memoria RAM: 256 MB
- Espacio en disco: 100 Mbytes (no incluye espacio para datos)
- Video: Monitor color y placa de 24 bits
- Versión Windows: 2000 / Me / XP / 2003 / Vista
- Versión Linux: Distribución Ubuntu
- Para otras distribuciones: kernel 2.6, libc 2.3, gtk+ 2.4
- Requerimientos adicionales recomendados para soporte de 3D:
- Video: Placa con aceleración OpenGL 1.2

# *ANEXO N° 3 – Material del módulo temático*

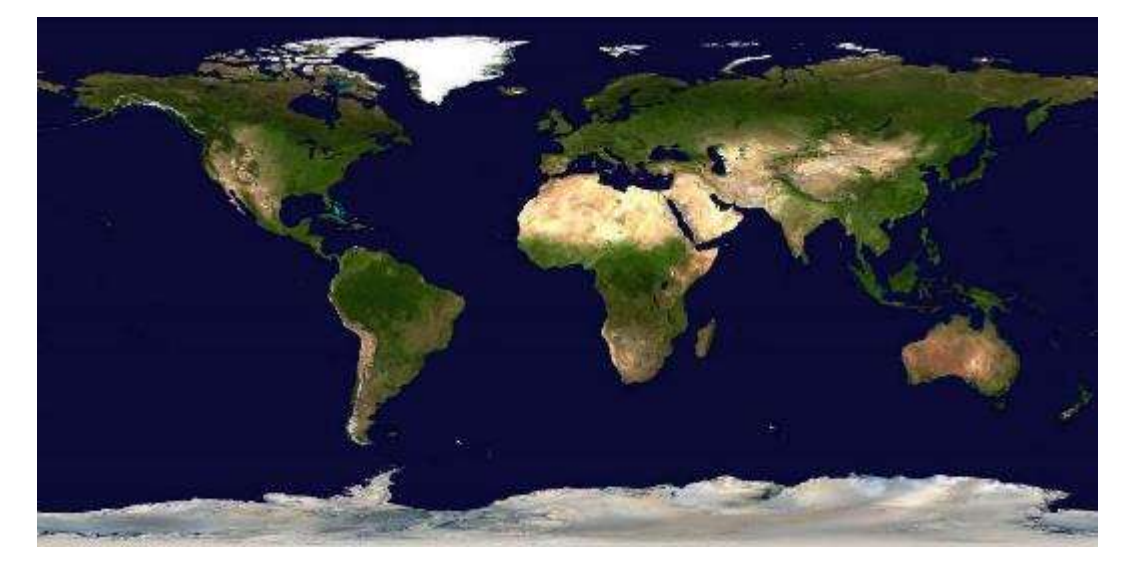

*Imagen 1 – Mosaico Satelital de la Tierra - Blue Marble*

*Fuente: CONAE*

*Imagen 2 – Patagonia - Terra MODIS - 21 de agosto de 2011*

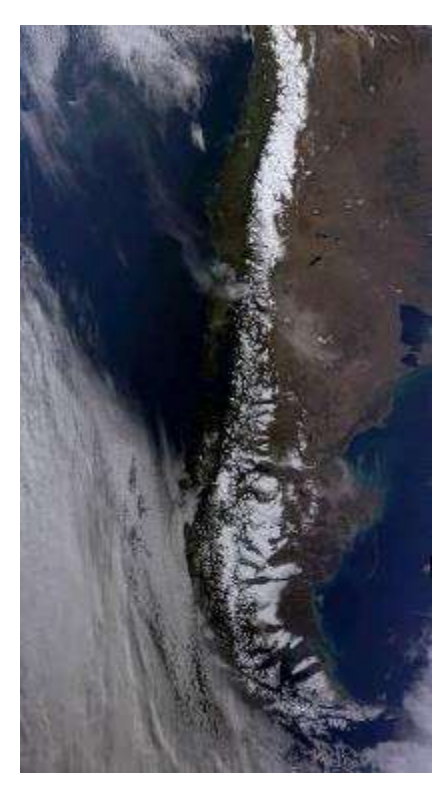

*Fuente: CONAE*

*Imagen 3 – Alto Valle de Río Negro y Neuquén – Serie LandSat - 230-087- LandSat-8 – OLI - 2016-12-27 – Color natural*

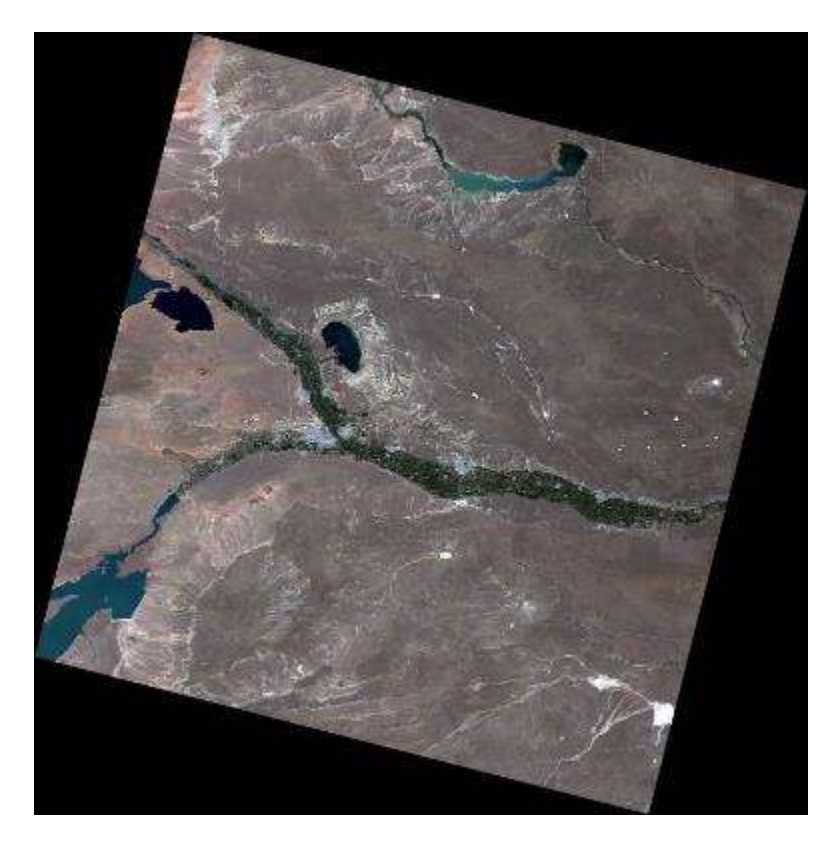

*Fuente: CONAE*

*Imagen 4 – Provincia de Neuquen –Terra MODIS -26 de enero202014*

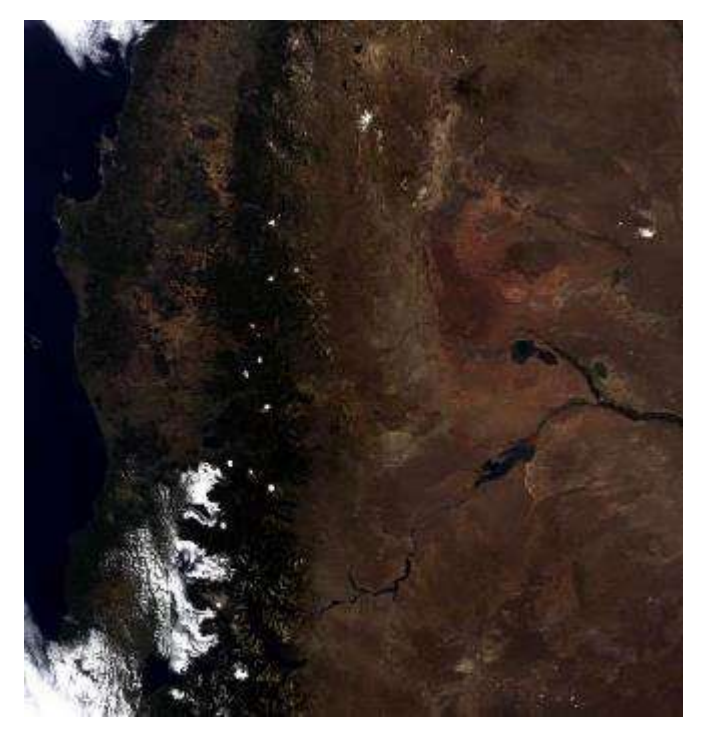

*Fuente: CONAE*

# *Imágenes Zona Dique Ingeniero Ballester*

A. *Fecha: 31/12/2006*

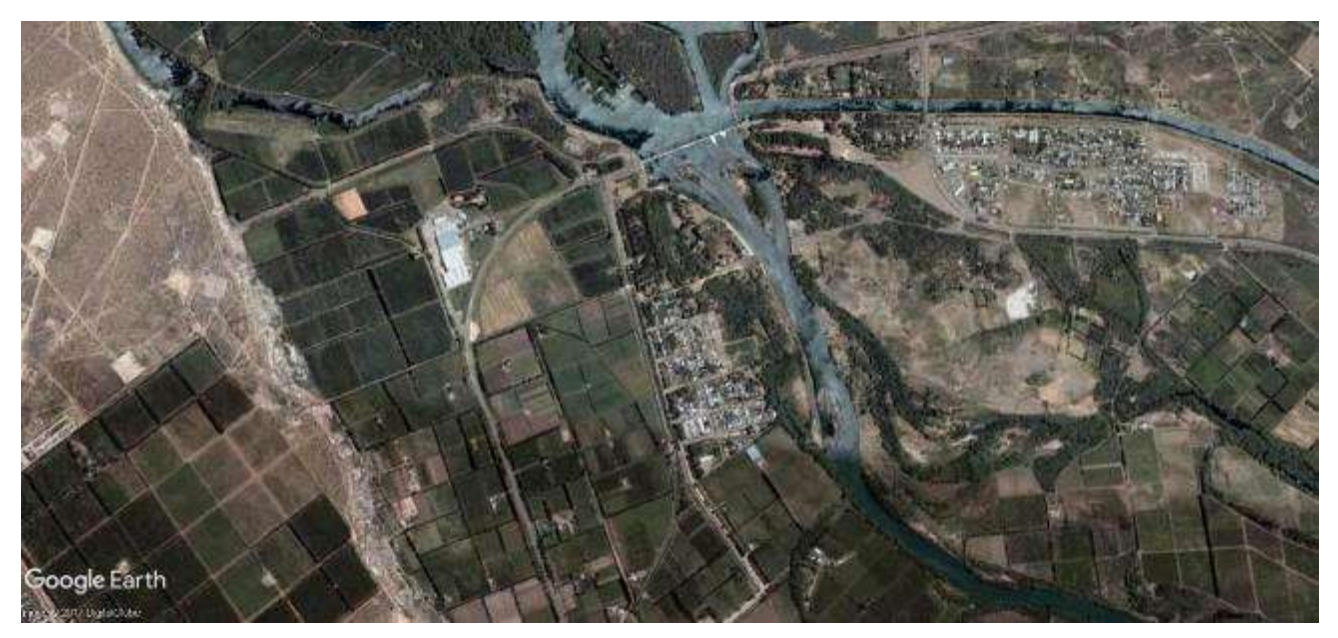

*Fuente: Google Earth*

B. *Fecha: 4/01/2017*

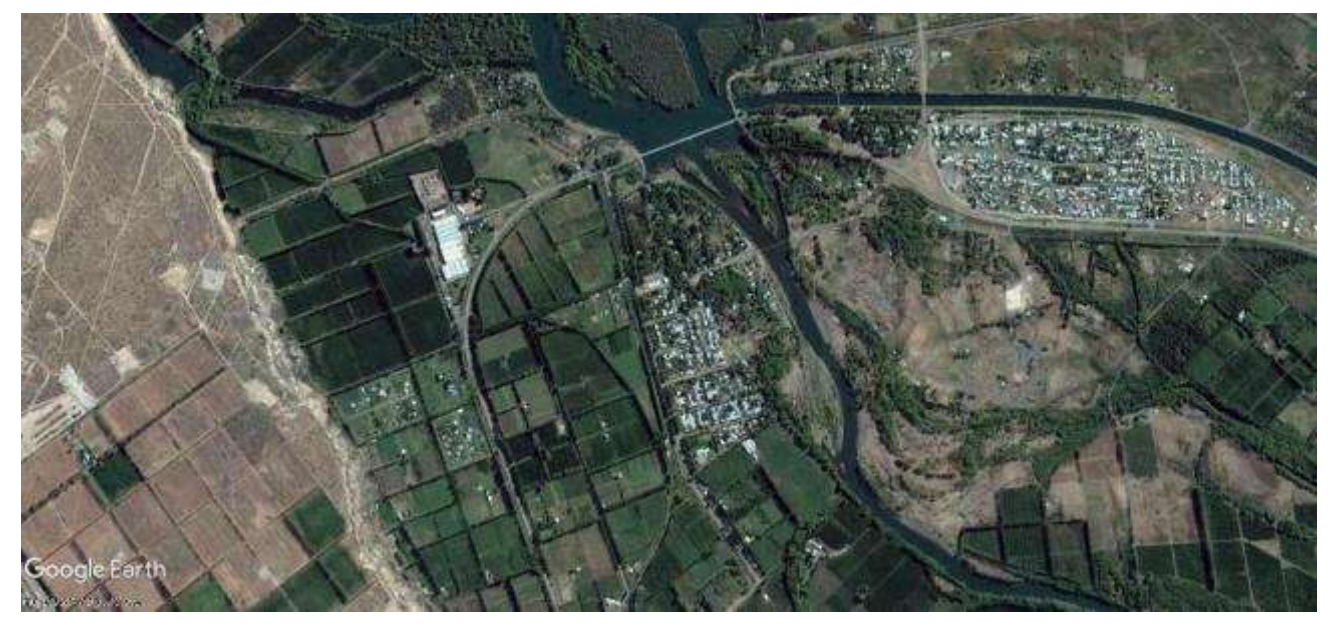

*Fuente: Google Earth*

# C. *Fecha: 10/01/2003*

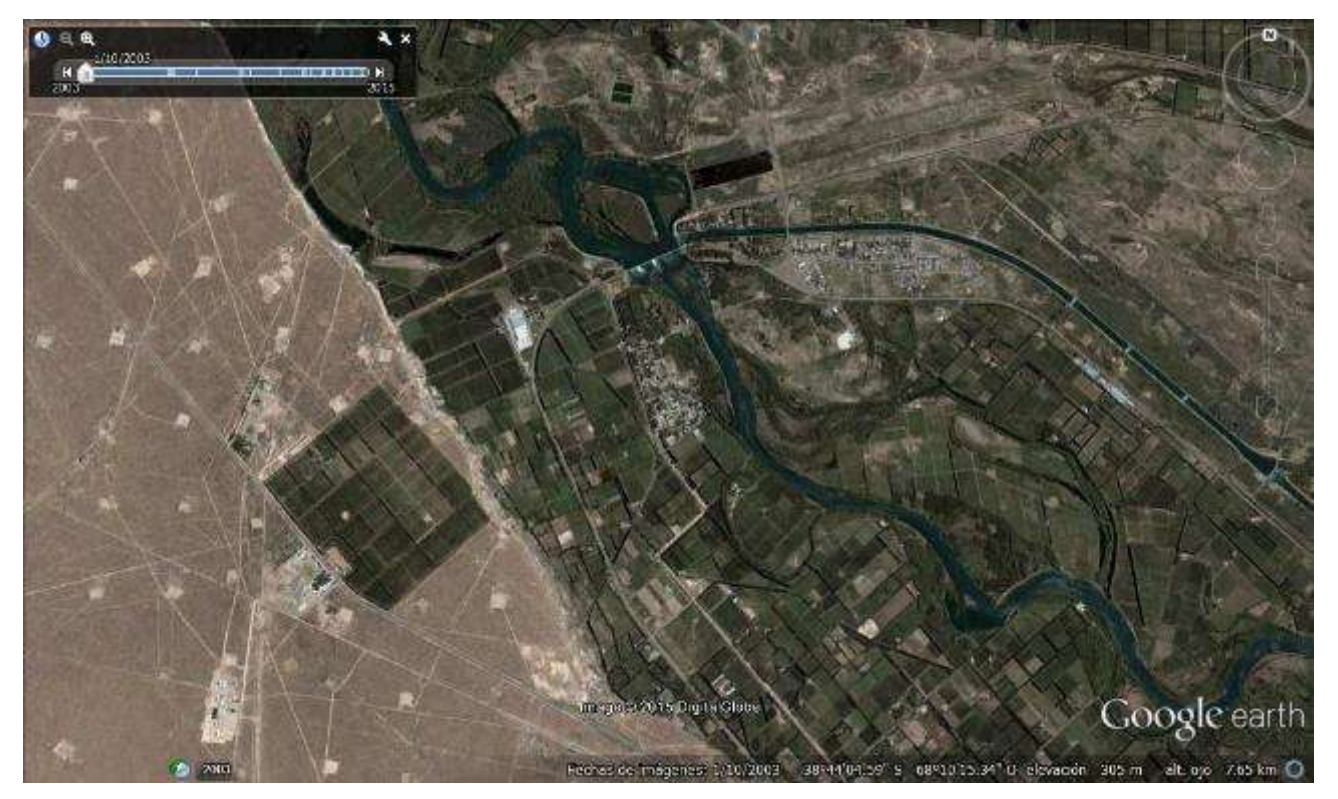

*Fuente: Google Earth*

# D. *Fecha: 4/01/2015*

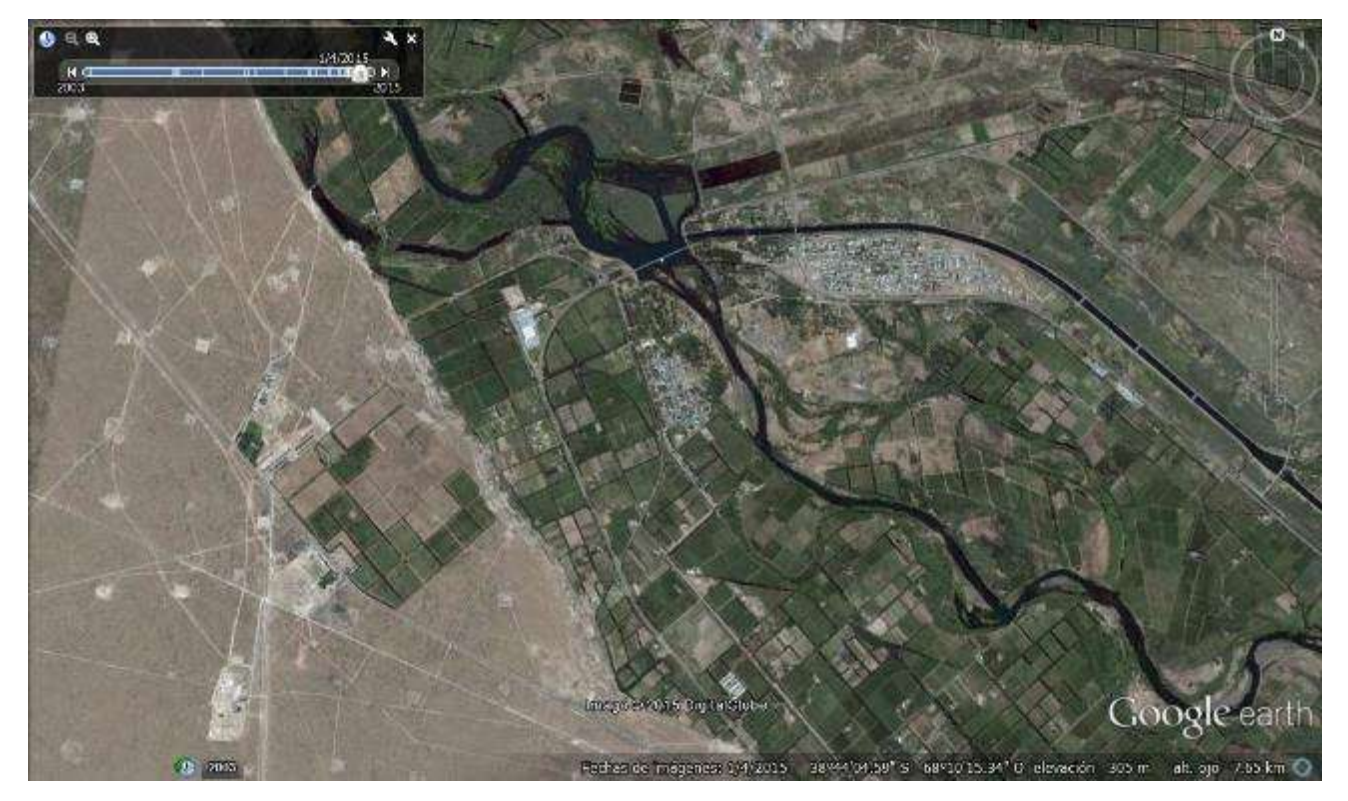

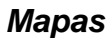

# *Mapa 1*

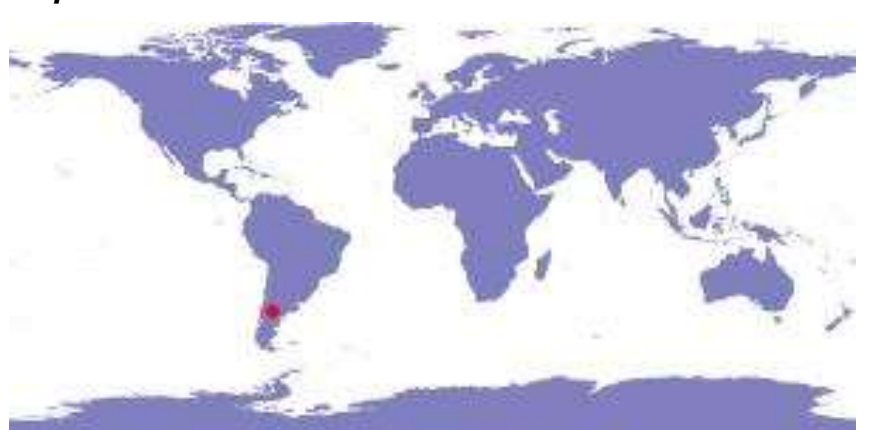

*Fuente: CONAE – Alto Valle del Rio Negro Terra MODIS – 4 de Diciembre de 2013 – mapa Mapa 2*

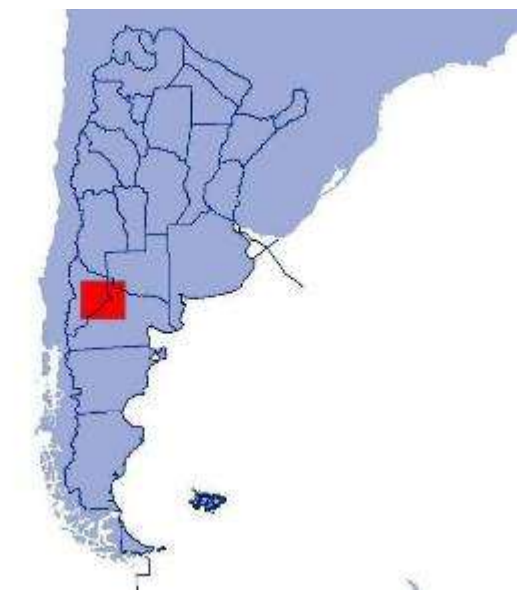

*Fuente: CONAE.*

# *Mapa 3*

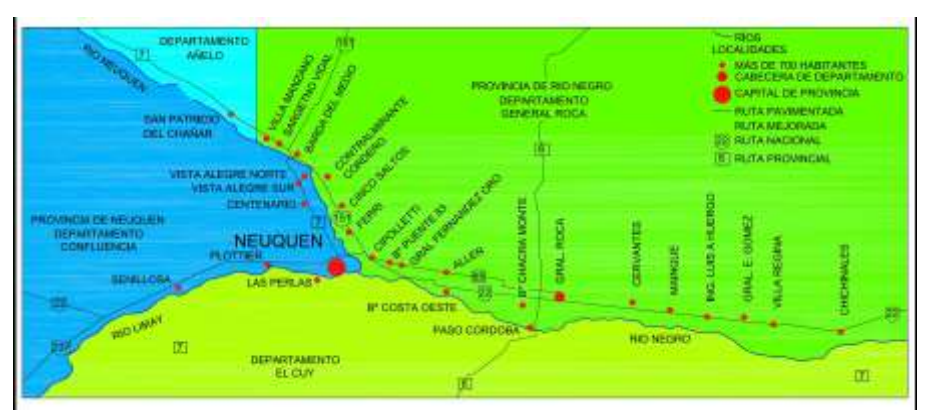

*Fuente: https://commons.wikimedia.org/wiki/File:Mapa\_Alto\_Valle.jpg*

*Fotos*

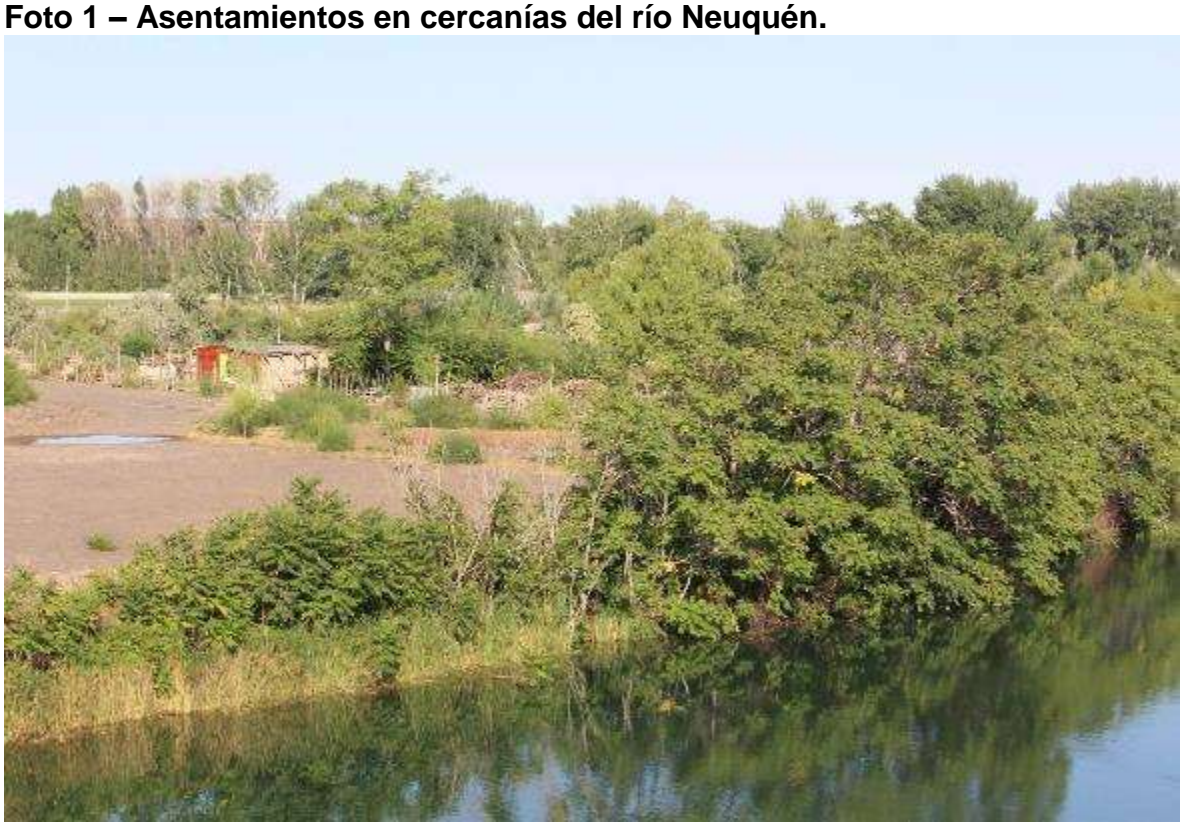

**Foto 1 – Asentamientos en cercanías del río Neuquén.**

**Fuente: Elaboración Propia – 4/04/2018 Foto 2 – Asentamientos en cercanías del río Neuquén**

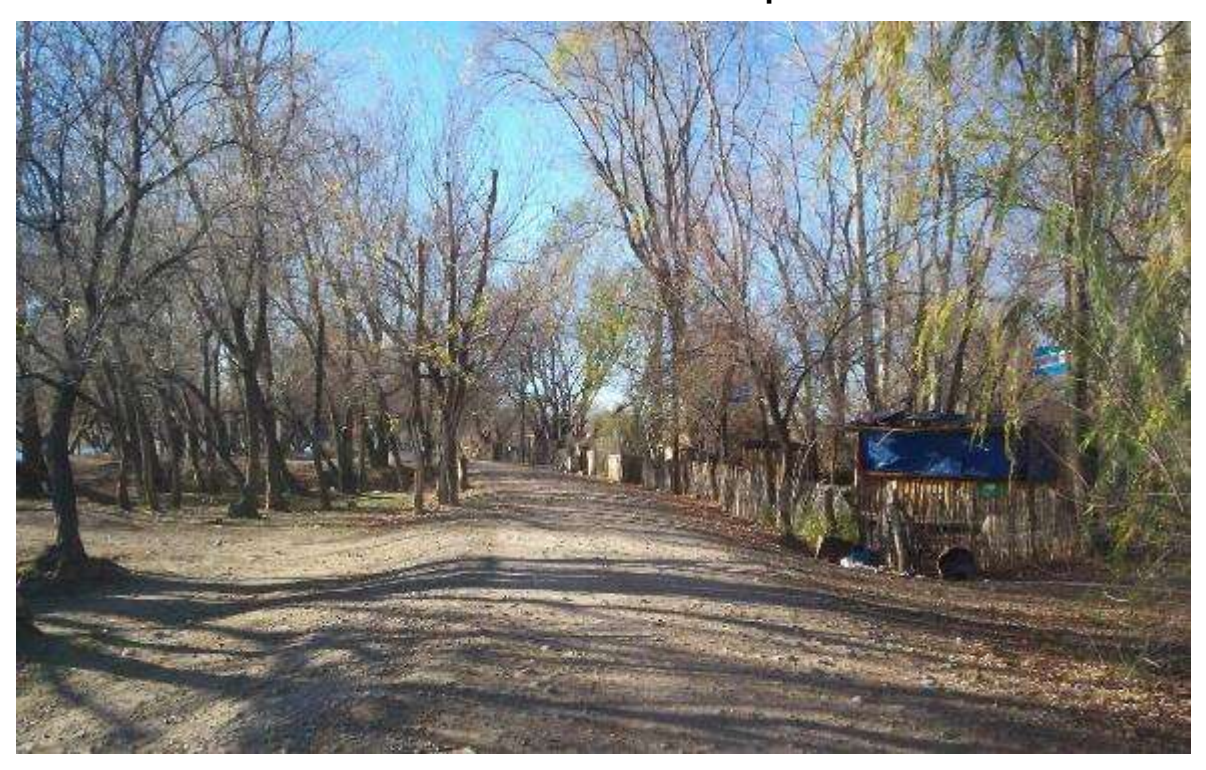

**Fuente: Elaboración Propia – 22/07/2009**

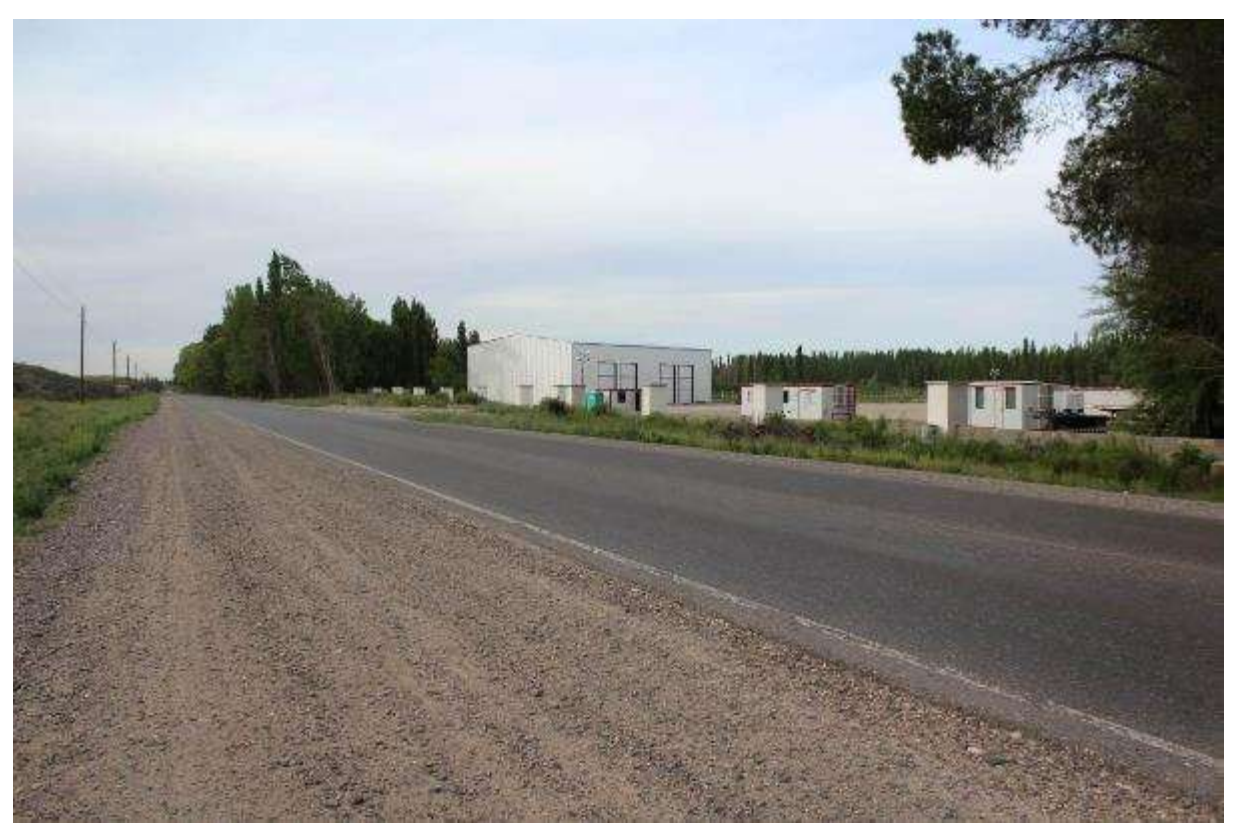

**Foto 3 – Uso residencial del loteo de chacras.**

**Fuente: Elaboración Propia – 7/11/2016**

**Foto 4 - Cartelería en la localidad de promoción de loteos.**

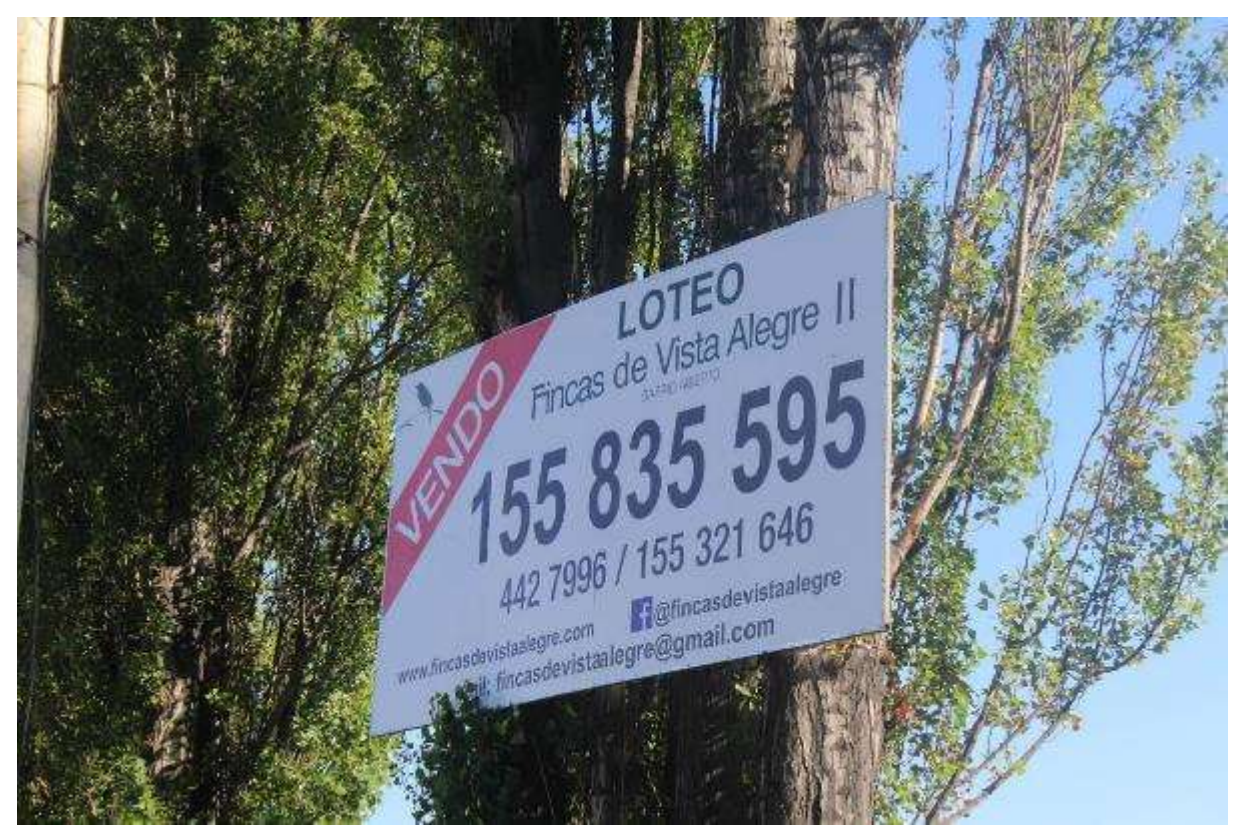

**Fuente: Elaboración Propia – 4/02/2018**

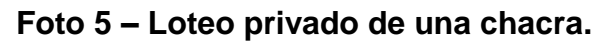

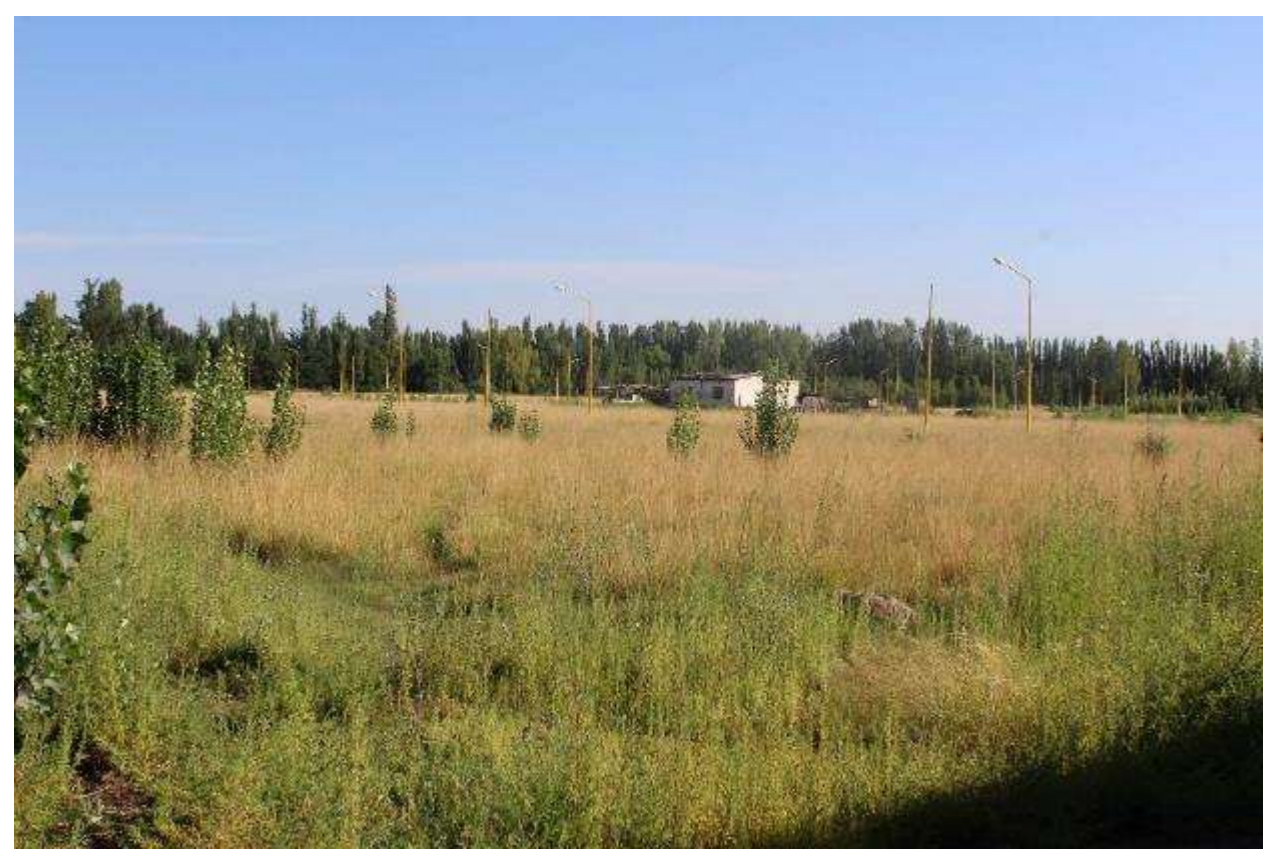

**Fuente: Elaboración Propia – 4/02/2018**

**Foto 7 – Desarrollo de actividades hortícolas en las chacras desmontadas.**

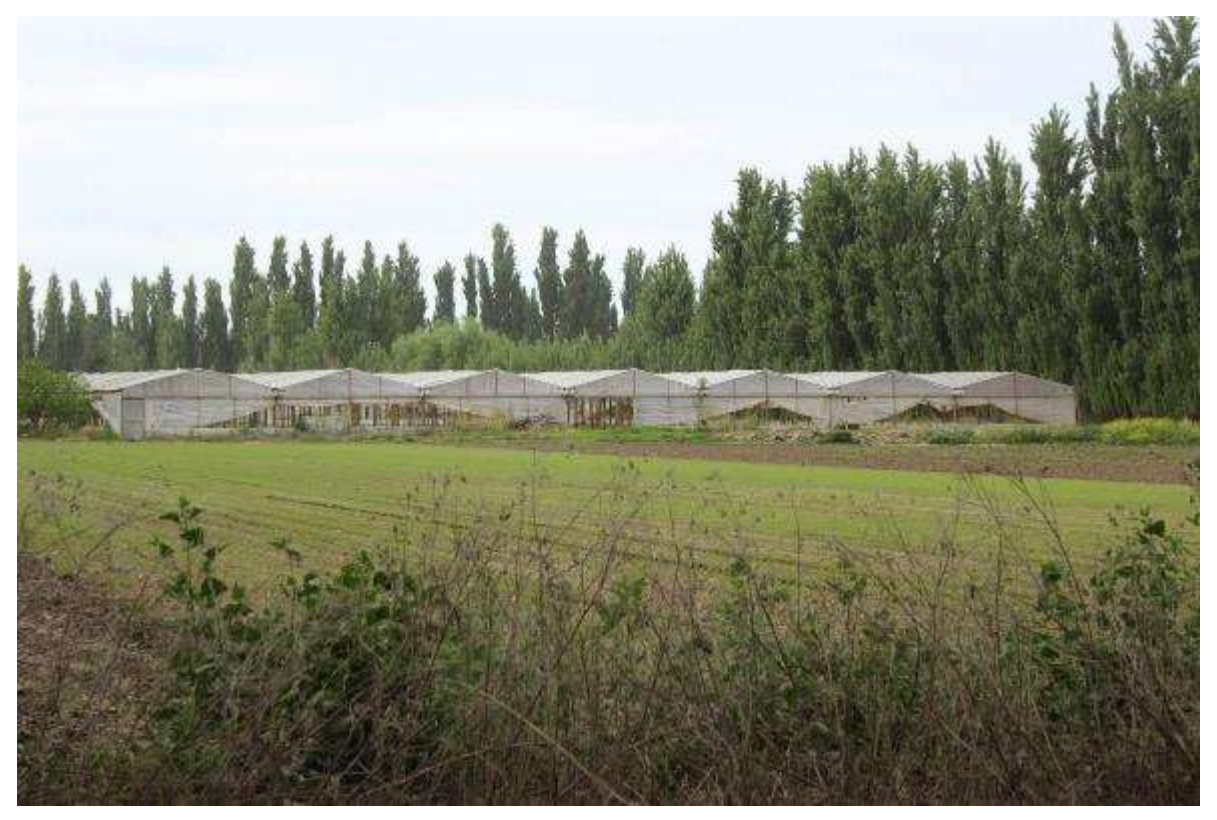

**Fuente: Elaboración Propia – 7/11/2016**

# *Artículos Periodísticos*

## **Artículo 1**

[LMNeuquen](https://www.lmneuquen.com/) - [Regionales](https://www.lmneuquen.com/ocupan-tierras-zona-inundable-n80554) - 23 agosto 2010

# **Ocupan tierras en zona inundable**

Desde hace meses, catorce familiares decidieron asentarse en proximidad del dique Ingeniero Ballester. Un concejal de Vista Alegre realizó el reclamo a Recursos Hídricos de la provincia.

#### **"Está claro que no son de Vista Alegre. No sólo la preocupación es por las tierras, sino por la seguridad", expresó Luis Schmidt, presidente del Concejo Deliberante.**

**Vista Alegre >** Una toma ubicada en una zona de la ribera de Vista Alegre, y gestada hace varios meses, generó una gran preocupación de los concejales, quienes advirtieron la situación a la Dirección Provincial de Recursos Hídricos.

Se trata de una usurpación de tierras dentro de los márgenes inundables que establece la línea de ribera. Pero como los caudales del río Neuquén están bajos, unas catorce familias decidieron ocupar grandes extensiones de tierras.

"No son gente de acá, por los comentarios que tenemos de los vecinos. Ponen carteles que dicen 'Prohibido pasar. Propiedad privada', pero son tierras con muchas filtraciones por el río", manifestó el presidente del Concejo Deliberante, Luis Schmidt.

La toma en cuestión comenzó hace más de siete meses en la zona conocida como "caño amarillo" (por un ducto gasífero de ese color que atraviesa el río desde Neuquén a la provincia de Río Negro), en grandes extensiones de tierras, cerca del dique Ballester. Según explicó el edil a este diario, "algunas personas tomaron terrenos de más de 70 metros de largo. Estamos hablando que es preocupante, pero nosotros como Concejo no tenemos injerencia directa en esas tierras del río".

Expresó que personalmente llevó el reclamo a la Dirección Provincial de Recursos Hídricos para que tome algún tipo de medida judicial ante la toma ilegal de esas tierras. "Lo que está claro es que la gente no es de Vista Alegre. No sólo es la preocupación por las tierras sino por la seguridad", dijo Schmidt.

Los usurpadores levantaron casillas de maderas, pero la mayoría no viviría en las mismas sino que ocuparía las "viviendas" los fines de semana, para cercar, limpiar y alambrar contra contra los de los contra los de los defendes. En el contra de la contra de la contra de la con Si bien los actuales caudales del río son bajos, a mediados de septiembre se produce una gran creciente debido a los deshielos que bajan desde la alta montaña. Esto obliga a las represas a erogar más agua de lo habitual, por lo que algunas zonas se inundan, y otras permanecen con más humedad y filtraciones que lo habitual.

#### **Tomar tierras, una tradición**

Vista Alegre tiene una larga tradición de familias que se asentaron cerca del río, desde su fundación, cuando esta localidad pertenecía al municipio de Centenario. El barrio Costa de Reyes pertenecía a tierras inundables, pero hace unos cinco años, el intendente Marcelo Pieroni, en conjunto con la Autoridad Interjurisdiccional de Cuencas (AIC), construyeron una defensa de 4,5 kilómetros para proteger a las familias con problemas de filtraciones.
# **Artículo 2 Diario Río Negro**

## **Por la crisis de la fruticultura hay 4.000 ha en venta en la región**

Uno de los destinos de las chacras es el loteo para urbanizar. Cada vez más son los que se deciden a deshacerse de sus tierras.

## **Lunes 13 Jul 2015 | 8:23**

Las consecuencias de la crisis frutícola son diversas. Una de ellas, quizás la más grave, es que los chacareros están tirando la toalla y el motor de la economía más emblemático de la región se apaga al compás de la aparición de los carteles de "se vende chacra". En la zona hay unas 4.000 hectáreas en venta, muchas de las cuales ya no están produciendo.

No se trata de un fenómeno de estos tiempos, pero en los últimos meses se ha potenciado porque los productores no ven salida a la crisis.

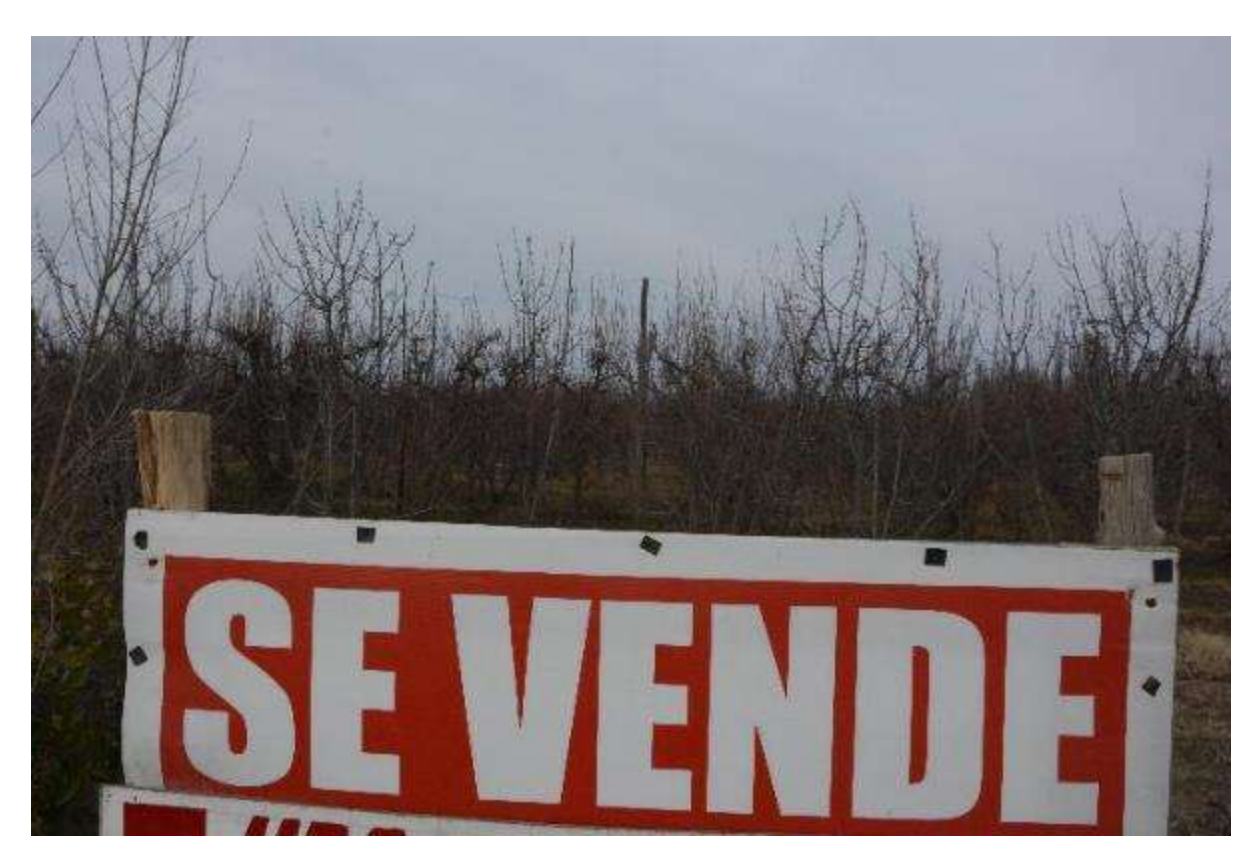

"Si uno les pregunta a los productores, todos quieren vender. El tema es que algunos quieren hacerlo a precios razonables pero otros necesitan vender porque no tienen los 10.000 dólares por año, por hectárea, para trabajar la chacra. Y encima saben que el año que viene a lo mejor va a ser igual que este, con lo cual, si no tiene garantías de cómo va a vender su fruta, mal puede pensar en invertir en algo que no sabe cuál va a ser su rentabilidad", aseguró Enrique Epifanio, titular de la consultora inmobiliaria Rural, especializada en el rubro con clientes en toda la región.

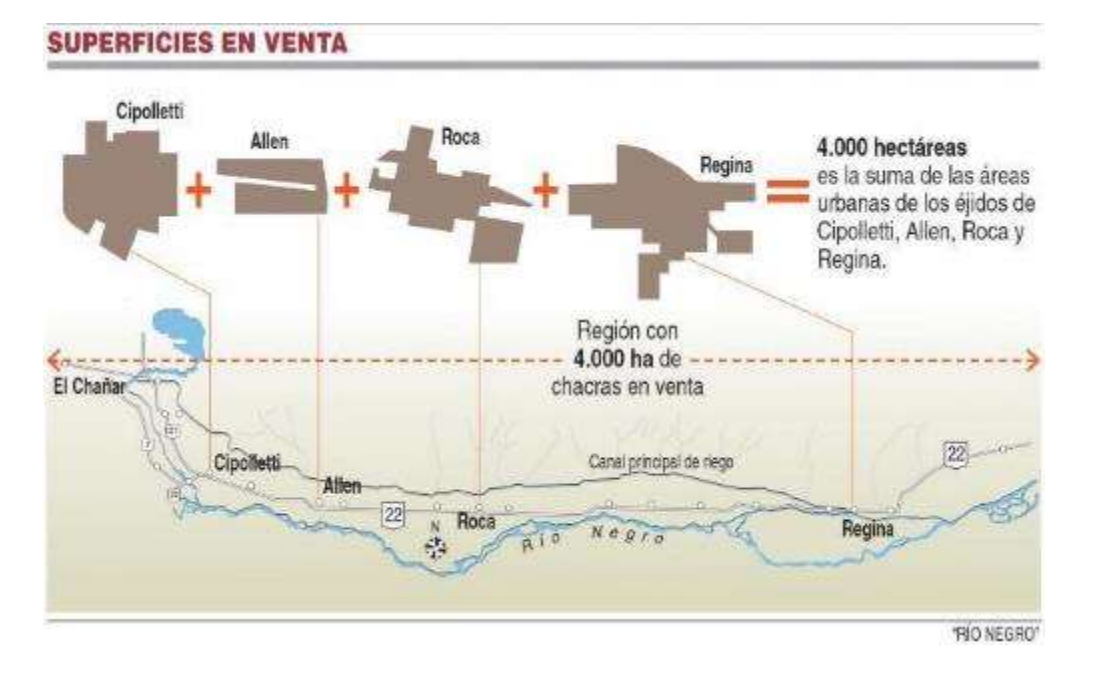

#### *-¿Cuántos productores están en esta situación?*

-Este año son unos 500 ó 600 productores los que están en esta situación. Personalmente yo tengo 120 chacras para vender, no quiere decir que no haya más. Son unas 3.000 hectáreas, desde El Chañar hasta Valle Medio.

Un relevamiento de "Río Negro" por las ciudades de la región, arrojó que están a la venta otras 450 en Allen, 330 en Regina, 100 en Cipolletti, unas 40 en el resto de las ciudades del Alto Valle y otras 40 en Valle Medio, que totalizan alrededor de 4.000 hectáreas, una superficie mayor a los ejidos urbanos de Roca, Cipolletti, Allen y Villa Regina sumados.

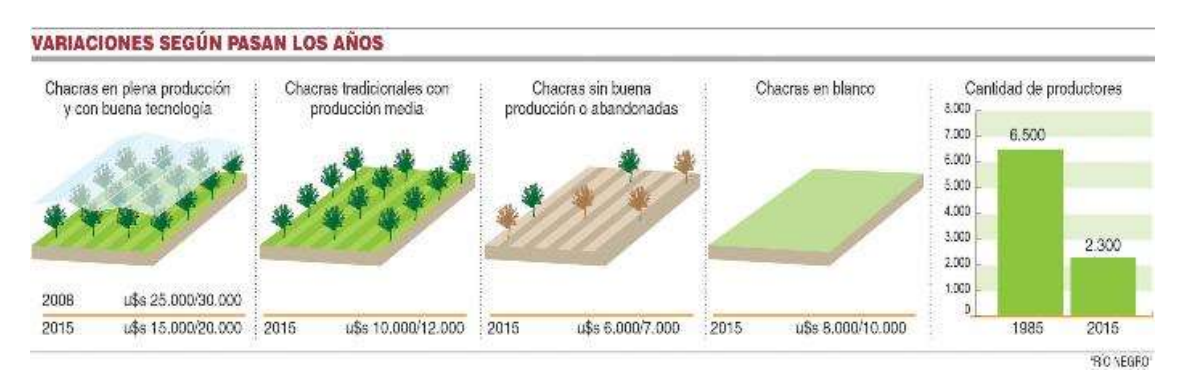

Porque no tienen dinero para invertir en las tareas culturales, fumigar o reconvertir; porque el avance de las ciudades los dejó acorralados y la tentación de lotear es muy grande; porque no aparecen nuevas generaciones que quieran reemplazar a los ya casi ancianos chacareros... Motivos hay de sobra, por eso son cada vez más los que no soportan más las pálidas y dejan atrás décadas y décadas de trabajo familiar para buscar nuevos horizontes.

Claro que los precios del mercado ya no son los de antes y en la actualidad se paga más por una chacra en blanco que por una con producción media. Incluso los valores de las chacras en plenitud, con riego por aspersión, tecnología actualizada, han bajado alrededor de un 30%: de 25 ó 30.000 dólares por hectárea a 15 ó 20.000 dólares, según las condiciones de cada lugar.

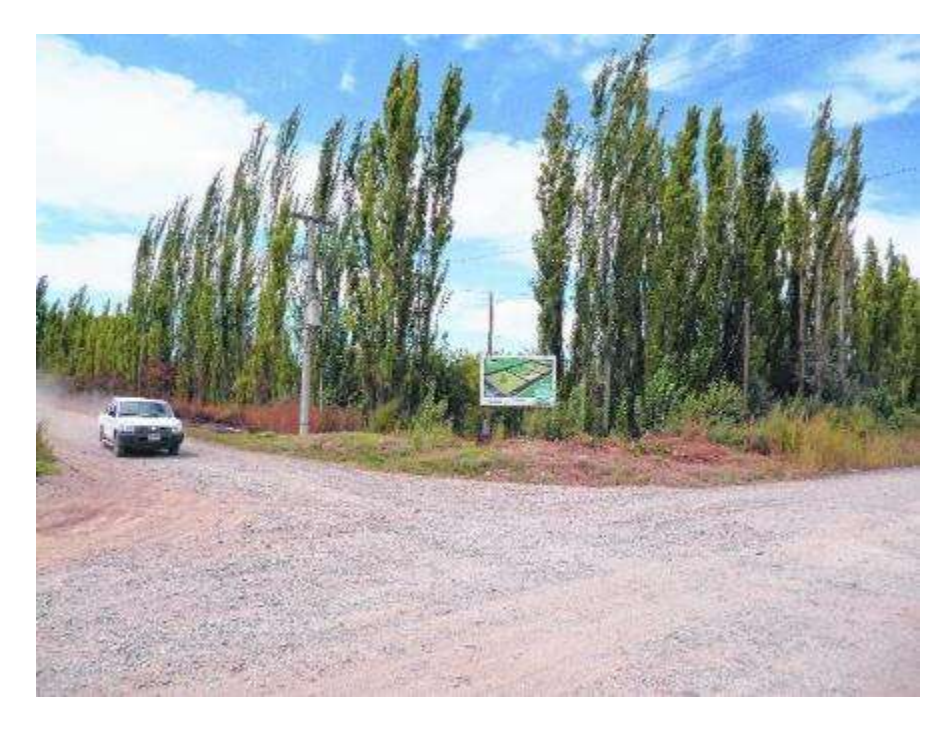

"Los valores de las chacras han disminuido porque al tener una economía frutícola en caída y vertiginosa, el precio de las tierras también han caído. Entonces, hoy en día, no hay gente a la que le interese comprar chacras", comentó el empresario inmobiliario de Cipolletti Florentino Soulés.

¿Quiénes compran? Si bien los precios son "más accesibles" que antes, no abundan los compradores de chacras, y menos los que las adquieren para seguir con la producción.

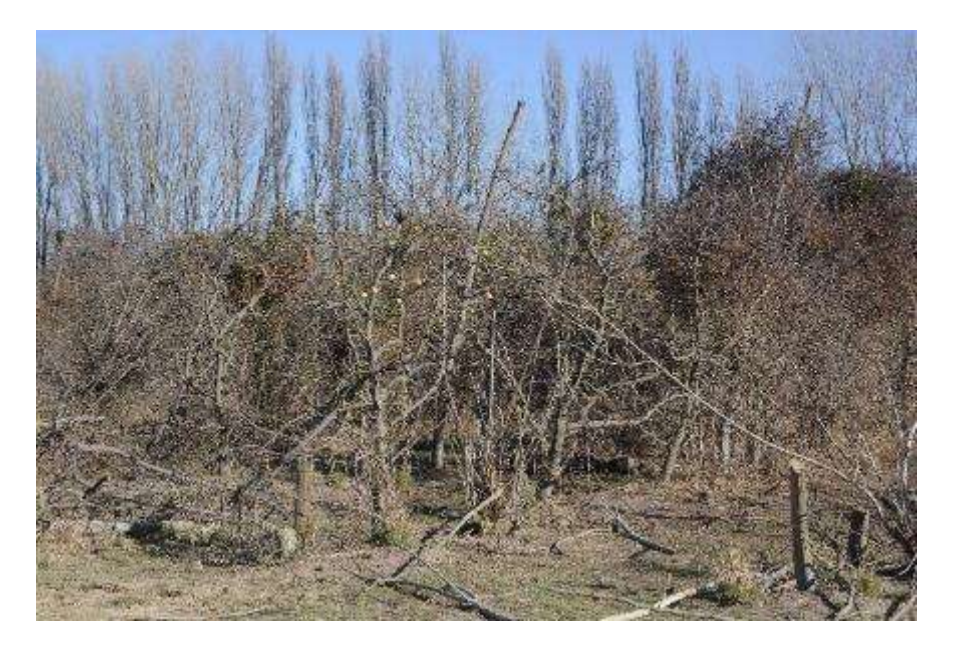

De esta manera se suma otro condimento que va en detrimento de uno de los grandes motores de la economía valletana, más en crisis que nunca.

"He pasado por varias épocas malas, pero esta es la peor. Se combina la crisis estructural de la fruticultura, los productores que ya están muy grandes, y la poca renovación generacional. Yo les digo que aguanten, que no vendan. Que la dejen abandonada, pero que no la vendan, porque en algún momento la situación va a mejorar", dijo esperanzado el presidente de la Cámara de Productores de Roca, Daniel Pérez.

### **Artículo 3**

LM Neuquén - 05 febrero 2018

### El petróleo acorrala a las chacras de Vaca Muerta

En Vista Alegre las empresas y loteos impactan en la producción.

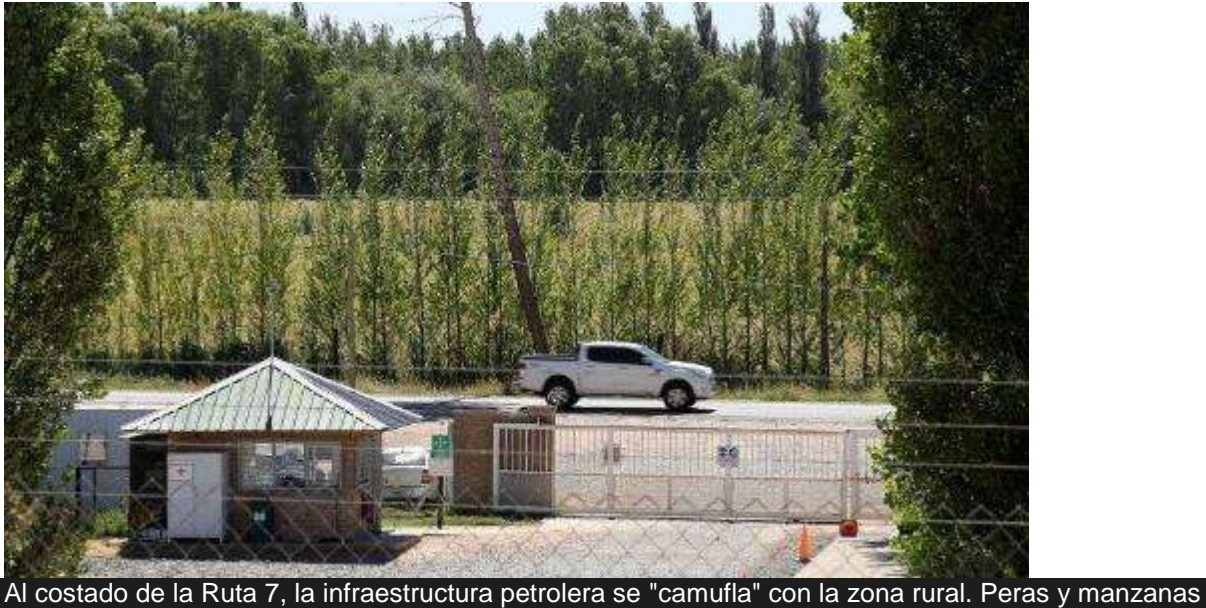

conviven con la maquinaria que necesita Vaca Muerta. Se altera todo el ecosistema. Julio Gimenez

#### **Adriano Calalesina** - **adrianoc@lmneuquen.com.ar**

Neuquén.- Vista Alegre sigue conservando ese espíritu de pueblo rural donde los vecinos se conocen, disfrutan de la chacra y pescan con libertad en las orillas del río Neuquén. Pero de fondo, ya hace varios años que el poblado, ubicado a 30 kilómetros al norte de Neuquén capital, está cambiando de piel. La industria petrolera avanza como un virus sobre el paño rural que en la década del 70 era el bastión de las peras y manzanas de la provincia.

El problema tiene dos aristas: la desmantelación de la economía agrícola, producto de la concentración de la producción en las empresas, y el uso del suelo a la vera de la Ruta 7, como una lugar de excelencia para instalar toda la infraestructura de servicios que genera el boom de la formación Vaca Muerta.

#### **Antes del fracking**

Sobre este último punto es donde algunos vecinos han puesto el ojo crítico, sumado a la cruzada que tuvo un sector de la ciudad contra el método fracking en todo el sector de chacras.

"Frenamos la ruta del petróleo porque significaba el avance del modelo extractivista por sobre el productivo. Acá lo que pasa es que las chacras se están entregando al mundo petrolero", sostuvo a LM Neuquén Marcela Escobar, integrante de la Asamblea Socioambiental de Centenario, Vista Alegre y San Patricio del Chañar.

El 22 de diciembre pasado, un grupo de ambientalistas recibió un baldazo de agua fría por parte del Tribunal Superior de Justicia (TSJ) que declaró inconstitucional una ordenanza (la 783/16) que prohibía el método de fractura hidráulica en todo el ejido de Vista Alegre. El intendente Gabino Jofré no vetó la normativa, debido a la presión popular, pero los jueces

Evaldo Moya, María Soledad Gennari, Alfredo Elusu Larumbe y Oscar Massei, dieron por cerrada la discusión: un municipio no puede prohibir la actividad petrolera.

En este sentido, el debate en la ciudad fue mucho más allá del fracking, ya que la afectación de la zona productiva es un proceso anterior al boom de Vaca Muerta en Añelo a partir de 2012.

"La entrega al modelo petrolero es total y empezó hace mucho tiempo con el modelo convencional, mucho antes que el fracking", reconoció Escobar.

En Vista Alegre hay pozos petroleros instalados en chacras, con el método convencional, hace más de 35 años. Sin embargo, la disputa se hizo más visible con el debate que trajo Vaca Muerta y el auge de los ambientalistas.

El intendente Jofré, a pesar de no haber vetado la ordenanza que prohibía el fracking, sabe que el poblado está cambiando de economía y pretende dar un giro normativo en la Ruta 7, para que esas zonas sean entregadas a empresas.

Esto se tiene que hacer a excepción de la ordenanza 353/2004 que protege la zona rural. La idea era construir no sólo bases para empresas de servicios petroleros, sino copiar el modelo de Centenario, donde también se construyeron viviendas para alquiler en barrios al costado de la calzada.

Vista Alegre ya no vive exclusivamente de los galpones de empaque y las tareas rurales como hace décadas. Hoy la gente se refugia en el empleo municipal y las tres industrias frutícolas que quedan en pie: Moño Azul, Vista Alegre (ex Estrella Alpina) y Los Juanes (Rosauer). Todos, cada vez con menos meses de temporada de trabajo.

Así, el pueblo que supo sentir el silencio del río y el olor a peras y manzanas de a poco rompe con su tradicional espíritu.

*"Consideramos que el extractivismo no afecta a la producción con el hecho de poner un pozo, sino que las chacras se están entregando como infraestructura general del modelo petrolero", dijo, Marcela Escobar, miembro de la Asamblea Socioambiental de Centenario y Vista Alegre*

#### **Los puntos que alteran la producción**

#### **Compra de chacras**

Muchas inmobiliarias compran chacras que tienen dificultades para sostenerse. Esperan la ocasión para poder lotearlas, a pesar de las restricciones. Un fenómeno que viene de 1990.

#### **Aumento de la población**

En 20 años, la población de la zona se incrementó en casi un 40%. La gente busca lugares con urbanización y servicios y apuesta a sitios de confort como el vasto sector rural.

#### **El monocultivo**

Ya no hay chacareros independientes que puedan sobrevivir de la pera y la manzana. La mayoría ha reconvertido sus fincas con otras actividades. Sobreviven los empresarios con mayor volumen.

#### **El precio de la tierra**

Hasta hace unos años, costaba unos 10.000 dólares la hectárea rural que no podía subdividirse. Hoy los precios, por la especulación inmobiliaria, se dispararon y los chacareros prefieren vender.

*28 pedidos de loteo tiene el Concejo de Vista Alegre*

La mayoría está en la zona rural y tiene que hacerse sobre excepción a una ordenanza de 2004. Es compleja la convivencia entre el mundo agrario y la nueva economía petrolera.

# *ANEXO N° 4 - Secuencia de actividades – Unidad n° 3*

### *Las ciudades del Alto Valle de Río Negro y Neuquén a partir de los '70.*

- 1. Localización y reconocimiento del área en estudio.
- 2. Análisis y comprensión de la dinámica natural y la dinámica social.
- 3. Actores sociales involucrados:
	- Pequeños productores.
	- Grandes productores.
	- Complejos agroindustriales.
	- Estado.
	- Inmobiliarias.
	- Comunidad local.
- 4. Análisis de las ciudades del Ato Valle como expresión de la fragmentación social.
	- Barrios cerrados
	- Tomas ilegales de tierras.

### *Soporte de actividades*

- *Localización del área en estudio y análisis de la dinámica natural:* mediante la lectura e interpretación de mapas de la Provincia de Neuquén y Río Negro, fotografías aéreas e imágenes satelitales del área en estudio.
- a. Identificación de las formas de relieve, las características climáticas e hidrográficas.
- b. Confección de un mapa **(Mapa 1)** identificando el área en estudio, marcando los elementos naturales que la caracterizan y localizando especialmente aquellos que se consideran recursos.

#### *Identificación de los actores sociales involucrados en la actividad productiva y las causas del crecimiento de la ciudad*

- a. Breve repaso de los contenidos de la unidad n°2.
- b. Análisis de material teórico: libros de texto, fichas de cátedra.
- Ajón A. y Bachmann, L. (2002). "La Argentina en el marco de la globalización". En Ajón A. y Bachmann, L. *"El territorio argentino ayer y hoy"* Cap. 3. Pp: 65-95. Ed. Longseller. Buenos Aires, Argentina.
- Albornoz, F. et. al. (2001) Estudio de caso: El cultivo de frutales en el Alto Valle de Río Negro. En Albornoz, F. et. al. *"Geografía Argentina Activa"* Polimodal. Editorial: Puerto de Palos. Buenos Aires, Argentina. Pp: 122-123
- Bachmann, L. y Acerbi, M. (2002). "Manejo de recursos naturales y territorio en la Argentina: una visión histórica". En Bachmann, L. y Acerbi, M. *"Sociedades, recursos naturales y ambientes en la Argentina"*. Cap 1. Pp: 11 - 26 Ed. Longseller. Buenos Aires, Argentina.
- Bachmann, L. y Acerbi, M. (2002). "Problemas ambientales en la Argentina: características y actores". En Bachmann, L. y Acerbi, M. *"Sociedades, recursos naturales y ambientes en la Argentina"*. Cap 3. Pp: 49 - 64 Ed. Longseller. Buenos Aires, Argentina.
- Bachmann, L. y Acerbi, M. (2002). "Desastres, riesgo y vulnerabilidad en la Argentina". En Bachmann, L. y Acerbi, M. *"Sociedades, recursos naturales y ambientes en la Argentina"*. Cap 5. Pp: 85-95. Ed. Longseller. Buenos Aires, Argentina.
- a. Confección de un avance para el informe final, en el que se identifiquen los cambios a nivel regional producto de la reestructuración económica a nivel mundial, atendiendo a aspectos económicos, políticos e históricos.
- b. Exposición y puesta en común de los resultados.
- *Reconocimiento de problemas asociados al crecimiento de la ciudad sobre tierras productivas:*
- c. Video: "De Bardas, Ríos y Murallas"
- d. Salida de campo:
	- Chacra de un pequeño productor: para conocer en qué consiste la actividad productiva in situ y cuáles son las problemáticas que la afectan, para lo cual se prevé entrevistar al productor.
	- Municipio local: entrevista con el intendente y concejales para conocer el rol del Estado en la situación en estudio.
	- ●Gran Productor: Encargado de empresa "Moño Azul"
	- Charla con representantes de inmobiliarias.
- e. Avances para el informe final: conclusiones del análisis de las estadísticas y de la salida de campo.
- f. Exposición y puesta en común.

**Pautas de informe final:** el objetivo final de este informe es poder explicitar el problema que se estudia y su extensión, incluyendo en éste:

- Introducción
- los avances parciales de cada una de las etapas de trabajo;
- los mapas confeccionados:
- las encuestas realizadas, con una matriz de la información relevada.
- Reflexiones finales.